**CRISTÓFARO POMPERMAIER** 

# **ESTUDO E OTIMIZAÇÃO DE UM ATUADOR LINEAR COM ÍMÃ PERMANENTE E ALTA FREQUÊNCIA DE RESSONÂNCIA APLICADO A SISTEMAS DE REFRIGERAÇÃO**

**FLORIANÓPOLIS 2009**

UNIVERSIDADE FEDERAL DE SANTA CATARINA

PROGRAMA DE PÓS-GRADUAÇÃO EM ENGENHARIA ELÉTRICA

# **ESTUDO E OTIMIZAÇÃO DE UM ATUADOR LINEAR COM ÍMÃ PERMANENTE E ALTA FREQUÊNCIA DE RESSONÂNCIA APLICADO A SISTEMAS DE REFRIGERAÇÃO**

Dissertação submetida à Universidade Federal de Santa Catarina como parte dos requisitos para a obtenção do grau de Mestre em Engenharia Elétrica.

# **CRISTÓFARO POMPERMAIER**

Florianópolis, Novembro de 2009.

# **ESTUDO E OTIMIZAÇÃO DE UM ATUADOR LINEAR COM ÍMÃ PERMANENTE E ALTA FREQUÊNCIA DE RESSONÂNCIA APLICADO A SISTEMAS DE REFRIGERAÇÃO**

#### **Cristófaro Pompermaier**

'Esta Dissertação foi julgada adequada para obtenção do Título de Mestre em Engenharia Elétrica, Área de Concentração em Eletromagnetismo e Dispositivos Eletromagnéticos, e aprovada em sua forma final pelo Programa de Pós-Graduação em Engenharia Elétrica da Universidade Federal de Santa Catarina'.

 $\lambda$ auricio V. 3. d

Prof. Nelson Sadowski, Dr. Prof. Mauricio V. F. da Luz, D.<br>Orientador Co-orientador Orientador Co-orientador

Kobat de Surva Silged

Prof. Roberto de Souza Salgado Coordenador do Programa de Pós-Graduação em Eng. Elétrica

Banca Examinadora:  $\mathbb{Z}$ Prof. Nelson Sadowski, Dr. Presidente  $\lambda$ auricio V. 3 Prof. Mauricio V. Ferreira da Luz, D.

 $\vee$ Prof. Orlando José Antunes, Dr.

nagu parasanna

Prof. Nelson Jhoe Batistela, Dr.

 $N$ atten Prof. Walter Pereira Carpes Jr., Dr.

À minha esposa Fernanda e aos meus pais Hélder e Lina

# **Agradecimentos**

Ao meu orientador, professor Nelson Sadowski, pela confiança no trabalho e apoio desde a primeira conversa.

Ao meu co-orientador, professor Mauricio Valencia Ferreira da Luz, pela amizade, estímulo e dedicação nos trabalhos.

À Whirlpool S.A. Unidade Embraco de Compressores e Soluções de Refrigeração, que concedeu parte do meu tempo de trabalho para a dedicação aos estudos. Além disso, proporcionou ambiente desafiador e estimulante para investir na carreira acadêmica.

À minha querida esposa, Fernanda M. Pompermaier, companheira que nunca mediu esforços para me incentivar desde o início. Nos momentos difíceis foi o melhor ombro para se apoiar.

Aos meus pais, Hélder A. Pompermaier e Lina O. Marques, que com muito esforço e dedicação mantiveram meus estudos por toda a vida. Também foram minha primeira escola, na qual aprendi que honestidade, responsabilidade e dedicação são os alicerces na construção do caráter de uma pessoa de bons costumes.

Aos professores do Grupo de Concepção e Análise de Dispositivos Eletromagnéticos, que alteraram as disciplinas para serem ministradas em num dia por semana. Essa iniciativa foi essencial para eu conseguir ingressar ao programa de mestrado.

À Universidade Federal de Santa Catarina, que possui excelente acolhimento e profissionais comprometidos com um ensino de qualidade.

Ao meu colega e tutor, Luiz V. Dokonal, pelos momentos de aprendizagem que tive desde quando entrei na empresa, como estagiário.

Ao colega de trabalho Flavio J. H. Kalluf, que em diversos momentos sanou minhas dúvidas e contribuiu com meu aprendizado.

Aos especialistas do time de motores elétricos, Aleandro, Alessandro, Oscar, Rodrigo e Tiago que além de grandes colegas de trabalho, são exemplos de profissionais.

Ao colega Alexandre Zambonetti, que se empenhou na preparação, medição e avaliação dos experimentos realizados.

Ao colega e entusiasta Dietmar Lilie, que contribuiu de forma fundamental para os estudos realizados.

Ao professor Ion Boldea da Universidade de Timişoara, pela prontidão e auxílio em alguns equacionamentos usados nesse trabalho.

Às demais pessoas que contribuíram direta ou indiretamente para a conclusão deste estudo, meus sinceros agradecimentos.

Resumo da Dissertação apresentada à UFSC como parte dos requisitos necessários para a obtenção do grau de Mestre em Engenharia Elétrica.

# **ESTUDO E OTIMIZAÇÃO DE UM ATUADOR LINEAR COM ÍMÃ PERMANENTE E ALTA FREQUÊNCIA DE RESSONÂNCIA APLICADO A SISTEMAS DE REFRIGERAÇÃO**

#### **Cristófaro Pompermaier**

Novembro/2009

Orientador: Nelson Sadowski, Dr.

Co-orientador: Mauricio V. Ferreira da Luz, Dr.

Área de Concentração: Eletromagnetismo e Dispositivos Eletromagnéticos.

Palavras-chave: motores lineares, motores elétricos com ímãs permanentes, compressores herméticos, modelagem numérica, modelagem analítica, método de otimização, alta velocidade.

Número de Páginas: 86

RESUMO: Este trabalho aborda o estudo de um atuador linear para aplicação em compressores herméticos. Primeiramente, apresenta-se uma revisão básica sobre os aspectos gerais dos sistemas de refrigeração. Desenvolve-se a modelagem analítica do atuador, utilizando o modelo de relutância para cálculo do fluxo magnético e para obtenção da força eletromotriz induzida. O atuador é, então, modelado a partir das equações de Maxwell para o problema magnetostático. Essas equações são resolvidas usando-se o MEF com o auxílio de software. Devido à simetria do atuador é usada a formulação axissimétrica em potencial vetor. Em seguida, apresenta-se a metodologia de cálculo desenvolvida nesse trabalho para projetar um atuador. O trabalho também mostra a metodologia experimental e a bancada de testes utilizada durante as medições, onde se optou pelo conceito de acoplamento *Back-to-Back* dos motores avaliados. Além disso, métodos de otimização são estudados e o atuador proposto é otimizado com uma ferramenta de otimização baseada em algoritmos genéticos. Por fim, os resultados obtidos analítica e numericamente são comparados com os resultados obtidos em medições experimentais. A boa concordância entre os resultados permite validar a metodologia de projeto proposta nesse trabalho.

Abstract of Dissertation presented to UFSC as a partial fulfillment of the requirements for the Degree of Master in Electrical Engineering.

# **STUDY AND OPTIMIZATION OF A LINEAR ACTUATOR WITH PERMANENT MAGNET AND HIGH SPEED RESONANCE FREQUENCY APPLYIED TO REFRIGERATION SYSTEM**

#### **Cristófaro Pompermaier**

November/2009

Advisor: Nelson Sadowski, Dr.

Co- advisor: Mauricio V. Ferreira da Luz, Dr.

Area of Concentration: Electromagnetism and Electromagnetic Devices. Keywords: linear motors, electric motors with permanent magnet, hermetic compressors, numerical modeling, analytical modeling, optimization method, high speed.

Number of Pages: 86

ABSTRACT: The aim of this work is to study a linear actuator for the application in hermetic compressors. Firstly, a basic review on the general aspects of refrigeration systems is presented, which is followed by the analytical modeling of the linear actuator, using the reluctance model for the magnetic flux and induced electromotive force calculations. The actuator is then modeled from Maxwell's equations for the magnetostatic problem, which are solved using the Finite Element Method supported by the software FEMM. Due to the symmetry of the actuator an axi-symmetric vector potential formulation is used. After that, the developed calculation procedure to design the actuator is presented, as well as the experimental methodology and the test bench used for the measurement of the prototypes performance, where the "Back-to-Back" coupling concept is chosen. Moreover, optimization methods are studied and the proposed actuator is optimized with an optimization tool based on genetic algorithms. Finally, the results obtained analytically and numerically are compared to the results obtained in experimental measurement. The good agreement between the results allows to validate the design methodology proposed in this work.

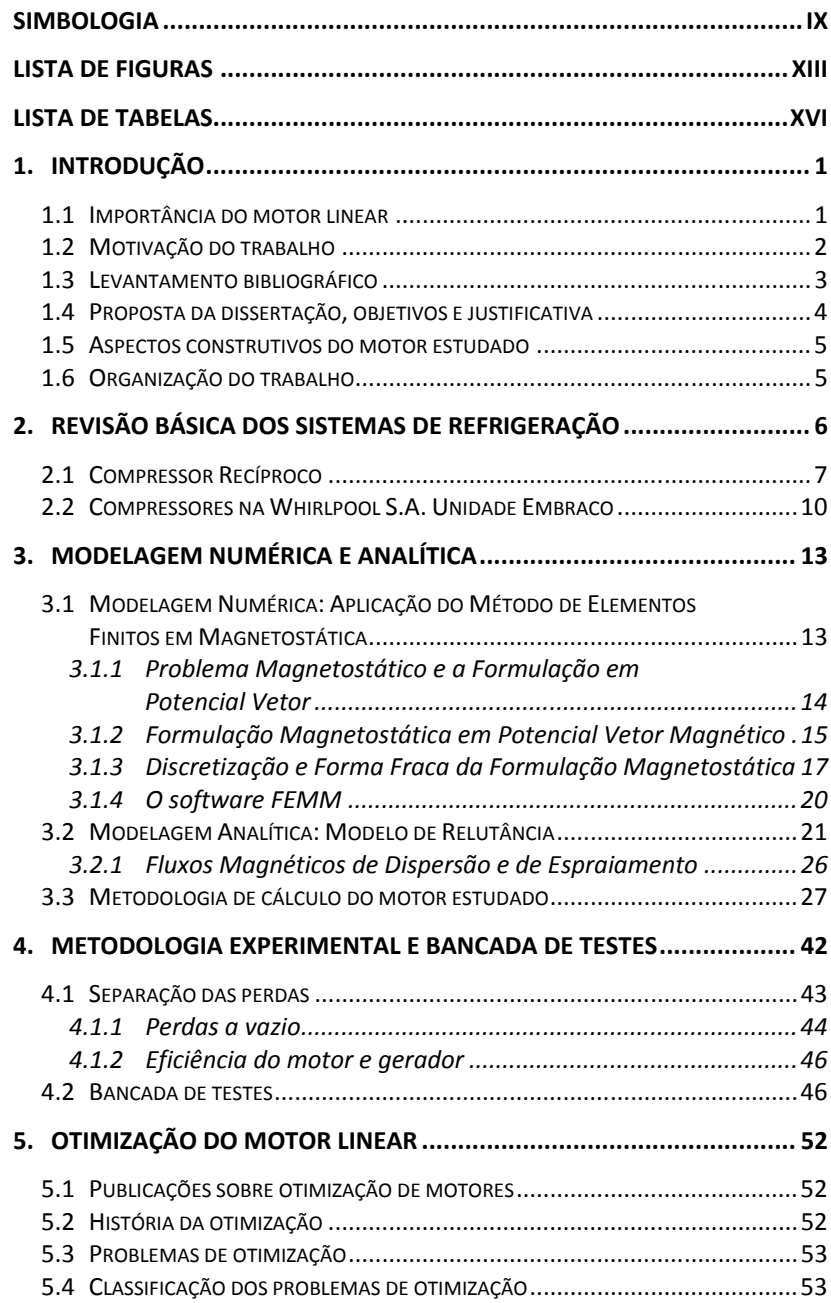

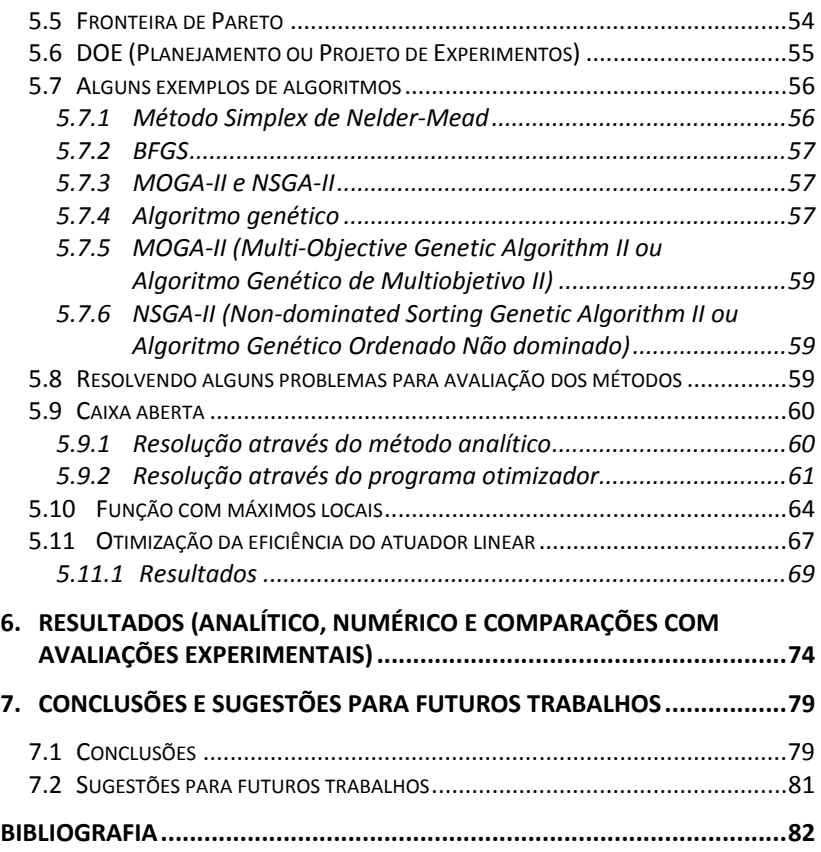

# **Simbologia**

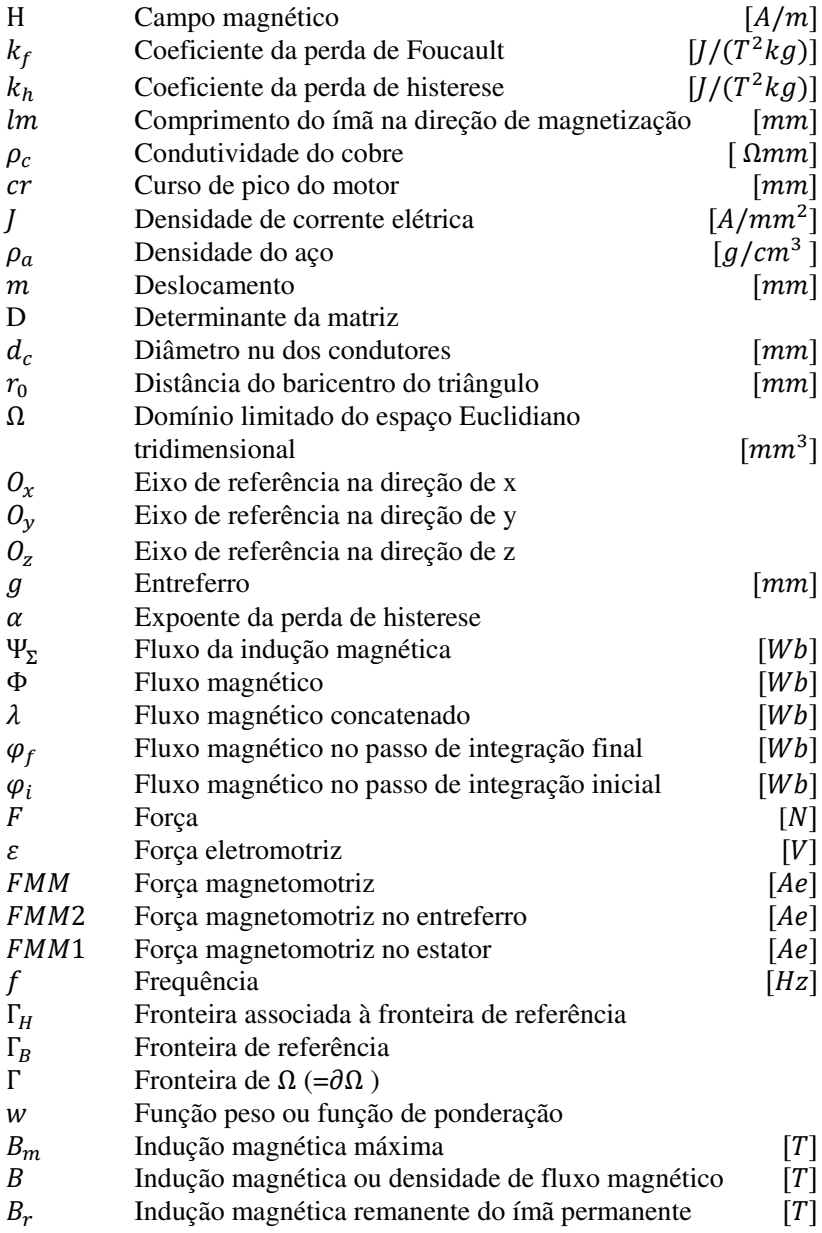

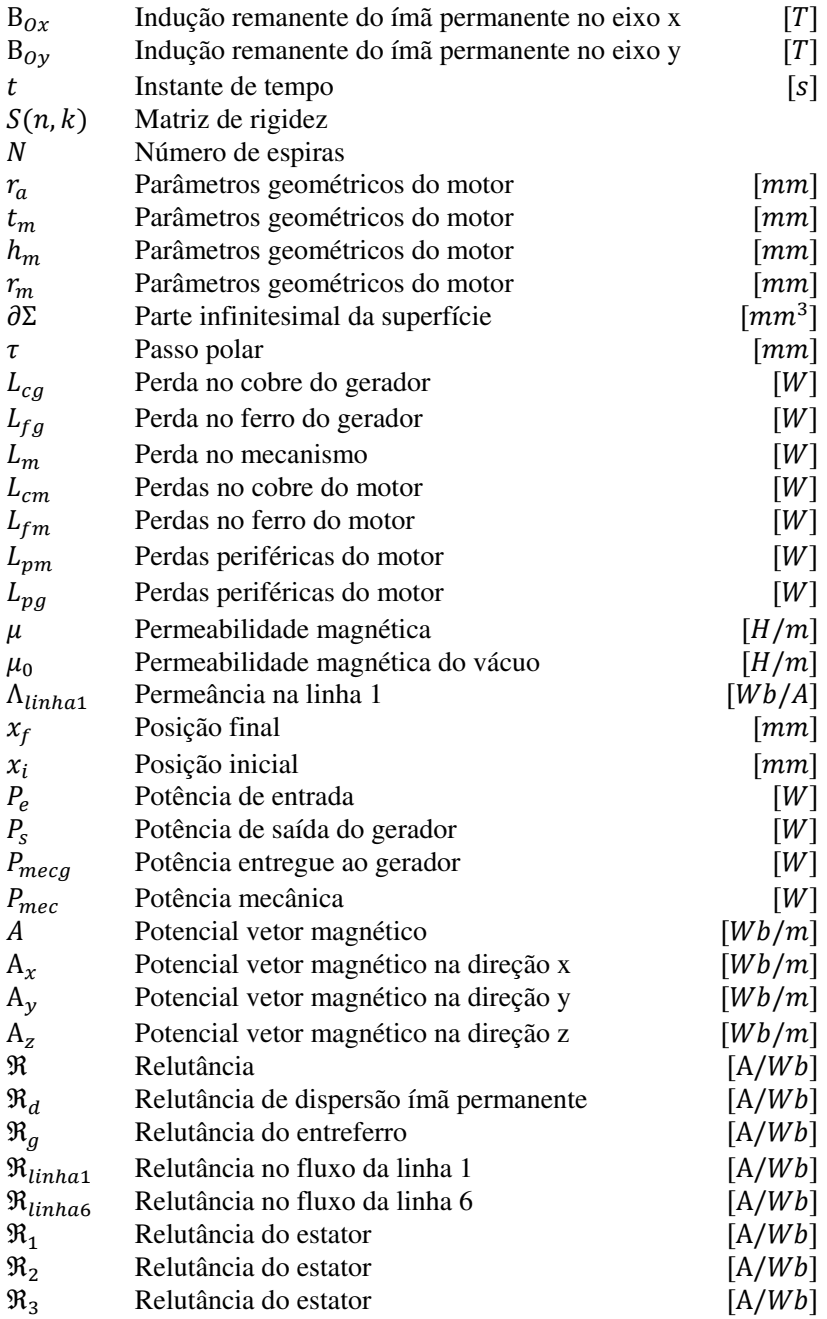

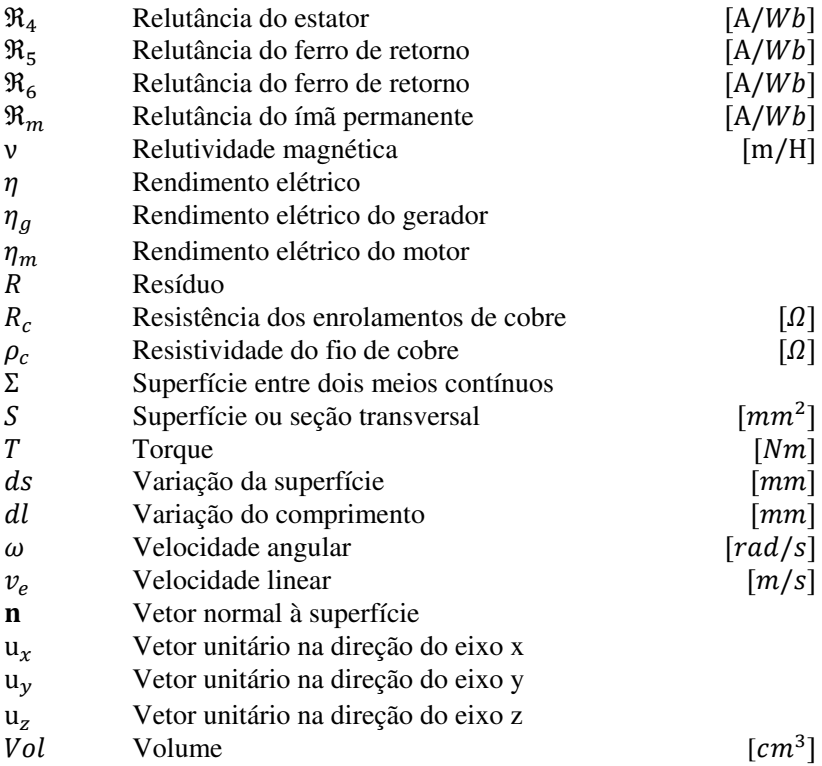

# **Abreviações:**

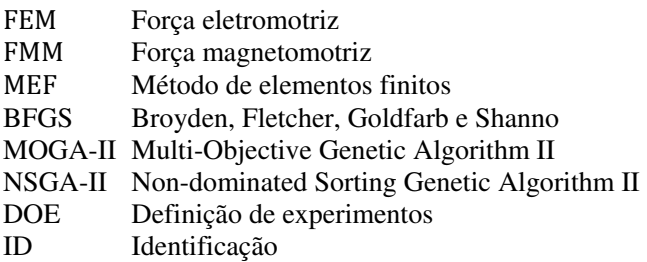

# **Operadores:**

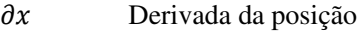

- $\partial t$  Derivada no tempo<br>div Divergente
- Divergente

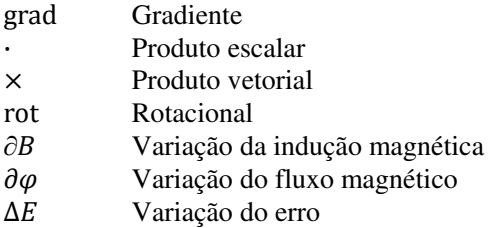

# **Lista de figuras**

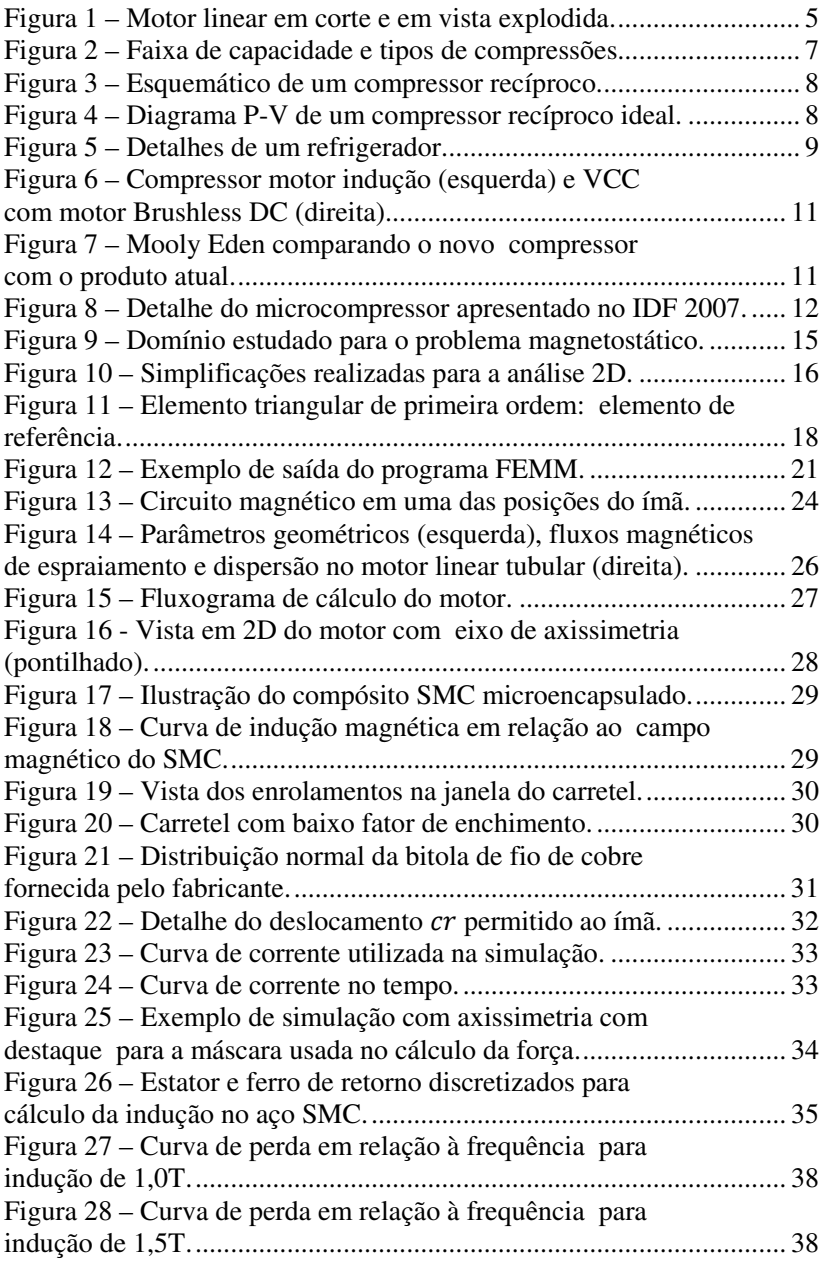

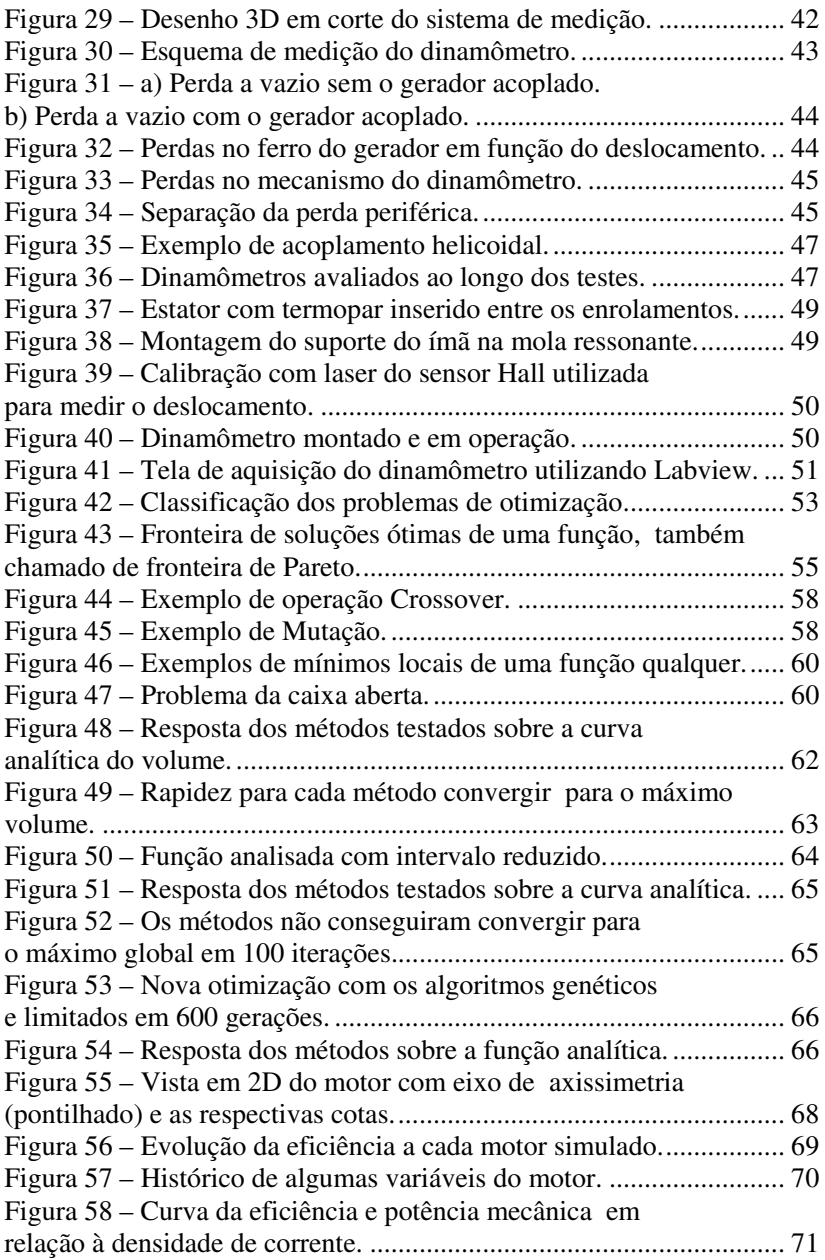

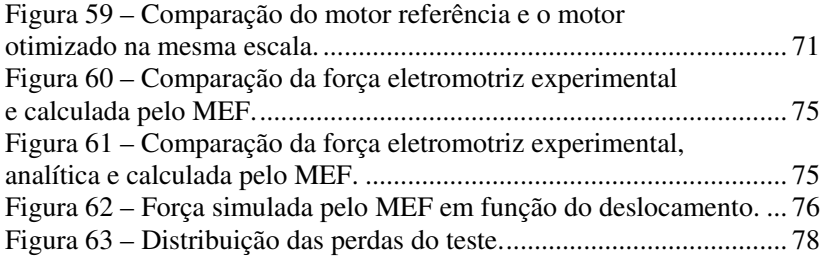

# **Lista de tabelas**

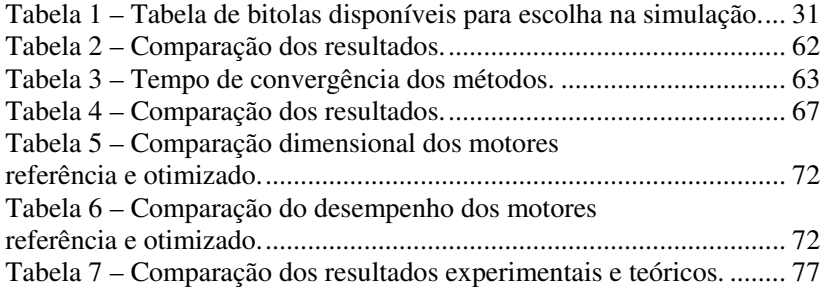

# **1. Introdução**

Esse trabalho propõe estudar um atuador linear com ímãs permanentes. Devido ao produto não ter sido lançado oficialmente, serão omitidas algumas informações estratégicas quanto ao dimensional do motor e à frequência de operação. Porém, o texto contém bastante informações relevantes a esse trabalho proposto, como por exemplo, o tipo de atuador estudado, o desempenho experimental, os resultados de simulações analíticas e numéricas, dentre outras considerações.

## **1.1 Importância do motor linear**

Os atuadores elétricos lineares são dispositivos eletromecânicos que produzem movimentos curtos (menor do que poucos metros) unidirecionais ou bidirecionais. Pode ser considerado um motor elétrico porque tanto o atuador linear quanto o motor elétrico desenvolvem internamente forças que resultam em movimento mecânico. Porém os motores elétricos têm movimentos rotacionais e os lineares, como o próprio nome diz, possuem movimento linear [1].

Antes do advento dos motores lineares, os motores rotativos com conversores de movimento rotativo eram utilizados para obter-se movimento linear. A grande vantagem do motor linear é não precisar de embreagem ou qualquer outro aparato para ter o movimento linear [2].

Os motores lineares podem ser classificados de acordo com sua forma [3]:

- Plano ou tubular
- Lado simples ou lado duplo (nesse caso para motores planos)
- Com ranhura ou sem-ranhura
- Com núcleo de aço ou ar
- Fluxo transverso ou longitudinal

Motores lineares operam pelo princípio de transporte magnético e podem ter os seguintes tipos de sistema de excitações:

- Ímãs permanentes no dispositivo de movimento
- Ímãs permanentes na armadura
- Sistema de excitação eletromagnética com enrolamentos
- Sistema de excitação com supercondutores

Algumas vantagens dos motores lineares comparados aos motores rotativos são devidas a possuírem [4]: menos componentes mecânicos, menos inércia da parte móvel, menos fontes de perda e menor fadiga no mancal.

Algumas aplicações de motores lineares podem ser exemplificadas como sendo: esteiras para transporte de produtos, levantador de massas, catapulta eletromagnética, impacto de carros (utilizado para simular colisões de paredes) etc. [2]. Além disso, conforme sugere esse trabalho, podem-se utilizar motores lineares em compressores aplicados em refrigeração.

A vantagem da aplicação do atuador linear é o acoplamento direto da parte móvel do motor ao pistão, não havendo perdas como nos motores rotativos cujo acoplamento utiliza biela. Adicionalmente, a presença de cargas laterais é minimizada porque a força de compressão que atua no mecanismo está alinhada com o eixo de movimentação [5].

A aplicação do atuador linear em compressores usados em sistema de refrigeração tem um ponto negativo, pois a amplitude do movimento do deslocador está diretamente relacionada ao fluxo de fluido refrigerante a ser bombeado para o condensador, influenciando na capacidade de refrigeração do sistema. Dessa forma é importante que o inversor tenha um controle rápido e preciso da tensão de barramento para evitar variações sensíveis na amplitude do deslocador. Portanto, se houver aumento da tensão o pistão pode bater na placa válvula provocando ruído e até quebra. Por outro lado se a tensão baixar haverá perda de capacidade de refrigeração.

Verifica-se que há diversas formas e configurações de motores lineares. A escolha entre uma solução ou outra depende da aplicação, comprimento do motor, amplitude de deslocamento da parte móvel, temperatura (principalmente se utiliza ímãs permanentes), frequência de oscilação e eficiência energética. Outro critério de grande relevância é o custo da solução, pois conforme já comentado, em um sistema de refrigeração o compressor tem um peso alto no custo total da solução.

#### **1.2 Motivação do trabalho**

A indústria de compressores para refrigeração possui margens de lucro bastante apertadas, sendo a imensa maioria dos produtos atuais *commodities*. Os motores usados nos compressores herméticos são os motores de Indução Monofásicos e os motores de Corrente Contínua do

tipo *Brushless*. Esses motores estão há anos no mercado e estão sendo estudados em um nível bastante detalhado.

Devido a novas oportunidades de negócios avaliadas pela empresa, verificou-se através de estudos com auxílio de pesquisadores da Embraco e consultores externos, que o motor linear é uma ótima solução para compressores dependendo da faixa de frequência, volume do motor, potência e eficiência desejada. Além disso, sabendo que a eficiência energética é atualmente um assunto bastante discutido em fóruns mundiais e que os sistemas de refrigerações consomem cerca de 15% de toda energia elétrica gerada no mundo [6], verificou-se uma oportunidade ímpar de se utilizar ímãs permanentes no atuador linear. Apesar de seu custo elevado (principalmente para os ímãs de terras-raras - NdFeB) é possível ter ganhos expressivos de eficiência para um dado volume de matéria-prima, contribuindo diretamente para uma maior eficiência do sistema de refrigeração.

O motor em questão também deve ter custo compatível com o compressor, relativo à matéria-prima e ao custo de transformação. O custo de produção tem um peso bastante forte na análise de viabilidade de um produto, porque representa 35% do custo final do compressor. Considerando os volumes de produção da Embraco, a necessidade anual poderá atingir milhões de unidades em poucos anos após o lançamento do produto. Dessa forma, aquilo que for possível simplificar no produto sem grande prejuízo no desempenho é uma opção interessante.

Outro fator importante para a escolha da topologia do atuador linear é relativo ao diâmetro máximo do motor, pois deveria ser na ordem de alguns milímetros e com potência mecânica de 10W.

#### **1.3 Levantamento bibliográfico**

Existe bastante material disponível relacionado a motores lineares. Alguns são abrangentes [1, 2, 3, 7], fazendo uma revisão histórica da origem dos atuadores lineares, comentando os princípios básicos, técnicas de controle, sensoriamento, escolha de materiais, modelagem analítica e topologias mais adequadas para certas aplicações. Alguns autores mostram motores que não utilizam inversores e ligados diretamente à rede elétrica, utilizando uma eletrônica de baixo custo [8, 9].

Há trabalhos comentando a vantagem de se utilizar motores lineares tubulares [4] porque são autocentrantes devido à simetria do fluxo magnético no entreferro. Os ímãs permanentes duros são bastante citados, pois são ímãs com alta energia acumulada e que aumentam o desempenho dos atuadores [10, 11, 12]. A preocupação relativa à homogeneidade da magnetização dos ímãs e suas influências aparece em [13]. Motores lineares e aplicações para compressores em refrigeração são vistas em [5, 9, 14].

Esse trabalho contempla otimização via algoritmos genéticos do motor linear proposto. Artigos são publicados sobre otimização de motores comentando suas vantagens [15]. Nesses trabalhos [10, 16, 17, 18, 19, 20, 21] os autores empregam métodos e técnicas de otimização tanto para melhorar a relação de potência *versus* deslocamento quanto para aumentar eficiência e reduzir o custo. Normalmente os trabalhos apresentados utilizam modelagem analítica para otimizar os motores e em alguns casos é feita comparação com simulações numéricas por elementos finitos e os resultados são validados experimentalmente.

#### **1.4 Proposta da dissertação, objetivos e justificativa**

Dando sequência às atividades realizadas até o presente momento na empresa, verificou-se a necessidade de um estudo mais profundo dos fenômenos elétricos e magnéticos relativos ao funcionamento do motor e suas peculiaridades, principalmente no cálculo da força. Conhecer a resultante da força é essencial, pois o cálculo da potência mecânica depende da força e consequentemente a análise da eficiência do motor.

Esse trabalho irá contemplar a modelagem analítica do motor linear com ímãs permanentes. Também será avaliado o desempenho através do método de elementos finitos axissimétrico. As simulações serão validadas com resultados experimentais medidos em dinamômetro. Além das atividades comentadas, será realizada uma otimização com todas as variáveis do motor através de metodologia a ser apresentada no trabalho.

O objetivo desse estudo é conhecer mais profundamente o motor proposto, pois apesar de ter uma forma bastante simples, ainda não é utilizado pela indústria de compressores. Assim, acredita-se que eventuais surpresas quanto ao desempenho e confiabilidade do atuador serão minimizadas ou eliminadas. Por fim, deseja-se garantir que o produto final tenha uma excelente relação de custo, potência e eficiência. Também se espera gerar conhecimento dessa topologia de motores dentro da empresa.

Desse modo, justifica-se a realização desse trabalho. Além dessa tecnologia ser estratégica à empresa, irá contribuir para os conhecimentos da comunidade acadêmica na área de motores lineares e auxiliará no desenvolvimento de motores mais eficientes.

### **1.5 Aspectos construtivos do motor estudado**

A Figura 1 ilustra o motor em corte e em vista explodida para facilitar o entendimento. O motor proposto é um motor linear tubular, com ímã permanente de Neodímio-Ferro-Boro (NdFeB), um par de pólos e monofásico. A magnetização do ímã é radial, sendo o pólo sul interno e o norte externo. O enrolamento de *N*-espiras está concatenado na ranhura do estator. O movimento é dado pelo ímã e tem grau de liberdade no sentido axial. Mais detalhes do motor podem ser obtidos no Capítulo 3.

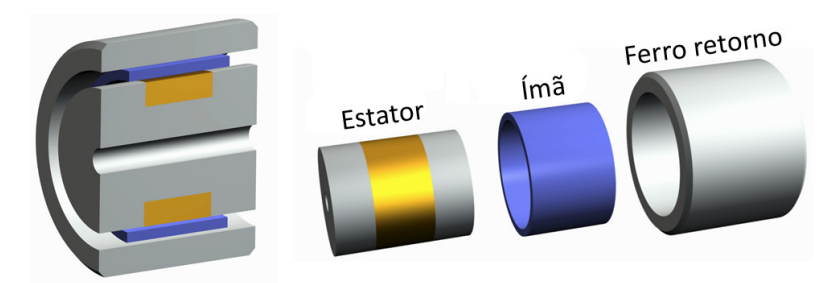

Figura 1 – Motor linear em corte e em vista explodida.

### **1.6 Organização do trabalho**

Este trabalho foi dividido em sete capítulos. Inicialmente, neste primeiro capítulo, é exposta a importância dos motores lineares, a motivação do trabalho, a proposta da dissertação e os objetivos.

No capítulo II será apresentada uma revisão básica dos sistemas de refrigeração.

O capítulo III abordará a modelagem analítica através do circuito equivalente do motor linear com ímãs permanentes e a modelagem usando o método de elementos finitos axissimétrico.

No capítulo IV apresenta-se a metodologia experimental e a bancada de testes utilizada nesse trabalho.

O capítulo V será dedicado ao estudo de alguns métodos de otimizações e sua aplicação ao motor proposto. Neste capítulo será apresentado o resultado da otimização comparando o motor atual com o motor resultante da otimização.

No capítulo VI são comparados os resultados experimentais obtidos do dinamômetro com os resultados teóricos analíticos e numéricos (elementos finitos axissimétricos). Finalmente, no capítulo VII tem-se a conclusão desse estudo e sugestões para trabalhos futuros.

#### **2. Revisão básica dos sistemas de refrigeração**

Um típico sistema de refrigeração consiste em vários componentes básicos, e.g. compressor, condensador, dispositivo de expansão, evaporador, filtros, secadores, separador de óleo etc. Para uma operação eficiente do sistema de refrigeração é essencial que haja um bom casamento entre os vários componentes [22, 23].

O compressor é um dos componentes mais importantes em um sistema de refrigeração e tem um custo na ordem de 30% a 40% do custo total de um sistema de compressão a vapor. O propósito do compressor em um ciclo de compressão a vapor é comprimir gás seco e com baixa pressão vinda do evaporador e aumentá-la para o condensador.

Os compressores podem ser divididos em dois tipos: com deslocamento positivo e rotativo-dinâmico [23]. Nos compressores com deslocamento positivo a compressão é alcançada quando o vapor de refrigerante é colocado em uma região fechada e o volume dessa região é reduzido. Ao se reduzir o volume a pressão começa a aumentar até o ponto de ficar ligeiramente maior do que a pressão do condensador. Nesse momento o gás flui da região de alta pressão para a baixa pressão e um novo ciclo já se inicia. Como o fluxo de gás não é contínuo, o deslocamento positivo é um sistema de fluxo pulsado. Contudo, como a velocidade de operação é normalmente muito alta, o fluxo de gás parece ser contínuo em uma escala de tempo macroscópica. Porém em uma escala de tempo microscópica existe propensão a ruído e vibração. Nos compressores rotativos dinâmicos, o aumento da pressão é alcançado concedendo energia cinética a um fluxo contínuo de gás através de um mecanismo centrífugo, no qual faz o gás passar através de uma passagem e divergir. A vantagem desse sistema é apresentar menor vibração.

A Figura 2 mostra uma faixa aproximada de capacidade de refrigeração pelo tipo de sistema de compressão. Como a figura mostra algumas tecnologias em uso bastante restritas para baixas capacidades, praticamente toda refrigeração doméstica utiliza compressor recíproco. Consequentemente esse trabalho irá focar nessa tecnologia.

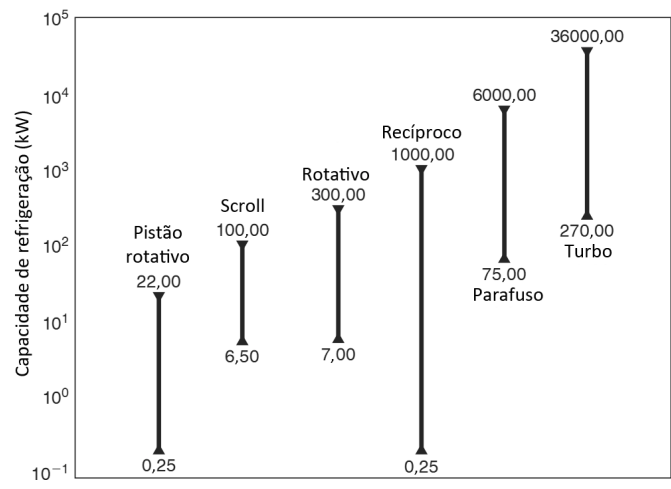

Figura 2 – Faixa de capacidade e tipos de compressões.

### **2.1 Compressor Recíproco**

O compressor recíproco consiste em um pistão movendo-se para frente e para trás dentro de um cilindro. As válvulas de sucção e descarga servem para succionar e comprimir o vapor refrigerante. Sua construção e funcionamento são similares a um motor de combustão de dois tempos, cada ciclo é completado em uma revolução da manivela. A entrada da sucção é conectada à saída do evaporador, enquanto o tubo da descarga é ligado ao condensador. As válvulas de sucção e descarga são abertas e fechadas devido a diferenças de pressões entre o cilindro e os tubos de sucção e descarga, respectivamente. As válvulas são geralmente feitas de chapa de aço inox e sua abertura é limitada por batentes a fim de evitar aberturas elevadas e possível quebra.

A Figura 3 ilustra o funcionamento de um compressor recíproco. Nesse exemplo o pistão é movido por um motor rotativo através de uma manivela e um excêntrico para garantir movimento linear ao pistão. Alternativamente poderia ser utilizado um motor linear, acoplando-o diretamente ao pistão.

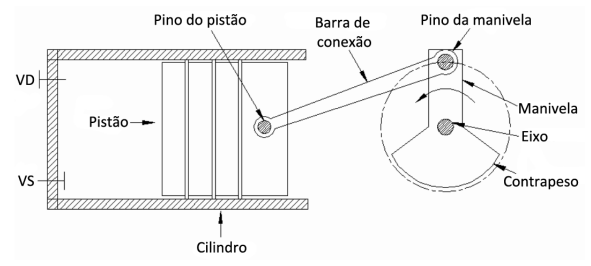

Figura 3 – Esquemático de um compressor recíproco.

A Figura 4 mostra o diagrama de pressão e volume de um co pressor recíproco ideal. O ciclo consiste em: ssor recíproco ideal. O ciclo consiste em:<br>● Processo D-A: processo de sucção isobárico, o pistão se move do

- Ponto Morto Superior (PMS) até o Ponto Morto Inferior (PMI). A válvula de sucção se mantém aberta durante esse processo e o fluido refrigerante a uma pressão constante  $P_e$  entra no cilindro; válvula de sucção se mantém aberta durante esse processo e o fluido refrigerante a uma pressão constante  $P_e$  entra no cilindro;<br>• Processo A-B: processo isentrópico, ou seja, sem mudança de en-A: processo de sucção isobárico, o pistão se move do<br>o Superior (PMS) até o Ponto Morto Inferior (PMI). A
- tropia. Durante esse processo o pistão se move de PMI para o PMS. Ambas as válvulas de sucção e descarga permanecem f chadas durante todo o processo e a pressão no cilindro aumenta de  $P_e$  para  $P_c$ ; chadas durante todo o processo e a pressão no cilindro aumenta<br>de  $P_e$  para  $P_c$ ;<br>• Processo B-C: processo de descarga isobárico. A válvula de suc-Durante esse processo o pistão se move de PMI para o<br>Ambas as válvulas de sucção e descarga permanecem fe-<br>durante todo o processo e a pressão no cilindro aumenta B:<br>
unte<br>
us a<br>
nte<br>
z:<br>
C: fe-
- ção permanece fechada e a válvula de descarga abre. O refrigerante a uma pressão constante  $P_c$  é expelido do compressor enquanto o pistão se move para o PMS.

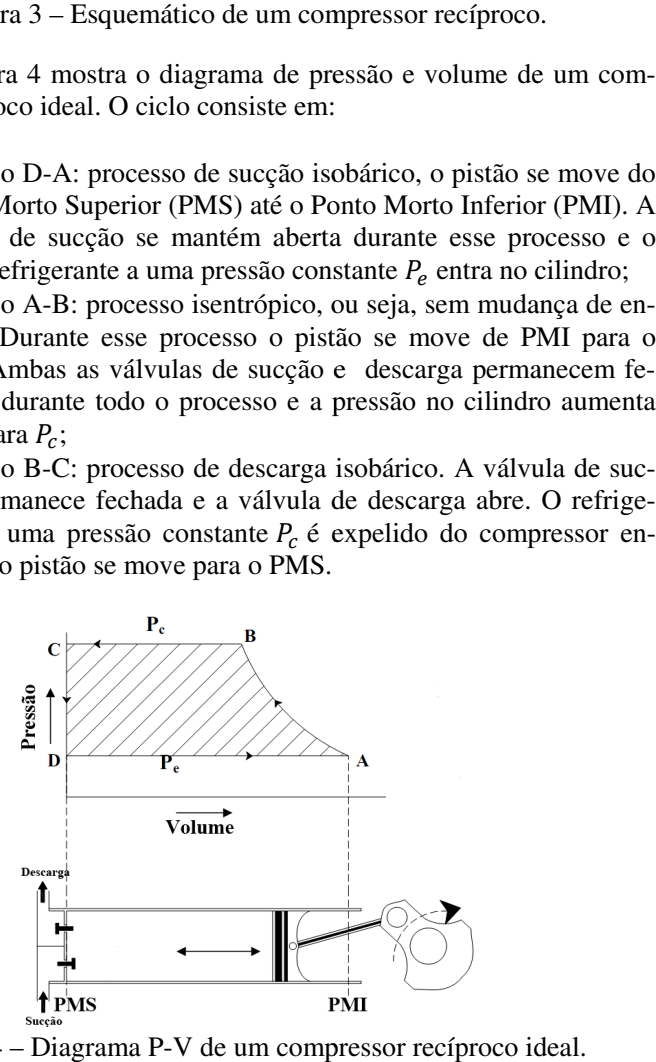

Figura 4 – Diagrama P-V de um compressor recíproco ideal.

Uma visão geral do sistema de refrigeração em funcionamento pode ser conferida na Figura 5. Basicamente há cinco grupos macros responsáveis pelo funcionamento adequado do refrigerador, são eles: compressor, condensador, filtro secador, tubo capilar (ou válvula de expansão) e evaporador.

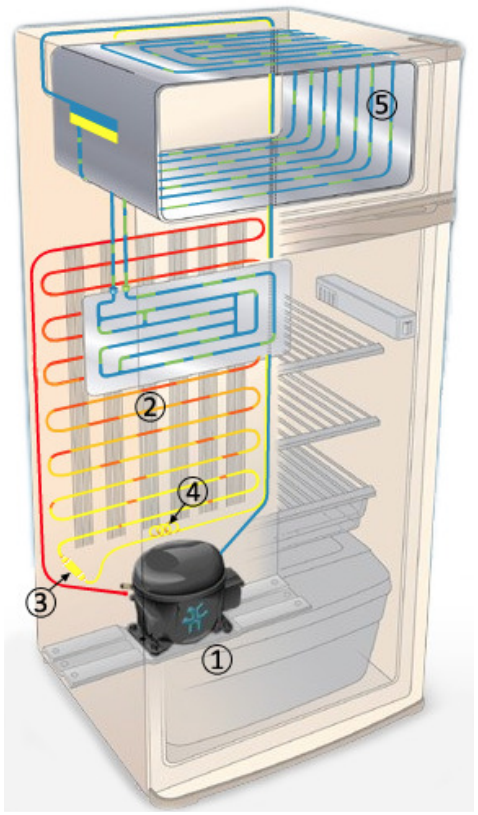

Figura 5 – Detalhes de um refrigerador.

- 1. Compressor: promove o bombeamento do fluido refrigerante, que ao retornar do evaporador no estado gasoso é succionado e bombeado para o condensador, causando baixa pressão no evaporador e alta pressão no condensador, além de elevar ainda mais a temperatura do gás;
- 2. Condensador: tem como principal papel propiciar a dissipação do calor absorvido pelo fluido refrigerante ao longo do sistema de

refrigeração. É no condensador que o gás superaquecido ao perder calor para o meio ambiente, passa do estado gasoso para o estado líquido:

- 3. Filtro secador: é um elemento filtrante com material dessecante, com a finalidade de reter impurezas e/ou umidade que possa haver no sistema;
- 4. Tubo capilar ou válvula de expansão: a função desse dispositivo é criar resistência à circulação do fluido refrigerante, causando um grande diferencial de pressão entre condensador e evaporador. O fluido refrigerante ainda no estado líquido passa pelo elemento de controle em direção ao evaporador, onde encontra baixa pressão;
- 5. Evaporador: é no evaporador, ao encontrar um ambiente de baixa pressão, que o fluido refrigerante passa do estado líquido para o estado gasoso, absorvendo no processo o calor do ambiente interno do refrigerador.

### **2.2 Compressores na Whirlpool S.A. Unidade Embraco**

A Whirlpool S.A. Unidade Embraco de Compressores e Soluções de Refrigeração possui cerca de 22% do mercado mundial de compressores. São produzidos 28 milhões de compressores por ano e desde seu primeiro compressor fabricado em 1974, já foram fabricados mais de 380 milhões de compressores. O Compressor de Capacidade Variável (VCC) tem *market share* de 100% do mercado Norte Americano e 90% do Europeu. A empresa possui quatro plantas em três continentes, no Brasil, Itália, Eslováquia e China. São cerca de 9500 colaboradores espalhados nessas plantas.

A Figura 6 mostra os dois produtos atualmente fabricados em larga escala pela Whirlpool S.A. Unidade Embraco. A tecnologia de motores pioneira na Embraco e que representa quase 95% da produção atual utiliza motores de indução monofásicos. Os compressores VCC estão há 13 anos no mercado, mas ainda representam uma pequena fatia do mercado. Apesar de ter o benefício de ser mais eficiente (de 15% a 40% dependendo do sistema), seu custo é mais elevado devido a necessidade de um inversor. Atualmente, são utilizados apenas em refrigeradores de alto valor agregado.

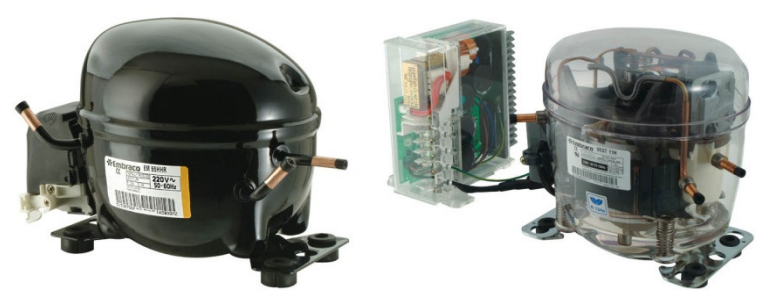

Figura 6 – Compressor motor indução (esquerda) e VCC com motor Brushless DC (direita).

A Embraco é reconhecida mundialmente pela tecnologia de seus produtos e por oferecer soluções inovadoras em refrigeração. Isso é o reflexo dos investimentos contínuos que a empresa faz em P&D (Pesquisa e Desenvolvimento), garantindo um investimento em média de 3% do faturamento líquido anual.

Ao longo dos anos, a empresa tem investido muito em novas tecnologias. Prova disso foi o microcompressor apresentado no evento IDF 2007 (Intel Developer Forum) em São Francisco nos EUA e em Taiwan. A Figura 7 mostra o vice-presidente do grupo de mobilidade da Intel, Shmuel Mooly Eden durante o evento. A companhia foi procurada pela Intel para desenvolver um produto extremamente compacto e que poderia ser utilizado na refrigeração de processadores em Laptops.

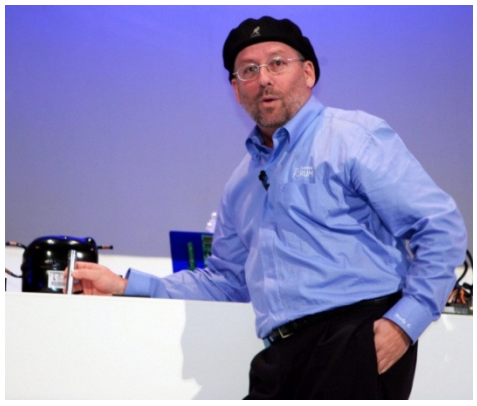

Figura 7 – Mooly Eden comparando o novo compressor com o produto atual.

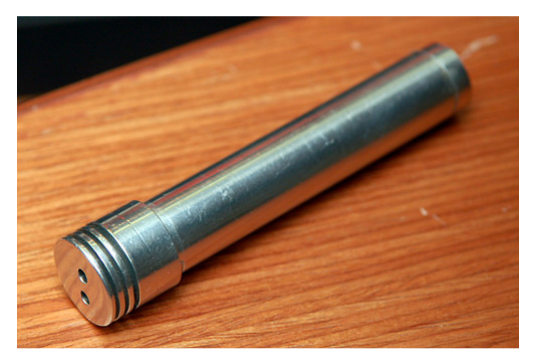

Figura 8 – Detalhe do microcompressor apresentado no IDF 2007.

Há vários anos a empresa vem investindo na tecnologia de motores lineares. Ainda não há produto a venda no mercado, porém essa realidade deve mudar em breve. Além desse trabalho, duas outras dissertações de mestrado sobre motores lineares já foram publicadas por pesquisadores da Embraco. Dokonal [9] mostrou em sua dissertação de mestrado uma modelagem teórica para um atuador linear com ímãs permanentes (Ferrite) sem auxílio de inversor (conectado direto à rede 50Hz ou 60Hz com uma eletrônica de baixo custo), para compressores de refrigeração. O trabalho avaliou a resposta dinâmica do compressor.

Hülse [5], que defendeu recentemente sua dissertação, desenvolveu um modelo matemático para analisar a dinâmica de um mancal a gás com canais de compensação utilizando um motor linear. É muito comum se utilizar mancal a óleo em compressores, porém isso implica em uma posição fixa do mesmo para que o sistema de bombeamento de óleo consiga lubrificar o mancal, restringindo o campo e aplicação do compressor.

### **3. Modelagem Numérica e Analítica**

Neste capítulo serão apresentadas a modelagem analítica e numérica, bem como a metodologia de cálculo do motor linear usada na dissertação.

# **3.1 Modelagem Numérica: Aplicação do Método de Elementos Finitos em Magnetostática**

Neste item será aplicado o método de elementos finitos (MEF) em problemas relacionados à magnetostática. À primeira vista, a aplicação da magnetostática pode parecer limitada, visto que a maioria dos dispositivos eletromagnéticos tem alimentação com fontes de correntes variáveis, e/ou tem movimento. Entretanto, quando a estrutura é construída de modo que o termo  $\partial \mathbf{B}/\partial t$  possa ser desprezado nos materiais que possam proporcionar uma corrente induzida, é possível analisar a estrutura como um caso magnetostático. Em outras palavras, é possível estudar a estrutura em cada posição como um caso estático e, posteriormente, compor os resultados sucessivos a fim de se obter o comportamento dinâmico da estrutura.

Com o advento dos computadores digitais, métodos numéricos puderam ser usados para resolver problemas de eletromagnetismo. O método de elementos finitos é o mais utilizado, pois se adapta facilmente às geometrias complexas, contrariamente ao método de diferenças finitas, mais restritivo neste aspecto. Ele é baseado em uma dupla discretização: a do domínio geométrico estudado e aquela dos campos escalares e vetoriais incógnitos. A precisão da solução obtida está diretamente ligada à discretização. A solução obtida fornece uma aproximação das grandezas locais que são os campos magnético e elétrico. Estas grandezas são exploradas para determinar as grandezas globais como correntes, perdas, reatância, torques etc.

O objetivo desse item será apresentar a formulação em potencial vetor magnético para o problema da magnetostática. Após a revisão das equações de Maxwell e condições de contorno para o problema magnetostático, apresenta-se a formulação magnetostática em potencial vetor magnético [24, 25, 26, 27, 28]. A noção de potencial é muito interessante, pois ela permite tornar implícita uma das equações de Maxwell a resolver.

Na sequência, de posse da formulação sob forma forte, estuda-se a discretização da estrutura matemática pelo método de elementos finitos. Aborda-se novamente a formulação matemática sob sua forma fraca, a qual é bem adaptada ao método de discretização.

Para finalizar, a modelagem magnetostática é aplicada ao motor linear proposto.

#### **3.1.1 Problema Magnetostático e a Formulação em Potencial Vetor**

Existem vários trabalhos apresentando diversas formulações para os problemas da magnetostática [24, 25, 26, 27, 28]. Neste trabalho, apresentar-se-á somente a formulação baseada no potencial vetor magnético descrito a seguir.

Quando os fenômenos estudados são independentes do tempo, as derivadas temporais nas equações de Maxwell se anulam e as grandezas magnéticas e elétricas são desacopladas. A magnetostática consiste no estudo dos fenômenos magnéticos em regime estacionário. O campo magnético é então invariante no tempo e só é devido às correntes estacionárias impostas ou a ímãs permanentes [29].

As equações de Maxwell a considerar são as (3.1) e (3.2). Acrescenta-se a essas duas equações a lei de comportamento magnético (3.3).

$$
rot \mathbf{H} = \mathbf{J} \tag{3.1}
$$

$$
div \mathbf{B} = 0 \tag{3.2}
$$

$$
\mathbf{B} = \mu \mathbf{H} + \mathbf{B}_r \tag{3.3}
$$

onde  $H \notin \sigma$  campo magnético  $(A/m)$ ,  $I \notin \sigma$  densidade de corrente de condução  $(A/m^2)$ , **B** é a indução magnética ou densidade de fluxo magnético (T),  $\mu$  representa a permeabilidade magnética ( $H/m$ ), e  $B_r$  é a indução magnética remanente  $(T)$ , a qual é acrescentada para tratar ímãs permanentes existentes no domínio. (Convenção: as variáveis grafadas em negrito são grandezas vetoriais).

As condições de contorno sobre a fronteira Γ (veja Figura 9) do domínio Ω são as equações (3.4) e (3.5) [30] com  $\Gamma = \Gamma_H \cup \Gamma_B$ , onde **n** é o vetor normal à superfície Γ.

$$
\mathbf{n} \times \mathbf{H} \Big|_{\Gamma_H} = 0 \tag{3.4}
$$

$$
\mathbf{n} \cdot \mathbf{B} \Big|_{\Gamma_B} = 0 \tag{3.5}
$$

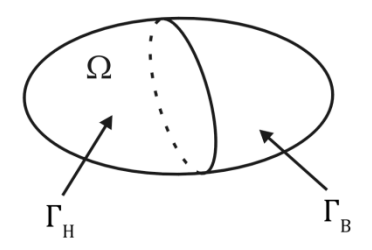

Figura 9 – Domínio estudado para o problema magnetostático.

Estas condições de contorno podem se apresentar sobre os planos de simetria. A primeira condição pode também se apresentar se o domínio exterior a Ω em contato com Γ<sub>H</sub> tem uma permeabilidade magnética infinita. Essa forma inicial do problema constitui sua formulação forte.

### **3.1.2 Formulação Magnetostática em Potencial Vetor Magnético**

A divergência da indução magnética é nula, equação (3.2). Isso significa fisicamente que toda linha de indução magnética se fecha sobre ela mesma e que o fluxo da indução através de toda superfície fechada é identicamente nulo. Isso decorre diretamente do fato de não existirem cargas magnéticas isoladas da mesma maneira que as cargas elétricas positivas ou negativas.

A condição  $div \mathbf{B} = 0$  permite, então, definir uma função potencial vetor magnético,  ${\bf A}$ , tal que:

$$
\mathbf{B} = rot \ \mathbf{A} \tag{3.6}
$$

Substituindo-se esta expressão em (3.1) e (3.3), obtém-se:

$$
rot(vrot \mathbf{A}) = \mathbf{J} + rot(v\mathbf{B}_r)
$$
 (3.7)

onde ν é a relutividade magnética, igual ao inverso da permeabilidade magnética  $\mu$ . A equação (3.7) constitui uma formulação magnetostática forte em potencial vetor.

Pela relação  $(3.6)$ , a continuidade da componente normal de **B** está assegurada se a componente tangencial de  $A$  é contínua. A condição da continuidade da componente tangencial de H está implícita na equação (3.7) [30].

O potencial vetor magnético está diretamente ligado à noção de fluxo magnético. A relação (3.6) permite escrever pelo teorema de Sto-

kes que o fluxo da indução magnética  $\Psi_{\Sigma}$  através de uma superfície  $\Sigma$  é igual à circulação do potencial vetor magnético ao longo de seu contorno  $\partial \Sigma$ , isto é:

$$
\Psi_{\Sigma} = \int_{\Sigma} \mathbf{B} \cdot \mathbf{n} \, ds = \oint_{\partial \Sigma} \mathbf{A} \cdot d\mathbf{l}
$$
 (3.8)

Um inconveniente desta formulação é o caráter vetorial da incógnita que conduz a uma resolução numérica mais lenta. Devem Devem-se determinar três incógnitas em cada ponto, os componentes Nos problemas tridimensionais, isso conduz a sistemas lineares muito grandes e então, a um maior tempo de processamento. Outro inconveniente é que ela necessita da imposição de condições suplementares para assegurar a unicidade da solução [31, 32, 33] 3]. formulação esolução numérica<br>cada ponto, os con<br>sionais, isso condu<br>aior tempo de proce<br>da imposição de co  ${\bf A}_x, {\bf A}_y$  e  ${\bf A}_z$  de  ${\bf A}$ .

Quando a peça estudada é suficientemente longa, a análise pode ser conduzida sobre um corte que reconduz a um problema bidimensional (2D), conforme mostrado na Figura 10. Se as correntes de excitação nal (2D), conforme mostrado na Figura 10. Se as correntes de excitação que criam o campo magnético são ortogonais ao plano de estudo, o potencial vetor só tem um componente dirigido segundo a direção dessas correntes. Além disso, a condição de calibre  $div A = 0$  necessária em 3D é então verificada automaticamente no caso 2D. Se o corte foi realizado perpendicularmente ao eixo componente não nulo,  $A_z$ : conduzida sobre um corte que reconduz a (2D), conforme mostrado na Figura 10. Se criam o campo magnético são ortogonais cial vetor só tem um componente dirigido rentes. Além disso, a condição de calibre é então verificada  $O_z$ , o potencial vetor **A** só possui um

 $\mathbf{A} = A \mathbf{u}_z$ ,  $\mathbf{J} = \mathbf{J} \mathbf{u}_z$  e  $\mathbf{B}_r = B_{Ox} \mathbf{u}_x + B_{Oy} \mathbf{u}_y$ 

onde  $\mathbf{u}_x$ ,  $\mathbf{u}_y$  e  $\mathbf{u}_z$  representam os vetores unitários nas direções dos eixos  $O_x$ ,  $O_y$  e  $O_z$  respectivamente. B<sub>ox</sub> e B<sub>oy</sub> são as induções remanentes dos ímãs permanentes permanentes.

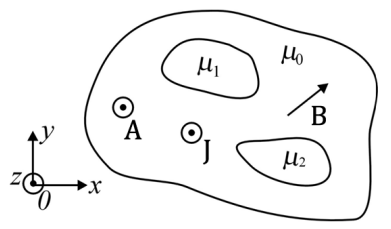

Figura 10 – Simplificações realizadas para a análise 2D.

Assim, a equação (3 3.7) torna-se [34]:

$$
\frac{\partial}{\partial x} \left[ \frac{1}{\mu} \frac{\partial A}{\partial x} \right] + \frac{\partial}{\partial y} \left[ \frac{1}{\mu} \frac{\partial A}{\partial y} \right] = -J - \frac{1}{\mu} \frac{\partial B_{0y}}{\partial x} + \frac{1}{\mu} \frac{\partial B_{0x}}{\partial y}
$$
(3.9)

Essa equação diferencial parcial é resolvida nesse trabalho usando o método de elementos finitos.

### **3.1.3 Discretização e Forma Fraca da Formulação Magnetostática**

Nos parágrafos anteriores, apresentou-se uma formulação contínua do problema magnetostático sob forma de equações diferenciais de derivadas parciais. A resolução de tais equações nem sempre pode ser obtida analiticamente e a utilização de métodos numéricos torna-se necessária para se obter uma solução aproximada do problema. O papel dos métodos numéricos é de substituir a formulação contínua por uma formulação discreta [29].

Para discretizar a formulação magnetostática, conduz-se a equação escrita de uma forma diferencial para uma forma integral, a qual se adapta melhor à discretização pelo método de elementos finitos. Este método consiste em realizar uma malha na estrutura estudada e interpolar as incógnitas sob os elementos dessa malha [34].

A discretização da forma fraca implica em resolver um sistema de equações cujos graus de liberdade estão ligados ao número de nós da malha. Para obter tal sistema, devem-se escolher tanto as funções teste quanto as incógnitas geradas pela malha. Escolhendo as funções teste como sendo iguais as funções de base ou de aproximação (nodais) temse o chamado Método de Galerkin, o qual é utilizado neste trabalho [34]. Sua aplicação à formulação fraca gera um sistema de equações algébricas cuja resolução dá uma solução aproximada do problema inicial.

A forma fraca para a formulação em potencial vetor magnético é obtida a seguir. Primeiramente, define-se o resíduo:

$$
R = \frac{\partial}{\partial x} \left[ \frac{1}{\mu} \frac{\partial A}{\partial x} \right] + \frac{\partial}{\partial y} \left[ \frac{1}{\mu} \frac{\partial A}{\partial y} \right] + J + \frac{1}{\mu} \frac{\partial B_{0y}}{\partial x} - \frac{1}{\mu} \frac{\partial B_{0x}}{\partial y}
$$
(3.10)

A equação (3.10) pode ainda ser escrita como:

$$
R = div \left( \frac{1}{\mu} \operatorname{grad} A \right) + J + \frac{1}{\mu} \frac{\partial B_{0y}}{\partial x} - \frac{1}{\mu} \frac{\partial B_{0x}}{\partial y}
$$
(3.11)

O objetivo é fazer com que o resíduo tenda a zero ou ainda que na média (ponderada) o resíduo seja zero. Matematicamente, isso se escreve da seguinte forma:

$$
\int_{\Omega} Rwd\Omega = 0 \tag{3.12}
$$

onde 7 é a função peso ou função de ponderação. Esse método de resolver a equação (3.9) é conhecido como método dos resíduos ponderados. Substituindo-se (3.11) em (3.12) e aplicando uma identidade do cálculo vetorial, tem-se:

$$
\int_{\Omega} \frac{1}{\mu} grad A \cdot grad \, wd\Omega = \int_{\Omega} Jwd\Omega + \int_{\Omega} \frac{1}{\mu} \left( \frac{\partial B_{oy}}{\partial x} - \frac{\partial B_{ox}}{\partial y} \right) w d\Omega \tag{3.13}
$$

Para obtenção da matriz local, usou-se o método de Galerkin. Além disso, considerou-se que o potencial vetor magnético varia linearmente dentro do elemento triangular mostrado na Figura 11. Assim, para coordenadas retangulares  $(x, y)$ , obtém-se:

$$
A(x, y) = \sum_{i=1}^{3} \frac{1}{D} (p_i + q_i x + r_i y) A_i = \sum_{i=1}^{3} \varphi_i(x, y) A_i
$$
 (3.14)

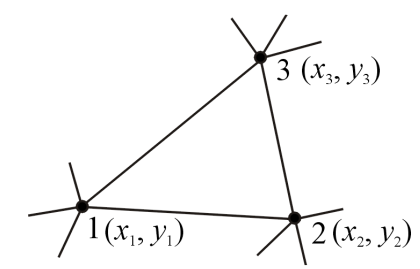

Figura 11 – Elemento triangular de primeira ordem: elemento de referência.

Desse modo, tem-se que a matriz elementar para o elemento de referência é dada por:
$$
\begin{bmatrix}\nS_{1,1} & S_{1,2} & S_{1,3} \\
S_{2,1}^1 & S_{2,2}^1 & S_{2,3}^2 \\
S_{3,1}^2 & S_{3,2}^2 & S_{3,3}^2\n\end{bmatrix}\n\begin{bmatrix}\nA_1 \\
A_2 \\
A_3\n\end{bmatrix} = \frac{D}{6} \begin{bmatrix}\nJ \\
J \\
J\n\end{bmatrix} + \frac{V}{2} \begin{bmatrix}\nq_1 B_{\rho y} - r_1 B_{\rho x} \\
q_2 B_{\rho y} - r_2 B_{\rho x} \\
q_3 B_{\rho y} - r_3 B_{\rho x} \\
q_3 B_{\rho y} - r_3 B_{\rho x}\n\end{bmatrix}
$$
\n(3.15)

onde  $v = 1/\mu$ . O termo genérico do lado esquerdo da equação (3.15), conhecida como matriz de rigidez local, pode ser expressa por:  $S(n, k) = \nu/2D(q_n q_k + r_n r_k).$ 

A equação (3.15) representa a matriz elementar do elemento finito triangular mostrado na Figura 11.

Em problemas de engenharia, algumas estruturas possuem simetria de revolução como, por exemplo, os solenóides e até mesmo o motor linear que é modelado neste trabalho. Estes problemas são, de fato, tridimensionais. No entanto, existe uma simetria axial ou de rotação nesta estrutura. Dessa forma, os problemas podem ser abordados de forma bidimensional e apenas aplicando um fator de correção na formulação numérica, pode-se obter a solução do problema tridimensional.

Reescrevendo as equações anteriores em coordenadas cilíndricas (r, z), a equação (3.14) para o potencial vetor se escreve [35]:

$$
A(r,z) = \frac{1}{D} \sum_{l=1}^{3} (p_l + s_l r + q_l z) A_l
$$
\n(3.16)

onde  $s_l$  é usado para evitar a ambiguidade entre  $r_i$  em (3.14) e o raio  $r$ . Efetuando algumas manipulações algébricas, chega-se ao novo termo genérico da matriz de rigidez em coordenadas cilíndricas [35]:

$$
S(n,k) = \frac{\pi r_o V}{D} (f_n f_k + q_n q_k)
$$
\n(3.17)

onde  $f_n = D/3r_0 + s_n$  e r<sub>0</sub> é a distância do baricentro do triângulo (elemento) ao eixo de rotação. Tem-se, então,  $r_0 = (x_1 + x_2 + x_3)/3$ , onde  $x_1, x_2$  e  $x_3$  são as distâncias dos três nós do elemento em relação ao eixo de rotação [35].

Os outros termos da equação (3.15) em coordenadas cilíndricas se tornam:

$$
\begin{bmatrix}\nS_{1,1} & S_{1,2} & S_{1,3} \\
S_{2,1}^1 & S_{2,2}^1 & S_{2,3}^1 \\
S_{3,1}^2 & S_{3,2}^2 & S_{3,3}^2\n\end{bmatrix}\n\begin{bmatrix}\nA_1 \\
A_2 \\
A_3\n\end{bmatrix} = \frac{\pi r_o D}{3} \begin{bmatrix}\nJ \\
J \\
J\n\end{bmatrix} + \pi r_o V \begin{bmatrix}\nq_1 B_{\rho y} - r_1 B_{\rho x} \\
q_2 B_{\rho y} - r_2 B_{\rho x} \\
q_3 B_{\rho y} - r_3 B_{\rho x} \\
q_3 B_{\rho y} - r_3 B_{\rho x}\n\end{bmatrix}
$$
\n(3.18)

A equação (3.18) ainda deve ser modificada para levar em conta a não linearidade dos materiais magnéticos. Considerando a não linearidade, o termo genérico da matriz de rigidez (lado esquerdo da equação (3.18)) se torna:

$$
S'(n,k) =
$$
  
\n
$$
S(n,k) + \frac{2}{D\pi r_o v^2} \left(\frac{\partial v}{\partial B^2}\right) \left[\sum_{l=1}^3 S(k,l)A_l\right] \left[\sum_{l=1}^3 S(n,l)A_l\right]
$$
\n(3.19)

O sistema matricial não linear é resolvido usando o método de Newton-Raphson. Mais informações sobre o equacionamento do MEF e sobre o método de Newton-Raphson podem ser encontrados em [35].

A montagem das matrizes elementares em uma matriz global requer que os termos desta matriz sejam montados em linhas e colunas correspondendo à numeração dos nós da malha global. A solução do sistema é realizada por uma técnica de resolução de sistema linear (como eliminação de Gauss) ou uma técnica de resolução de sistema não linear (como Newton-Raphson) após inserir as condições de contorno na matriz global.

#### **3.1.4 O software FEMM**

Nesse trabalho utilizou-se como ferramenta numérica o programa de Elementos Finitos FEMM - *Finite Elements Methods Magnetics* v4.2 [36]. Esse programa de código aberto e gratuito faz simulações magnetostáticas em 2D planar ou axissimétrica. Uma grande vantagem do FEMM é a linguagem Lua de programação que ele utiliza do tipo "script" [37]. Lua é uma linguagem de programação poderosa, rápida e leve. Nasceu no Tecgraf, o Grupo de Tecnologia em Computação Gráfica da PUC-Rio e atualmente é desenvolvida no laboratório Lablua. Além disso, o autor do FEMM criou sua própria biblioteca de comandos utilizando a Lua como motor integrado ao FEMM.

Todo o programa foi escrito nessa linguagem de script e tem uma velocidade de cálculo bastante alta.

A Figura 12 apresenta um exemplo de saída de resultado do software FEMM. Nesse exemplo são apresentadas as linhas de fluxo magnético e as induções magnéticas no motor linear. Os valores de maior e menor magnitude da indução magnética são representados pela cor rosa e pela cor azul clara, respectivamente. Estes resultados foram obtidos usando uma formulação axissimétrica em potencial vetor magnético.

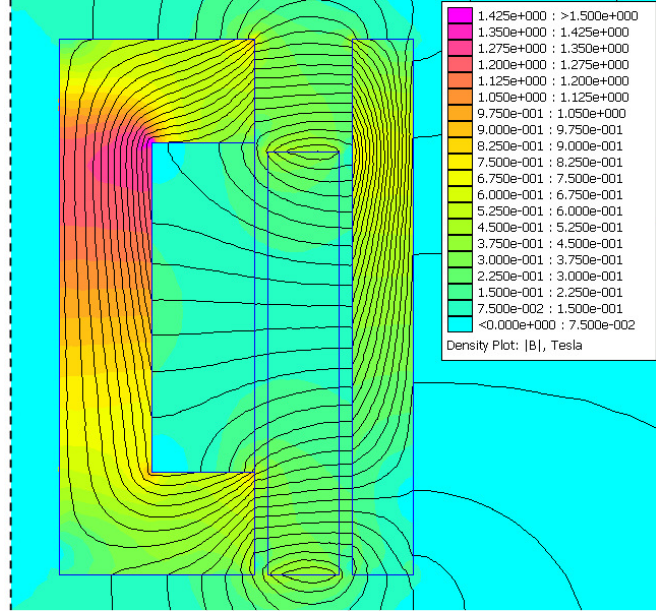

Figura 12 – Exemplo de saída do programa FEMM.

## **3.2 Modelagem Analítica: Modelo de Relutância**

A análise de circuito magnético é uma abordagem simples e permite obter os resultados de maneira mais rápida do que a análise por elementos finitos. Um modelo exato do motor linear tubular deve considerar a saturação do material magnético.

O circuito magnético é baseado no conceito de relutância [38]. Relutância é a relação entre a força magnetomotriz e o fluxo magnético. O projeto adequado de um atuador linear tubular depende da estimação da relutância dos caminhos de fluxo de dispersão. A relutância do entreferro em sua forma mais simples é  $\Re_a = l/\mu_0 S$ , onde  $l$  é o comprimento do entreferro, S a seção transversal do entreferro e  $\mu_0$  a permeabilidade magnética do ar. Essa expressão não considera o fluxo de dispersão e fornece valores aceitáveis de relutância quando a relação entre a área e o comprimento é muito grande, assegurando que praticamente todas as linhas de fluxo no entreferro são paralelas. Nesse trabalho um circuito magnético é realizado para cada posição do ímã permanente no motor linear. A Figura 13 mostra o circuito magnético em uma das posições do ímã permanente.

Uma das maiores dificuldades para obter os valores de relutância são as determinações dos caminhos de dispersão no ar e os caminhos magnéticos no núcleo (para considerar a saturação do material magnético). A modelagem analítica usada nesse trabalho permite calcular a relutância magnética baseada na curva B-H do material ferromagnético e também nas dimensões da seção transversal do material. Para cada posição do ímã permanente, o circuito magnético varia. Dividindo o espraiamento em diversos caminhos, resultados totais razoavelmente bons podem ser esperados. Esse modelo matemático aplica uma iteração numérica para determinar a relutância magnética ao longo do caminho de fluxo magnético. As fórmulas para estimar os caminhos magnéticos são corrigidas usando o MEF com uma formulação axissimétrica em potencial vetor magnético. O modelo axissimétrico de elementos finitos é usado porque o motor linear tubular é modelado sem excentricidade.

Para o núcleo ferromagnético, a relutância é calculada por meio das dimensões geométricas e da permeabilidade magnética:

$$
\mathfrak{R} = \frac{I}{\mu S} = \frac{Hl}{BS} \tag{3.20}
$$

onde é o comprimento do caminho magnético, ? é a superfície por onde passa o fluxo magnético. A permeabilidade magnética  $\mu$  é dada pelos valores da indução magnética e do campo magnético da curva B-H do material usado.

Como mencionado anteriormente, uma das dificuldades de obter os valores de relutância é a determinação dos caminhos magnéticos no núcleo. Neste trabalho, o problema é resolvido por meio do balanço da força magnetomotriz, dada pela Lei de Ampère, a qual pode ser escrita para o caminho magnético do motor linear sob a forma:

$$
NI = \oint \mathbf{H} \cdot d\mathbf{l} = \sum_{j} H_{j} I_{j}
$$
 (3.21)

Se do lado esquerdo, o produto da corrente de excitação com o número de espiras é igual ao produto do campo magnético  $H$  com o comprimento dos caminhos magnéticos l, do lado direito, então a diferença entre os dois produtos é nula.

$$
NI - \sum_{j} H_j I_j = 0 \tag{3.22}
$$

Se isso não é verdadeiro, então haverá uma discrepância entre os produtos, ou um erro:

$$
\Delta E = NI - \sum_{j} H_{j} I_{j} \tag{3.23}
$$

O objetivo é procurar valores de  $I$  e  $H$  a fim de minimizar  $\Delta E$  (no caso ideal ΔE é igual a zero) [39]. Isso pode ser feito sucessivamente por meio de iteração numérica com um valor prescrito de erro  $\Delta E$ . Se o erro prescrito é encontrado, então para uma dada corrente de excitação I, o campo magnético  $H$  em um caminho  $l$  investigado do caminho magnético é encontrado.

Essa modelagem analítica aplica uma iteração numérica para encontrar a relutância magnética ao longo do caminho magnético. Os valores de H são corrigidos usando o MEF axissimétrico.

Baseando-se na curva B-H do material ferromagnético, a indução 8 é determinada e inserida em (3.20) para calcular a relutância ℜ. Esse procedimento é realizado para cada posição do ímã permanente.

Usando a metodologia apresentada acima para calcular a relutância do núcleo, é possível avaliar analiticamente o fluxo magnético no entreferro do dispositivo.

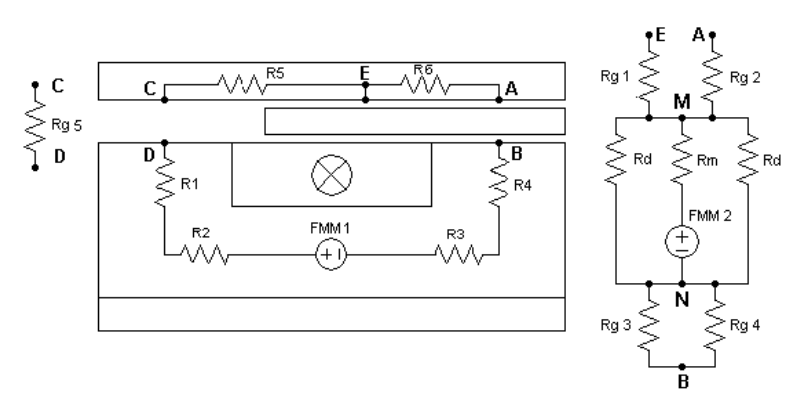

Figura 13 – Circuito magnético em uma das posições do ímã.

Analisando a Figura 13, o fluxo magnético que passa por  $\Re_{q5}$  é dado por:

$$
\Phi = \frac{FMM1 - \left[ (\Re_d / 2) / \Re_b \right] FMM2}{\Re_a + \Re_{g1} / / (\Re_b + \Re_{g2}) + \Re_m / / (\Re_d / 2) + \Re_{g3} / / \Re_{g4}} \tag{3.24}
$$

Onde,

$$
\mathfrak{R}_a = \mathfrak{R}_1 + \mathfrak{R}_2 + \mathfrak{R}_3 + \mathfrak{R}_4 + \mathfrak{R}_{g5} + \mathfrak{R}_5 \tag{3.25}
$$

$$
\mathfrak{R}_b = (\mathfrak{R}_d / 2) + \mathfrak{R}_m \tag{3.26}
$$

$$
FMM1 = NI \tag{3.27}
$$

$$
FMM2 = I_m B_r / \mu_o \tag{3.28}
$$

Nas equações acima,  $B_r$  é a indução magnética remanente do ímã permanente,  $\mu_0$  a permeabilidade magnética do ar, lm o comprimento médio do ímã na direção de magnetização,  $N$  é o número de espiras,  $I$  a corrente elétrica,  $\mathfrak{R}_m$  a relutância do ímã permanente,  $\mathfrak{R}_d$  a relutância de dispersão ímã permanente,  $\mathfrak{R}_1$  a  $\mathfrak{R}_4$  são as relutâncias do estator,  $\mathfrak{R}_5$  e  $\mathfrak{R}_6$  são as relutâncias do ferro de retorno,  $\mathfrak{R}_g$  a relutância do entreferro e FMM representa a força magnetomotriz.

Os fluxos magnéticos circulando nos entreferros são dados por:

a) Fluxo magnético circulando em  $\Re_{q_1}$ :

$$
\Phi_{g1} = \frac{(\Re_6 + \Re_{g2})}{(\Re_6 + \Re_{g2} + \Re_{g1})} \Phi
$$
\n(3.29)

b) Fluxo magnético circulando em  $\Re_{a2}$ :

$$
\Phi_{g2} = \frac{\mathfrak{R}_{g1}}{(\mathfrak{R}_6 + \mathfrak{R}_{g2} + \mathfrak{R}_{g1})} \Phi
$$
\n(3.30)

c) Fluxo magnético circulando em  $\Re_{q3}$ :

$$
\Phi_{g3} = \frac{\mathfrak{R}_{g4}}{(\mathfrak{R}_{g3} + \mathfrak{R}_{g4})} \Phi
$$
\n(3.31)

d) Fluxo magnético circulando em  $\Re_{q4}$ :

$$
\Phi_{g4} = \frac{\mathfrak{R}_{g3}}{(\mathfrak{R}_{g3} + \mathfrak{R}_{g4})} \Phi
$$
\n(3.32)

e) Fluxo magnético circulando em  $\Re_{q5}$ :

$$
\Phi_{g5} = \Phi \tag{3.33}
$$

Com esses fluxos as induções nos entreferros são obtidas para cada posição do ímã permanente. O fluxo concatenado na bobina é dado por:

$$
\lambda = N\Phi \tag{3.34}
$$

Repetindo esse procedimento para cada posição do ímã permanente é possível obter o fluxo concatenado na bobina para várias posições. Desse modo, a força eletromotriz (FEM) é obtida derivando o fluxo concatenado em relação ao tempo para cada posição do ímã permanente. A equação da FEM é dada por:

$$
FEM = -N\frac{d\Phi}{dt} = -N\frac{d\Phi}{dz}\frac{dz}{dt} = -N\frac{d\Phi}{dz}V_e(t)
$$
\n(3.35)

Onde  $v_e(t)$  é a velocidade do motor  $(m/s)$ .

### **3.2.1 Fluxos Magnéticos de Dispersão e de Espraiamento**

Uma das tarefas mais difíceis na modelagem analítica é determinar os fluxos magnéticos de dispersão e de espraiamento. A Figura 14 (direita) mostra as linhas 1 e 2 as quais representam os fluxos de espraiamento e as linhas 3 a 6 representam os fluxos dispersos.

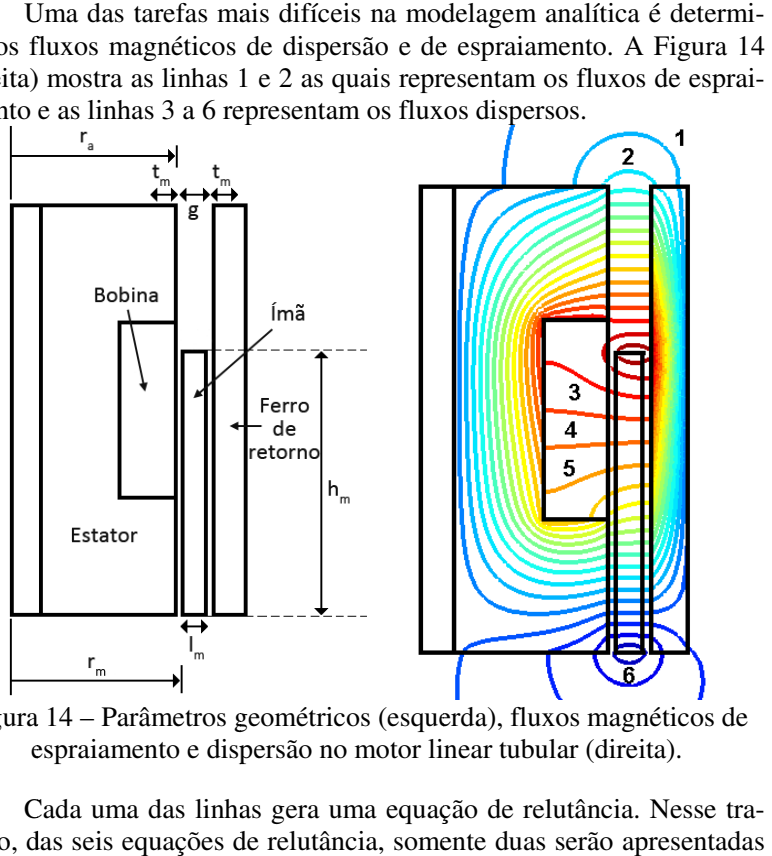

Figura 14 – Parâmetros geométricos (esquerda), fluxos magnéticos de espraiamento e dispersão no motor linear tubular (direita).

Cada uma das linhas gera uma equação de relutância. Nesse tr balho, das seis equações de relutância, somente para ilustrar o equacionamento realizado. Por exemplo, a relutância do espraiamento e dispersão no motor l<br>Cada uma das linhas gera uma equa<br>das seis equações de relutância, som<br>strar o equacionamento realizado. l<br>e espraiamento representado pela lin trauas serão apresentadas<br>emplo, a relutância do<br>ode ser calculado por:<br>(3.36)

fluxo de espraiamento representado pela linha 1 pode ser calculado por:  
\n
$$
\mathfrak{R}_{\text{linha1}} = 1 / \Lambda_{\text{linha1}}
$$
\n(3.36)  
\nonde  $\Lambda_{\text{linha1}}$  é a permeância dada por [40]:

onde Λ<sub>linha1</sub> é a permeância dada por

$$
\Lambda_{\text{linhal}} = \frac{2\mu_o \theta t_m (2r_a + g)}{(g + t)}\tag{3.37}
$$

A relutância de dispersão representada pela linha 6 pode ser obtida por [41]:

$$
\mathfrak{R}_{\text{linha6}} = \mathfrak{R}_d = \frac{1}{2\pi\mu_o h_m} \log \left( \frac{r_m + l_m}{r_m} \right) \tag{3.38}
$$

Os parâmetros geométricos  $r_a$ ,  $g$ ,  $t_m$ ,  $l_m$ ,  $h_m$  e  $r_m$  usadas nas equações acima são apresentadas na Figura 14 (esquerda). Para cada posição do ímã, novas equações de relutância devem ser determinadas de acordo com as linhas de fluxo de dispersão e de espraiamento.

Neste trabalho a força eletromotriz obtida pela equação (3.35) é comparada com a força eletromotriz obtida por ensaios. Esses resultados são apresentados no Capítulo 6 referente aos resultados (veja Figura 61).

## **3.3 Metodologia de cálculo do motor estudado**

Para o cálculo do desempenho do motor (torque, potência de eixo, perdas nos enrolamentos, perdas no ferro etc.) foi utilizado um modelo híbrido de cálculo através do programa de elementos finitos FEMM versão 4.2 em conjunto com formulações analíticas. Basicamente são utilizados 5 passos para a avaliação do motor. O fluxograma da Figura 15 ilustra a metodologia:

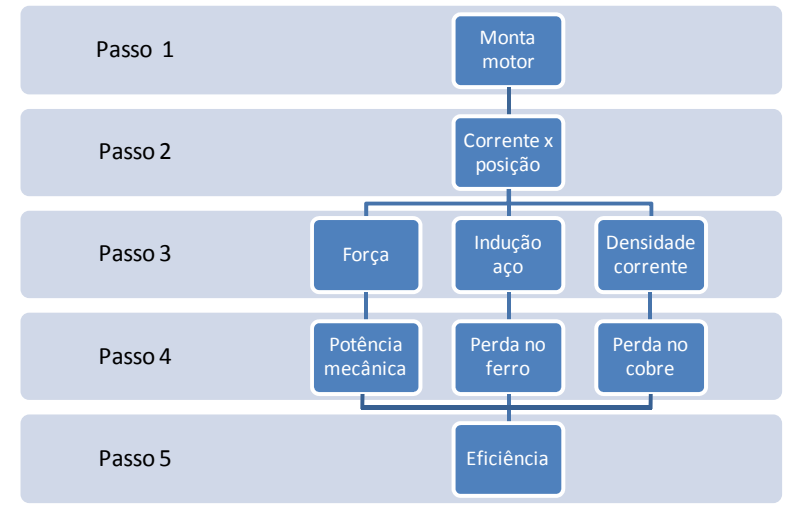

Figura 15 – Fluxograma de cálculo do motor.

## **Passo 1**

Nesse passo o motor é montado matematicamente de acordo com as dimensões de entrada. A Figura 16 ilustra um exemplo de motor a ser simulado. Também é informada a corrente eficaz do atuador, que será utilizada nos próximos passos.

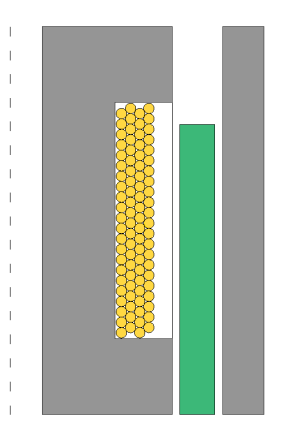

Figura 16 - Vista em 2D do motor com eixo de axissimetria (pontilhado).

Os materiais são escolhidos de acordo com a necessidade, podendo ser ímã permanente, aço elétrico ou fio de cobre.

# **Ímãs permanentes de Neodímio-Ferro-Boro (NdFeB)**

Os ímãs de NdFeB também são chamados de terras-raras, podendo ser sinterizados ou com resina aglomerante (*bonded*). Nesse trabalho focou-se em ímãs permanentes sinterizados com indução remanente  $B_r \sim 1.0T$ .

## **Material ferromagnético SMC**

O material do aço não pode ser laminado, conforme utilizado em motores de indução ou de ímãs do tipo sem escovas, porque a forma cilíndrica do estator e ferro de retorno e o sentido do fluxo não permite. Assim o material ferromagnético escolhido é o SMC (*Soft Magnetic Composite* ou Compósito Magnético Mole). Esse material tem uma concepção que visa obter a desempenho do aço elétrico, porém sem as perdas por correntes parasitas [42]. A Figura 17 ilustra o pó microencapsulado do SMC, conforme apresentado pelo fabricante. Esse material é compactado em um molde com pressões que variam entre 600MPa a 1000MPa e possui uma boa relação perdas versus frequência, porém com permeabilidade muito inferior aos aços elétricos, tendo esse uma permeabilidade relativa na ordem de 500 [43].

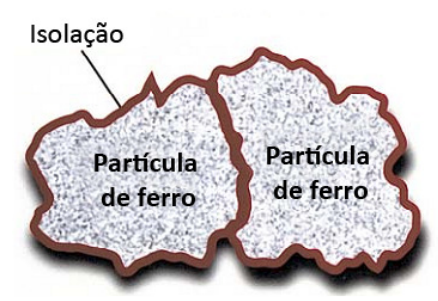

Figura 17 – Ilustração do compósito SMC microencapsulado.

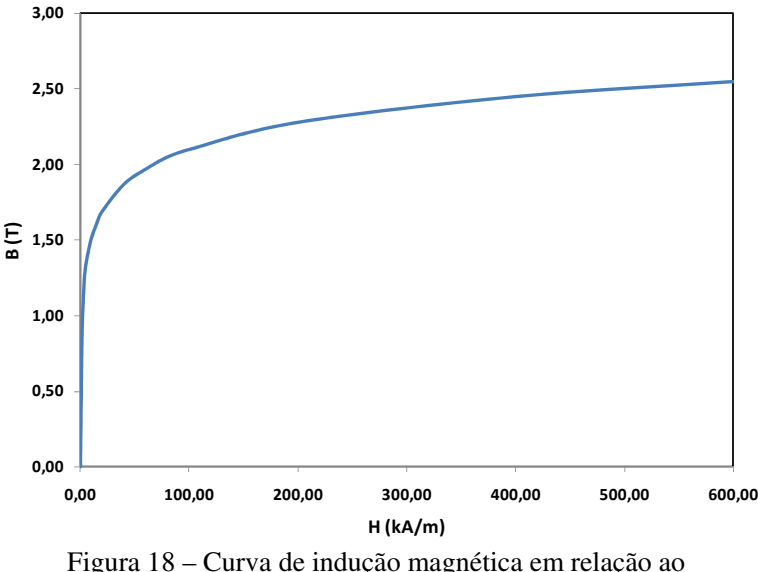

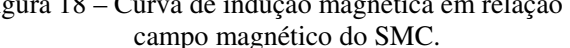

A Figura 18 mostra a curva de indução magnética em relação ao campo magnético do SMC. Essa curva foi extrapolada para valores de indução até 2,5T para evitar problemas de convergência nas simulações.

### **Enrolamentos de cobre**

Para encontrar o número de espiras para formar o enrolamento, foi analisado o espaço físico do carretel e o número de espiras que poderia ser inserido no mesmo. A Figura 19 ilustra um corte dos enrolamentos no carretel, lembrando que o carretel tem formato semelhante ao apresentado na Figura 16. O número de camadas de condutores deve ser par, porque no lado que se inicia o enrolamento no carretel tem que ser finalizado, para que os fios estejam disponíveis para conexão externa no mesmo lugar físico.

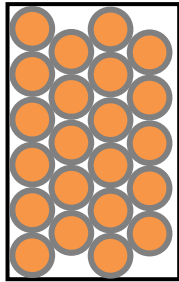

Figura 19 – Vista dos enrolamentos na janela do carretel.

O motor idealmente deve ter o maior fator de enchimento possível, para maximizar a eficiência. A Figura 20 ilustra um caso hipotético de um atuador com baixo fator de enchimento. Deve haver um compromisso entre a bitola do fio, o comprimento e largura do carretel.

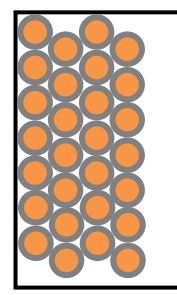

Figura 20 – Carretel com baixo fator de enchimento.

Os fios de cobre isolados por verniz (utilizados para confecção de motores, transformadores etc.) possuem uma distribuição normal de variação da bitola de acordo com a Figura 21. A bitola nominal de um fio hipotético de diâmetro Ø pode variar no intervalo  $\emptyset$  +  $\delta$ . Assim, foi inserida na modelagem do motor uma tabela de bitolas de fio sem isolante (fio nu com diâmetro ∅) e outra com isolante na máxima espessura tolerada ( $\emptyset + \delta$ ). Portanto, pode ser selecionada na simulação do motor a bitola desejada de acordo com a Tabela 1. Para o cálculo do desempenho do motor é utilizada a bitola sem isolante e a quantidade de cobre no carretel (número total de espiras) depende da espessura máxima do isolante.

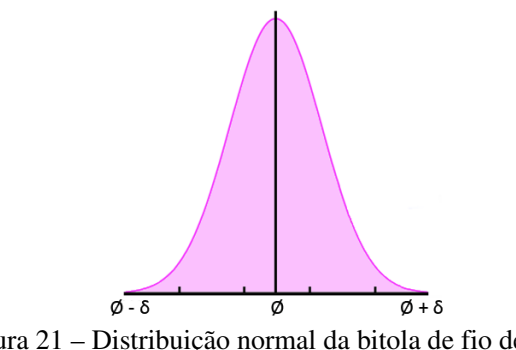

Figura 21 – Distribuição normal da bitola de fio de cobre fornecida pelo fabricante.

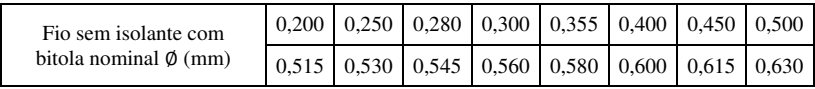

| Fio isolado na máxima<br>isolação $\phi + \delta$ (mm) | $\vert$ 0.243 $\vert$ 0.300 $\vert$ 0.331 $\vert$ 0.354 $\vert$ 0.413 $\vert$ 0.461 $\vert$ 0.514 $\vert$ 0.568 |  |  |  |
|--------------------------------------------------------|----------------------------------------------------------------------------------------------------|--|--|--|
|                                                        |                                                                                                    |  |  |  |

Tabela 1 – Tabela de bitolas disponíveis para escolha na simulação.

## **Passo 2**

A corrente informada no passo 1 será inserida no enrolamento. A forma de onda senoidal é dada pela equação (3.39).

$$
I(t) = I\sqrt{2}sen(\omega t) \tag{3.39}
$$

onde I é a corrente eficaz de entrada  $(A)$ ,  $\omega$  a frequência angular (rad/  $s$ ) e t o tempo  $(s)$ .

Para esse estudo, foi considerado que a corrente é senoidal variando de acordo com a posição do ímã. A equação (3.40) mostra a corrente, sendo  $I$  a corrente eficaz de entrada  $(A)$ ,  $x$  a posição instantânea do ímã  $(mm)$  e  $c_r$  é o curso de pico  $(mm)$ . O curso varia de  $[-c_r, +c_r]$ , logo o curso total será  $2c_r$ .

$$
I(x) = I\sqrt{2}\sqrt{1 - \left(\frac{x}{c_r}\right)^2}
$$
\n(3.40)

A Figura 22 ilustra o ímã na posição de repouso. Verifique que o deslocamento máximo total é de  $2c_r$ . O valor de x está relacionado ao número de discretizações no passo do ímã ao longo do curso.

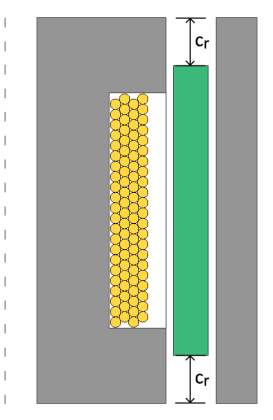

Figura 22 – Detalhe do deslocamento  $c_r$  permitido ao ímã.

Verifica-se que a corrente será nula nos limites superior e inferior de excursão do ímã  $(x = c_r)$  e será máxima com o ímã na posição central do motor  $(x = 0)$ . A corrente tem que estar em fase com a velocidade, ou seja, a velocidade de deslocamento do ímã é máxima no momento em que  $x = 0$ . Dessa forma consegue-se obter a máxima potência de saída.

A Figura 23 ilustra a curva da corrente em relação ao deslocamento do ímã. Nesse caso foi usada como exemplo uma corrente eficaz de 1,0A. A corrente tem a forma de um semicírculo e é dependente da posição do ímã. Nesse estudo a corrente e a tensão são funções do deslocamento do passo polar do ímã. Essa mesma corrente em função do tempo é representada na Figura 24.

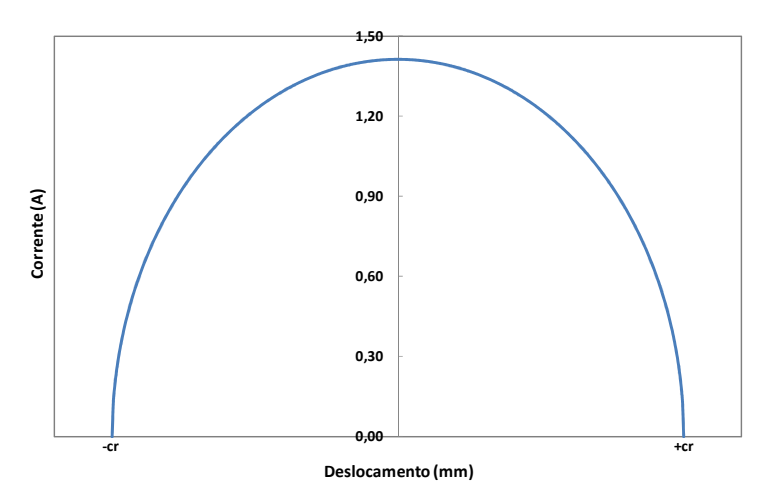

Figura 23 – Curva de corrente utilizada na simulação.

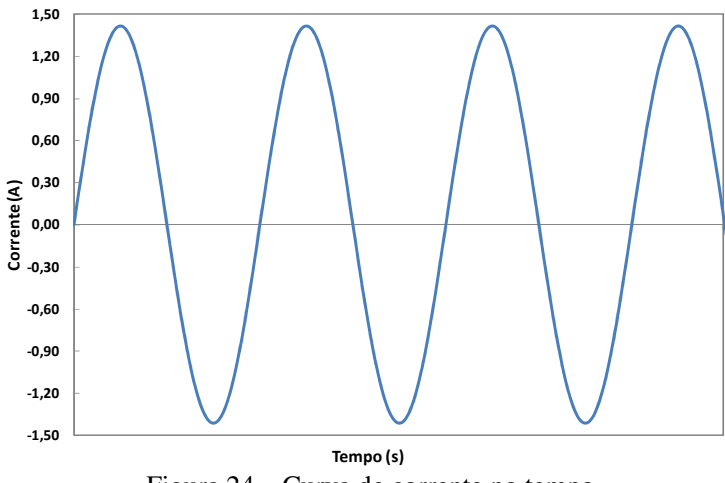

Figura 24 – Curva de corrente no tempo.

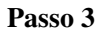

Nesse momento são calculadas a força, a indução no aço e a densidade de corrente.

## **Força**

A força é calculada pelo programa através do método *Weighted Stress Tensor* ou Tensor por Estresse Ponderado [44, 45]. Esse método é uma variação do Tensor de Maxwell. Basicamente é selecionado o bloco que se deseja fazer a integração no pós-processamento e o programa calcula automaticamente uma função de ponderação sobre a malha de elementos finitos que permite a integração do tensor. O programa então calcula as funções de ponderações resolvendo as equações de Laplace sobre a região envolta por ar. Os resultados são tipicamente mais acurados do que o método tradicional de Tensor de Maxwell [45], justamente porque utiliza um campo de ponderações no resultado do cálculo da força. O problema desse método é que a região de interesse necessita estar envolvida por ar, situação que nem sempre acontece. A Figura 25 mostra um exemplo de simulação com axissimetria com destaque para a indução nos materiais. A região do ímã está envolvida por uma máscara para o cálculo da força.

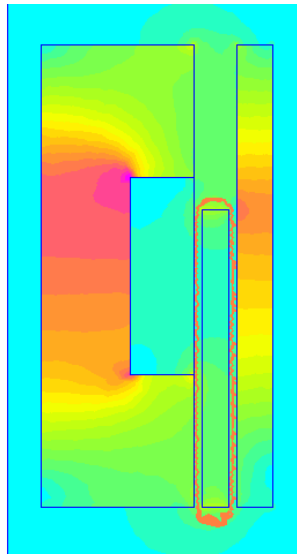

Figura 25 – Exemplo de simulação com axissimetria com destaque para a máscara usada no cálculo da força.

#### **Indução no aço**

A versão 4.2 do programa FEMM utilizado nesse trabalho permite obter a indução magnética em cada elemento da malha via linguagem de script. A Figura 26 mostra em detalhes um passo da simulação onde é mostrada a indução num elemento finito da malha. Essa indução varia de acordo com a corrente descrita no passo 2 e a posição instantânea do ímã. Em cada passo da simulação são calculadas as induções magnéticas em todos os elementos do estator e do ferro de retorno. Esses valores são armazenados num vetor para depois serem utilizados para cálculo da perda no aço em um ciclo completo.

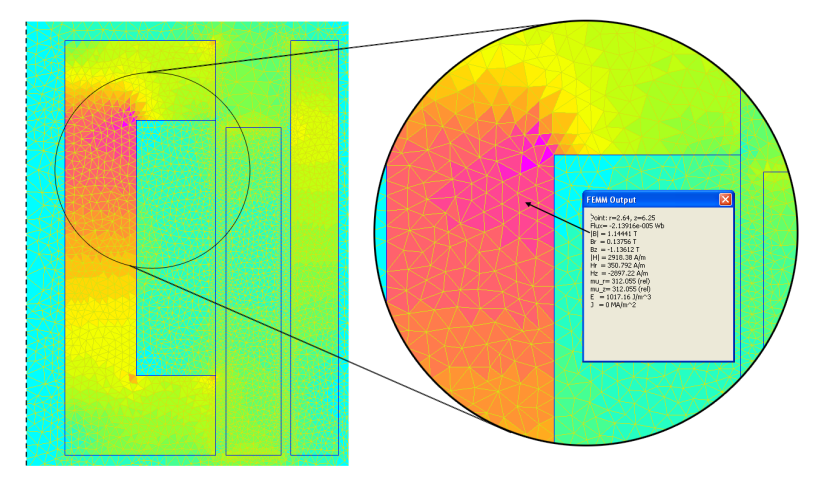

Figura 26 – Estator e ferro de retorno discretizados para cálculo da indução no aço SMC.

## **Densidade de corrente**

A densidade de corrente *l* é calculada através da quantidade de cobre que é possível inserir no carretel e a corrente, ou seja, está relacionada ao número de espiras. A resistência ôhmica dos condutores é dada pela equação (3.41).

$$
R_c = \frac{4N\rho_c (a+b)}{d_c^2} \tag{3.41}
$$

onde  $a e b$  são o comprimento da coroa do estator e a profundidade do carretel  $(mm)$ , respectivamente (ver Figura 55).  $N \notin \mathcal{O}$  número de espiras,  $\rho_c$  é a resistividade do fio de cobre ( $\Omega$ ) e  $d_c$  o diâmetro nu dos condutores  $(mm)$ .

Consequentemente, a densidade de corrente nos condutores é:

$$
J = \frac{4I}{\pi d_c^2} \tag{3.42}
$$

onde *J* é a densidade de corrente nos condutores  $(A/mm^2)$ . Os efeitos peliculares e de proximidade foram desconsiderados.

#### **Passo 4**

#### **Potência mecânica**

Para motores rotativos, a potência mecânica é calculada em função do torque do rotor e da velocidade angular (equação (3.43)):

$$
P_{mec} = T\omega \tag{3.43}
$$

onde T é o torque (Nm) e  $\omega$  a velocidade angular (rad/s).

Analogamente, para os atuadores lineares a potência mecânica pode ser escrita em função da força [2].

$$
P_{mec} = Fv_e \tag{3.44}
$$

sendo F a força  $(N)$  e  $v_e$  a velocidade linear  $(m/s)$ .

Para o cálculo da potência mecânica foi avaliado um ciclo de funcionamento do motor e calculada a força média nesse intervalo de tempo através do passo 3, item força ilustrado na Figura 25. De acordo com [1, 2] a velocidade média é dada por:

$$
v_e = 2\tau f \tag{3.45}
$$

sendo  $\tau$  o passo polar ( $mm$ ) e f a frequência (Hz). O número 2 vem do fato de o movimento ser de ida e volta para um ciclo completo. O passo polar para esse motor monopolar é igual a:

$$
\tau = 2c_r \tag{3.46}
$$

onde  $c_r$  é o deslocamento de pico do ímã (mm). Das equações (3.45) e (3.46) obtém-se:

$$
v = 4c_r f \tag{3.47}
$$

Portanto, das equações (3.44) e (3.47) tem-se:

$$
P_{mec} = 4Fc_r f \tag{3.48}
$$

onde  $P_{mec}$  é a potência mecânica média em cada ciclo do motor (W). As simulações efetuadas nesse trabalho pelo método de elementos finitos são estáticas, consequentemente não há influência de correntes induzidas no ferro. Assim, foi descontada a perda no ferro da potência mecânica. Portanto, a potência mecânica através dessa metodologia é condizente com os fenômenos reais.

#### **Perda no ferro**

Através da indução obtida em cada elemento do estator e do ferro de retorno, a perda no ferro é calculada de acordo com a equação (3.49) [46].

$$
L_f = f\left(k_h B_m^{\alpha} + k_f B_m^2\right) \rho_a Vol \tag{3.49}
$$

Os coeficientes  $k_h$  e  $k_f$  são fatores de ajuste das perdas de histerese e Foucault (correntes induzidas),  $B_m$  é a máxima indução de cada elemento finito (T),  $\alpha$  é o expoente ajustável da perda de histerese,  $\rho_a$  é a densidade do aço  $(g/cm^3)$  e Vol é o volume de cada elemento  $(cm^3)$ .

Os fatores  $\alpha$ ,  $k_h$  e  $k_f$  foram ajustados de acordo com as curvas de perdas em relação à frequência fornecidas pelo fabricante. As Figura 27 e Figura 28 mostram as curvas experimentais do fabricante e as curvas teóricas ajustadas. Esse ajuste foi realizado através de um otimizador de modo a se obter os coeficientes que melhor se adéquam ao resultado esperado. Nesse caso,  $\alpha = 1.8$ ,  $k_h = 0.04$  (*J*/ $T^2g$ ) e  $k_f = 0.07$  (*J*/  $T^2g$ ). Nota-se que há uma boa aproximação das curvas para as duas faixas de indução no material. Verifica-se também que existe compo-

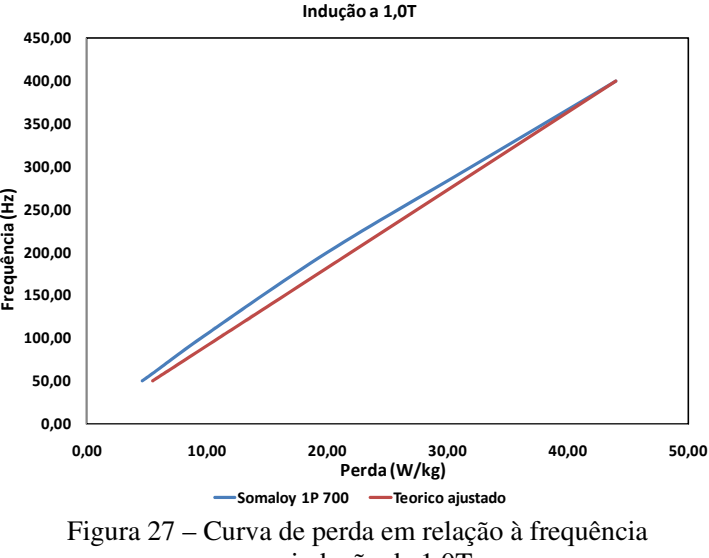

nente de perda por correntes induzidas no SMC, diferente do que seria o material ideal conforme comentado na Figura 17.

para indução de 1,0T.

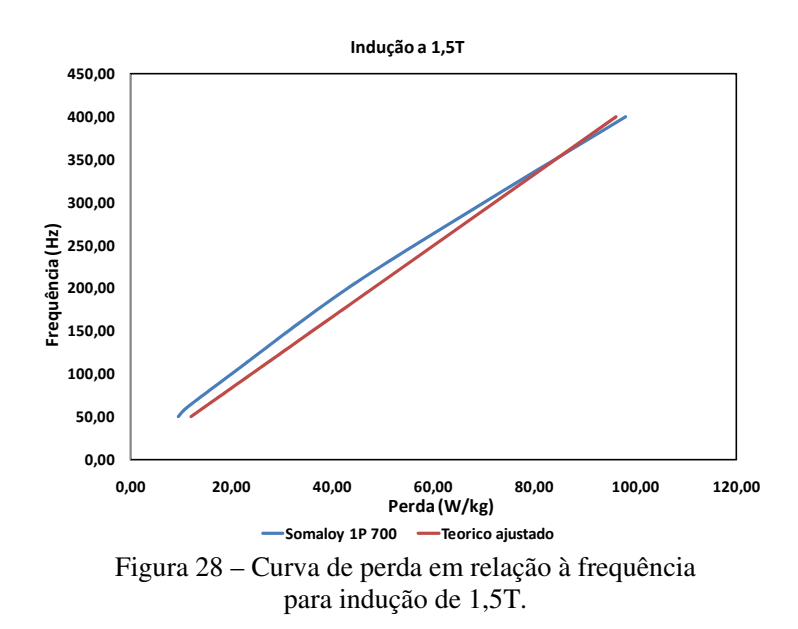

### **Perda no cobre**

A perda no cobre é facilmente calculada através da equação:

$$
L_c = R_c I^2 \tag{3.50}
$$

**Passo 5** 

#### **Eficiência**

Nesse passo final, após todos os parâmetros relativos ao desempenho do atuador serem previamente calculados, calcula-se a eficiência do motor. A fórmula que descreve a eficiência é dada por:

$$
\eta = \frac{P_{mec}}{P_{mec} + L_c + L_f} \tag{3.51}
$$

onde  $P_{mec}$  é a potência mecânica (W),  $L_c$  a perda no cobre (W) e  $L_f$  a perda no ferro  $(W)$ .

A fórmula (3.51) está correta, mas nesse trabalho ela ficaria incompleta da forma apresentada. Conforme comentado no Passo 4, a perda calculada no ferro é descontada da potência mecânica para se levar em consideração os efeitos das perdas dinâmicas no motor. Assim da equação (3.51) tem-se a eficiência elétrica do motor:

$$
\eta = \frac{P_{mec} - L_f}{P_{mec} + L_c} \tag{3.52}
$$

#### **Tensão induzida ou força eletromotriz**

Como o motor possui ímã permanente, ele induz uma tensão nos enrolamentos devido ao movimento relativo entre o ímã e os condutores (lei de Faraday). O inversor que controla o motor é alimentado por uma tensão de barramento, proveniente de uma fonte de alimentação de corrente contínua. A tensão de pico induzida nos enrolamentos deve ser menor do que a tensão de barramento no inversor para ser possível fluir corrente no motor.

Pela lei de Faraday-Lenz tem-se a força eletromotriz  $\varepsilon$  dada por:

$$
\varepsilon(t) = -N \frac{\partial \varphi}{\partial t}
$$
 (3.53)

sendo  $\partial \varphi / \partial t$  a variação do fluxo magnético no tempo ( $Wb/s$ ) e N o número de espiras da bobina.

Fazendo uma manipulação algébrica na equação (3.53), tem-se:

$$
\varepsilon(t) = -N \frac{\partial \varphi}{\partial x} \frac{\partial x}{\partial t} = -N \frac{\partial \varphi}{\partial x} V_e(t)
$$
\n(3.54)

onde  $\frac{\partial \varphi}{\partial x}$  é a variação do fluxo magnético relativo à posição do ímã  $(Wb/mm)$  e  $v<sub>e</sub>(t)$  é a velocidade de deslocamento do ímã ( $m/s$ ). A velocidade do ímã em função do tempo é dada por:

$$
v_e(t) = \omega c_r \cos(\omega t) \tag{3.55}
$$

Na metodologia de cálculo apresentada nesse trabalho, usa-se a posição como referência e não o tempo, assim da equação (3.55) obtémse:

$$
v(x) = \omega c_r \sqrt{c_r^2 - x^2}
$$
 (3.56)

Portanto, a tensão  $(V)$  produzida pelos enrolamentos do atuador será:

$$
\varepsilon(x) = -N \frac{\varphi_f - \varphi_i}{x_f - x_i} \omega \sqrt{c_r^2 - \left(\frac{x_i + x_f}{2}\right)^2}
$$
\n(3.57)

onde  $\varphi_f$  e  $\varphi_i$  são os fluxos calculados no momento final e inicial de cada passo de integração respectivamente. Igualmente para as posições  $x_f$  e  $x_i$  que são as posições iniciais e finais respectivamente.

Essa metodologia de cálculo empregada nesse trabalho será validada com as medições em dinamômetro. A grande vantagem dela é a precisão dos resultados (conforme será mostrado) e a velocidade de cálculo. O tempo de simulação, desde a montagem do modelo até o pósprocessamento leva cerca de 14s. Tempo bastante rápido e que é obtido utilizando a linguagem de *script* do FEMM em um computador de mesa com dois núcleos de processamento (Intel Pentium E2160 1,8GHz com 2GB memória RAM).

## **4. Metodologia Experimental e Bancada de Testes**

Os testes realizados em bancada utilizaram o conceito de acoplamento *Back-to-Back*, ou seja, foram utilizados dois atuadores lineares, um na função de motor e o outro na função de gerador. A energia elétrica entregue ao motor é convertida em energia mecânica e transferida para o gerador através de um eixo rígido. Os fios de saída do gerador são acoplados a uma carga RC (resistiva e capacitiva) escolhidas de forma a se obter a máxima transferência de potência. As potências elétricas de entrada e de saída são medidas através de um Wattímetro. O motor é alimentado com tensão e frequência ajustáveis para que a defasagem entre a corrente e o deslocamento fique próxima de 90º, ou seja, manter a corrente e a velocidade em fase para se obter a máxima potência de saída.

A Figura 29 mostra um desenho 3D em corte do dinamômetro utilizado nos testes. Alguns componentes importantes estão em destaque, são eles: a) motor; b) gerador; c) molas ressonantes; d) eixo de acoplamento.

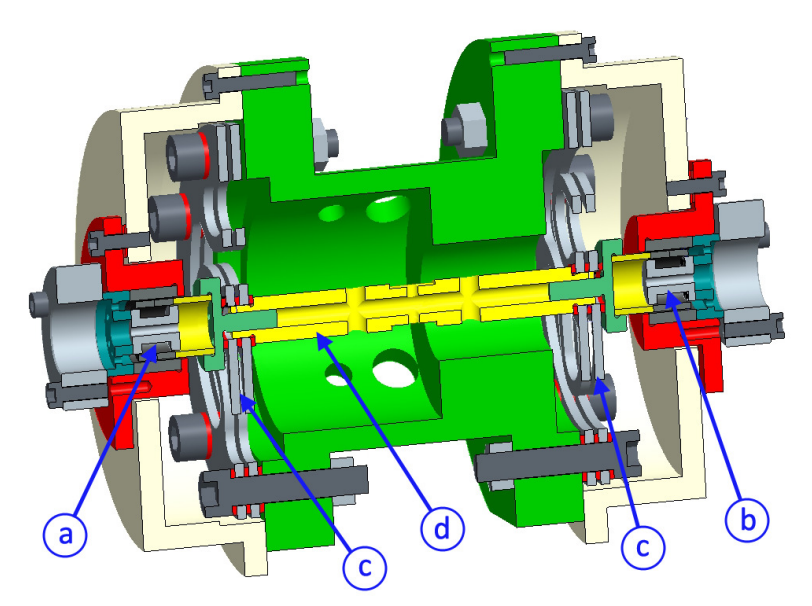

Figura 29 – Desenho 3D em corte do sistema de medição.

#### **4.1 Separação das perdas**

A Figura 30 ilustra o esquema de medição empregado ao dinamômetro.

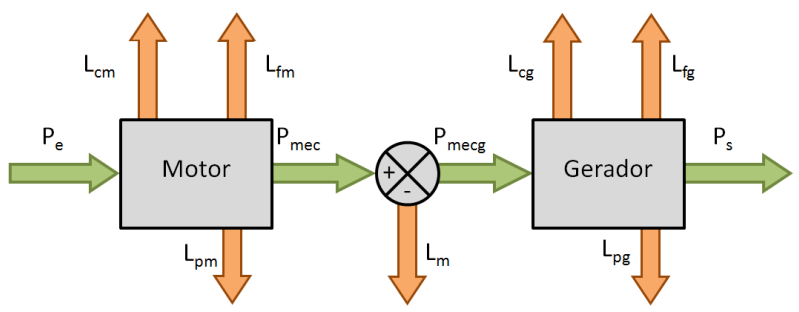

Figura 30 – Esquema de medição do dinamômetro.

onde:

 $P_e$  = Potência de entrada (W)  $L_{cm}$  = Perdas no cobre do motor (W)  $L_{fm}$  = Perdas no ferro do motor (W)  $L_{nm}$  = Perdas periféricas do motor (W)  $P_{\text{mec}}$  = Potência mecânica (W)  $L_m$  = Perda no mecanismo (W)  $P_{meca}$  = Potência entregue ao gerador (W)  $L_{ca}$  = Perda no cobre do gerador (W)  $L_{fa}$  = Perda no ferro do gerador(W)  $L_{pa}$  = Perdas periféricas do gerador (W)  $P_s$  = Potência de saída do gerador (W)

As perdas no cobre são calculadas através da leitura de corrente e da resistência dos atuadores através da relação  $P = R_c I^2$ , onde P é a perda no cobre  $(W)$ ,  $R_c$  a resistência medida  $(\Omega)$  e corrigida pela temperatura de operação e  $I$  a corrente eficaz  $(A)$ .

A potência mecânica entregue ao gerador é considerada igual ao somatório de  $L_{cg} + L_{fg} + L_{pg} + P_s$ .

A potência mecânica entregue pelo motor é a soma da potência mecânica entregue ao gerador mais a perda no mecanismo, ou seja,  $P_{mec} = P_{meca} + L_m.$ 

As perdas no ferro e no mecanismo são determinadas com o sistema a vazio.

#### **4.1.1 Perdas a vazio**

Neste ensaio são criadas curvas de perdas de acordo com o máximo deslocamento do motor para duas condições: sem o gerador e com o gerador instalado no dinamômetro. Além disso, são descontadas as perdas no cobre para as duas condições, ambas são funções do deslocamento (Figura 31).

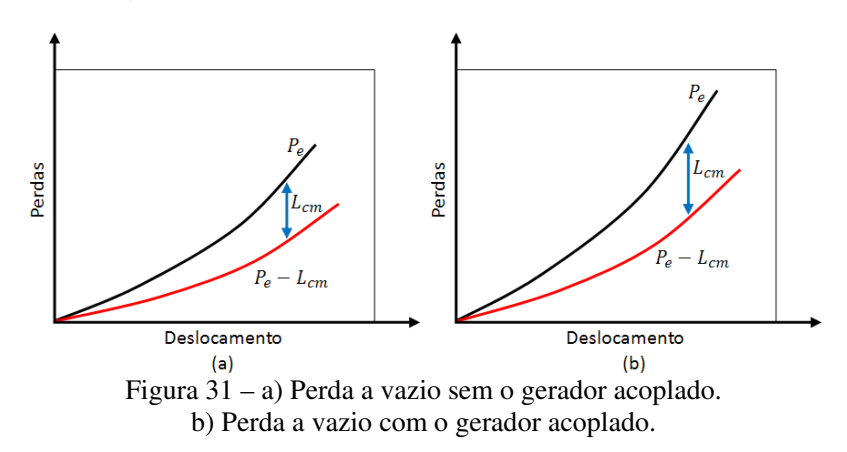

Lembrando que  $P_e$  é a potência de entrada,  $L_{cm}$  é a perda no cobre do motor. Subtraindo-se as curvas resultantes da Figura 31 é obtida uma curva de perdas no ferro do gerador em função do deslocamento (Figura 32).

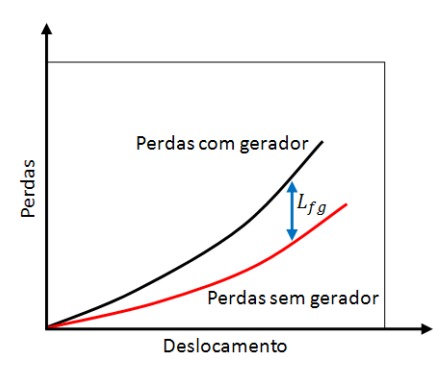

Figura 32 – Perdas no ferro do gerador em função do deslocamento.

onde  $L_{fa}$  é a perda no ferro do gerador. Na segunda etapa dos testes, a alimentação vai ao gerador e o motor é retirado e recolocado de forma semelhante ao processo descrito para o gerador. Após isso, a perda no ferro do motor encontrada é descontada da curva mostrada na Figura 31 a, encontrando-se a perda no mecanismo em função do deslocamento. Esta etapa é realizada tanto para o motor quanto para o gerador e a perda no mecanismo  $(L_m)$  é a média das duas curvas (Figura 33).

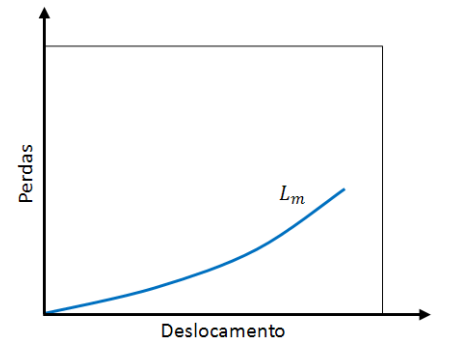

Figura 33 – Perdas no mecanismo do dinamômetro.

As perdas periféricas no motor  $(L_{pm})$  e gerador  $(L_{pa})$  são obtidas com o motor e gerador sem carga e bloqueados, isto é, com potência mecânica nula. Para encontrá-las, injeta-se corrente no motor até o limite da máxima corrente de trabalho e medem-se as perdas descontando as perdas no cobre que são facilmente obtidas (Figura 34). O mesmo procedimento é feito para o gerador.

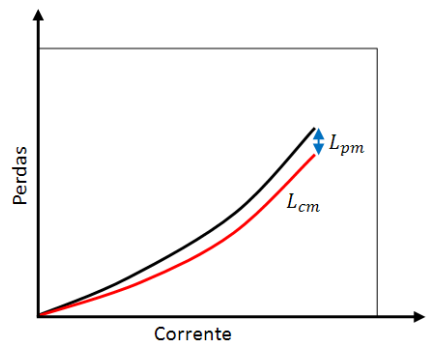

Figura 34 – Separação da perda periférica.

A perda periférica é função do quadrado da corrente, comportando-se como a perda Joule no cobre. Nessa perda estão embutidas as perdas por corrente induzidas na periferia do motor na condição de medição, por isso a escolha desse nome. Também estão inseridas as perdas por correntes induzidas no ímã. Nesse motor e gerador apresentados essas perdas foram bastante pequenas, conforme será visto no Capítulo 6.

#### **4.1.2 Eficiência do motor e gerador**

Após medições das perdas no dinamômetro, pode-se calcular a eficiência do motor e do gerador de acordo com as equações (4.1) e (4.2), respectivamente:

$$
\eta_m = \frac{P_{mec}}{P_e} \tag{4.1}
$$
\n
$$
\eta_g = \frac{P_s}{P_{mecg}} \tag{4.2}
$$

#### **4.2 Bancada de testes**

Medir eficiência e potência de forma confiável tem alguns complicadores práticos. Devem-se utilizar equipamentos de precisão para reduzir o desvio das medições e garantir repetibilidade nos testes. Muitos dinamômetros utilizam como carga um motor para se obter melhor controle da carga. Assim, há o motor a ser testado e um segundo motor que será utilizado apenas como freio. Uma dificuldade está relacionada ao acoplamento dos motores. A Embraco tem longa experiência em trabalhar com motores rotativos, que utilizam acoplamentos do tipo helicoidal (Figura 35). Os acoplamentos compensam desalinhamentos, podem trabalhar com altas velocidades e transmitir altos torques em velocidades constantes. Também proporcionam estabilidade dinâmica, pouca vibração e carregamento suave nos mancais.

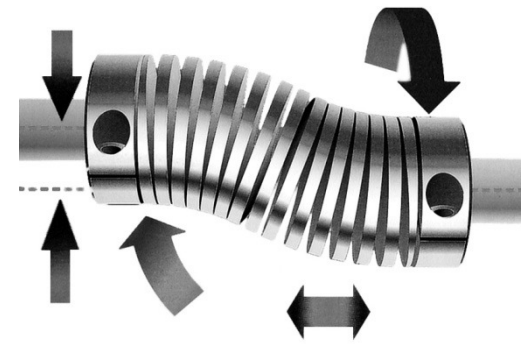

Figura 35 – Exemplo de acoplamento helicoidal.

Para medir motores lineares deve-se utilizar uma estratégia diferente dos motores rotativos, visto que não há como acoplar os motores como no exemplo mostrado na Figura 35, porque o sentido de movimento é axial e não radial. Consequentemente, os equipamentos desenvolvidos utilizaram o conceito semelhante ao desenho apresentado na Figura 29, com eixo rígido ligado a parte móvel dos atuadores e com molas ressonantes.

A Figura 36 mostra de forma ordenada a evolução ao longo do tempo dos cinco tipos de dinamômetros testados até agora, do mais antigo (1) ao mais novo (5).

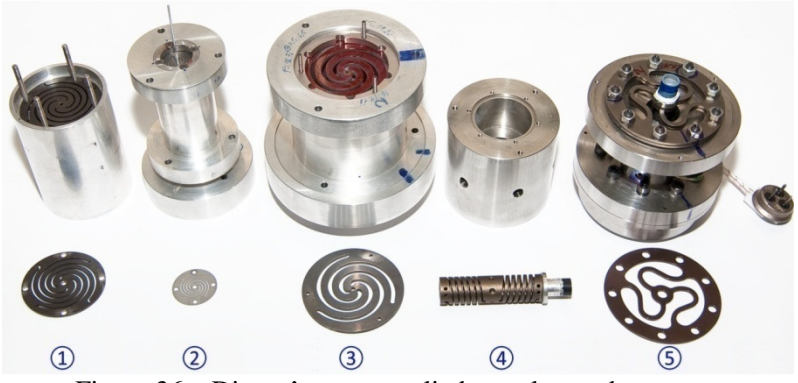

Figura 36 – Dinamômetros avaliados ao longo dos testes.

1. A primeira versão funcionou bem, tinha duas molas planas do lado do motor e duas para o gerador, porém a frequência de operação era metade da desejada;

- 2. Na segunda versão utilizaram-se vinte molas planas de cada lado para se obter maior frequência de ressonância. As perdas mecânicas eram enormes e logo foi abandonado;
- 3. Nessa versão montou-se uma base bastante rígida para melhorar os engastes das molas, mas havia dificuldade para se conseguir alinhar o ímã no motor, causando perdas pelo contato com o estator;
- 4. Nessa nova alternativa, procurou-se utilizar o conceito da própria mola do compressor. Projetou-se a mola com um ponto neutro central, para oscilar igualmente nas duas extremidades (motor e gerador). Isso exigiu que fosse eliminado movimento no ponto central da mola com parafusos, mas as perdas mecânicas ficaram enormes em pouco tempo de uso. Independente da força de aperto dos parafusos, a fixação começava a soltar devido às pequenas vibrações do funcionamento. Além disso, era muito difícil garantir folga radial;
- 5. Nessa última versão, voltou-se ao conceito de molas planas e aumentou-se consideravelmente os pontos de fixação da mola a estrutura com grandes parafusos. A perda do mecanismo reduziu-se bastante e foi possível obter resultados mais precisos do que os obtidos até então. Como não há restrição de espaço em bancada, utilizar grandes molas planas tem o benefício direto do efeito ressonador e da mancalização ao mesmo tempo.

Em todos os dinamômetros avaliados, houve dificuldade em se conseguir prender o conjunto suporte dos ímãs às molas. Devido ao tamanho reduzido do ímã, não há maneira simples de prendê-lo de forma a garantir folga radial e fixação. Além disso, o entreferro é pequeno e qualquer contato do ímã com o estator produz grandes perdas mecânicas, inclusive provocando a quebra do magneto. Isso é um problema que infelizmente não há como ser totalmente resolvido, mas sim tolerado e corrigido na medida em que for necessário.

O maior problema enfrentado está relacionado à quebra das molas ressonantes. Como o curso na máxima amplitude é elevado e a frequência também é alta, trabalha-se no limite crítico da resistência das molas. As molas são confeccionadas com material de aço duro e os seguintes tratamentos são feitos para aumentar a vida útil delas [47]: têmpera, revenimento, tamboreamento, polimento e *shot peening*.

Durante os testes, foi medida em tempo real a temperatura dos enrolamentos através de termopares para compensar o cálculo da perda Ôhmica. A Figura 37 mostra em detalhes um conjunto estator utilizado nos testes.

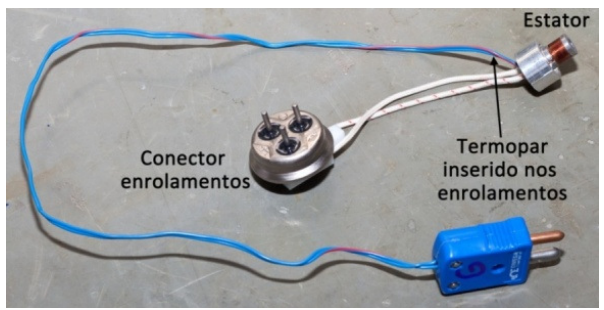

Figura 37 – Estator com termopar inserido entre os enrolamentos.

A Figura 38 mostra o processo de fixação do suporte com o ímã nas molas ressonantes.

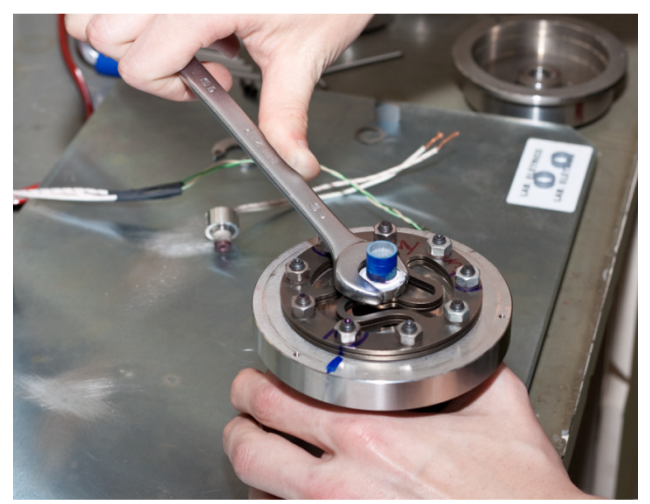

Figura 38 – Montagem do suporte do ímã na mola ressonante.

Para controle de curso dos atuadores, foi utilizado sensor Hall com saída em tensão variando linearmente com o deslocamento. O modelo escolhido foi o A1321 do fabricante Allegro, que trabalha até 150ºC, muito superior às condições de operação. A Figura 39 mostra o processo de calibração do sensor Hall com auxílio de um sensor *laser*.

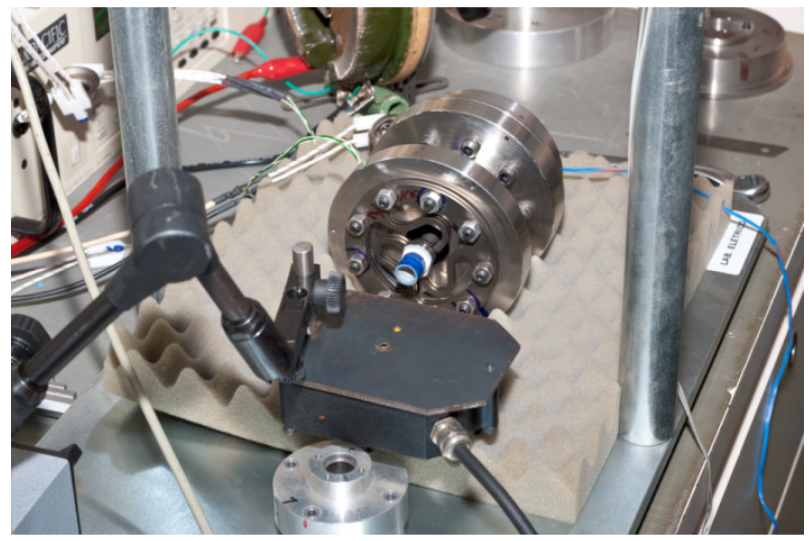

Figura 39 – Calibração com laser do sensor Hall utilizada para medir o deslocamento.

Na Figura 40 pode-se verificar o dinamômetro montado e em operação. Devido à alta frequência de operação (centenas de Hertz), pequenas vibrações na estrutura fazem o equipamento se mover, por isso elevou-se o dinamômetro com cordões para evitar tal fato.

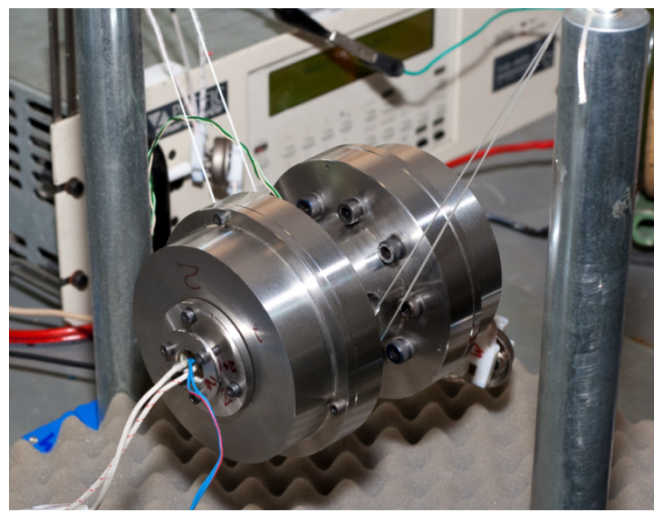

Figura 40 – Dinamômetro montado e em operação.

grama Labview da National, cuja tela de trabalho é mostrada na 41. A fase da corrente em relação ao deslocamento era controlada para ficar defasada em 90°, tanto para o motor quanto para o gerador. A temperatura também foi monitorada para se garantir mesma condição de operação durante os testes e para corrigir a resistência dos enrolamentos (calibrada previamente). Para as aquisições dos dados experimentais foi utilizado o proficar defasada em 90°, tanto para o motor quanto para o gerador. A temperatura também foi monitorada para se garantir mesma condição de operação durante os testes e para corrigir a resistência dos enrolamentos (calibrada p es dos dados experimentais foi utilizado o p<br>ional, cuja tela de trabalho é mostrada na Figu<br>em relação ao deslocamento era controlada p<br>anto para o motor quanto para o gerador. A te Figura

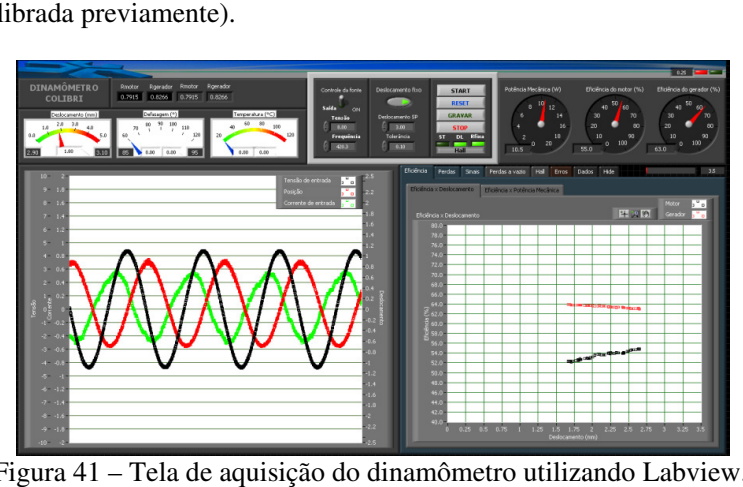

Figura 41 – Tela de aquisição do dinamômetro utilizando Labview.

## **5. Otimização do motor linear**

Nesse capítulo será abordada a otimização do motor linear para se obter a melhor relação de potência, eficiência e volume. Antes de iniciar o processo de otimização, será apresentada uma contextualização da necessidade de se utilizar as ferramentas de otimização para problemas de engenharia.

## **5.1 Publicações sobre otimização de motores**

Alguns trabalhos publicados abordam otimização de motores lineares junto à metodologia de cálculo [10, 15, 18, 21], porém de forma bastante simplificada. Nos artigos publicados em [16, 19, 20] há enfoque na otimização do motor. Exceto [16], publicado em 1990, os trabalhos nessa área são do ano 2001 em diante. Esse fato pode ser relacionado ao grande avanço nos computadores que a cada ano estão mais velozes e confiáveis. Em trabalho pertinente ao assunto [17], o autor utiliza algoritmo genético para otimizar um motor síncrono com ímã permanente. A utilização de algoritmo genético é ainda bastante incipiente na área de motores lineares, assim como otimização de motores através de cálculo por elementos finitos. Essa realidade deve mudar nos próximos anos, novamente devido à facilidade de acesso a computadores rápidos.

## **5.2 História da otimização**

Técnicas de otimização estão disponíveis há mais de cem anos. No início, o cálculo diferencial foi a ferramenta básica aplicada para se encontrar máximos ou mínimos de funções, que favoreceu muitas situações práticas e problemas teóricos. Durante a segunda Guerra Mundial, o governo Britânico organizou um grupo de cientistas para auxiliar os comandantes no campo para resolver problemas complexos, estratégicos e táticos. Logo após esse período, um desenvolvimento dramático e refinado de operações em técnicas científicas ocorreu correspondendo a uma expansão dos problemas militares para problemas encontrados em praticamente todas as áreas das indústrias e dos serviços governamentais [48].

## **5.3 Problemas de otimização**

Problemas que procuram maximizar ou minimizar uma função matemática de um número de variáveis, sujeitos a certas restrições, podem ser chamados de problemas de otimização. Muitos problemas do mundo real e teóricos podem ser modelados neste conceito. A função matemática que será otimizada é conhecida como função objetivo, contendo normalmente muitas variáveis. Problemas de otimização podem envolver mais de uma função objetivo e são conhecidos como problemas de múltiplos objetivos. Além disso, os problemas de otimização podem ser tanto com restrições ou sem restrições. As restrições têm dois componentes, usualmente uma função e uma constante relacionadas por uma igualdade ou desigualdade, e.g. para uma restrição de recurso, a função representa o total de recurso requerido em termos das variáveis de decisão e a constante representa o total de recurso disponível.

## **5.4 Classificação dos problemas de otimização**

Os problemas de otimização podem ser classificados de acordo com a Figura 42 [48].

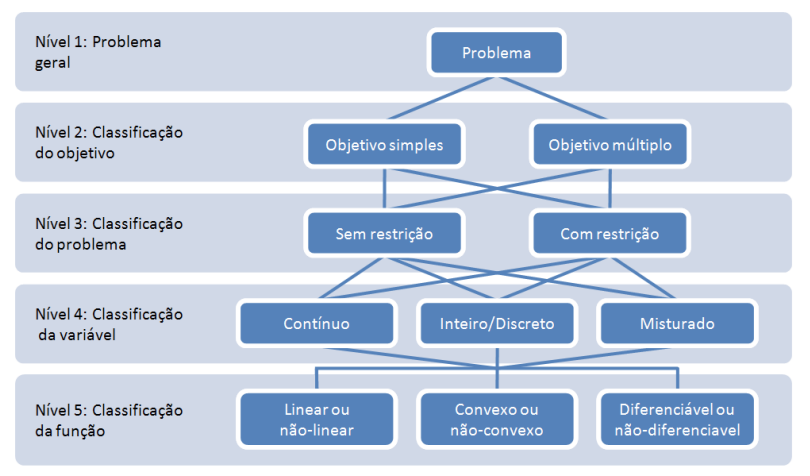

Figura 42 – Classificação dos problemas de otimização.

Foi comentada a classificação dos objetivos (simples ou múltiplos) e o tipo de objetivo (maximização ou minimização). No caso de múltiplos objetivos, normalmente eles são contraditórios entre si. Se não forem, os múltiplos objetivos podem ser convertidos em um problema de simples objetivo. A classificação do problema indica se há restrições ou não. As variáveis podem ser classificadas como real, inteira ou inteiras misturadas. Nos problemas com variáveis contínuas (real), procurase por um conjunto de números reais. Os problemas de otimização com variáveis inteiras ou discretas é chamado de problema combinatório. Nesses problemas procura-se por um objeto de um conjunto finito ou infinito. A classificação da função trata principalmente da propriedade de funções matemáticas, que é muito importante do ponto de vista da solução. As funções objetivo ou restrições podem ser lineares, não lineares ou ambas. Se todas as funções são lineares em um determinado modelo, pode-se chamar de modelo linear. Se uma ou mais funções envolvem não linearidade, então é chamado de modelo não linear. A convexidade é considerada uma propriedade importante em problemas clássicos de otimização tanto que muitas técnicas e algoritmos de otimização são desenvolvidos assumindo que a função é convexa [49]. Em otimização, a resposta da solução pode ser dividida em dois grupos maiores: aqueles que podem ser deriváveis e os que não podem ser. Ser derivável está intimamente relacionado com a continuidade da função.

### **5.5 Fronteira de Pareto**

A presença de múltiplos objetivos em um problema, em princípio, dá um conjunto de soluções ótimas ao invés de uma simples solução ótima. Isso é conhecido como soluções de Pareto ótimas. A Figura 43 ilustra uma fronteira de Pareto. Os pontos marcados por A, B e C são soluções do problema e estão na fronteira de Pareto. Em virtude disso, não é possível afirmar que a solução A é melhor do que a solução B, a escolha vai depender de outros fatores definidos pelas condições de contorno do problema, por exemplo, altura, diâmetro, potência, custo, etc. Por outro lado, o ponto C não é solução ótima sendo descartada em virtude dos pontos contidos no Pareto [50]. Dessa forma, na região descrita como "espaço de decisão" estarão os resultados da otimização, sendo os melhores resultados aqueles que estão na fronteira.
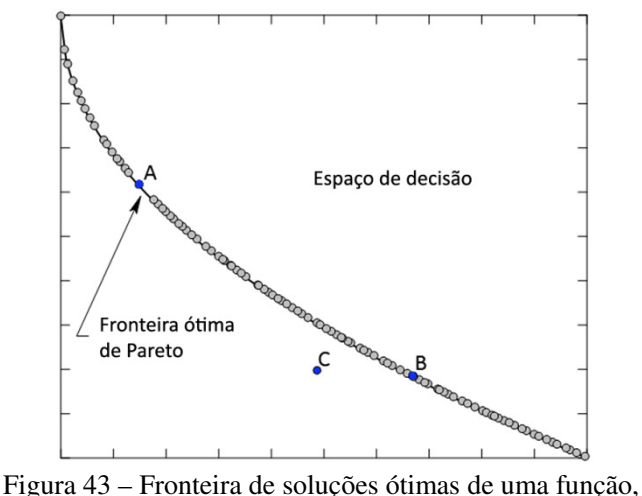

também chamado de fronteira de Pareto.

### **5.6 DOE (Planejamento ou Projeto de Experimentos)**

DOE é uma metodologia que maximiza o conhecimento obtido de resultados experimentais. O DOE é uma poderosa ferramenta para projetar e analisar experimentos. Ela elimina observações redundantes, reduz o tempo e recursos para fazer os experimentos. Consequentemente, a técnica de DOE permite ao usuário tentar extrair o máximo de informações possíveis de um limitado número de testes [51].

A metodologia de definição de experimentos pode ser utilizada para diferentes aplicações:

- 1. Criar amostras para uma análise sensitiva. O uso do DOE é extremamente importante em um arranjo experimental para identificar quais variáveis de entrada afetam mais o experimento;
- 2. Criar um conjunto de pontos aleatórios para avaliação de robustez e análise de confiabilidade;
- 3. Gerar um conjunto apropriado de pontos de suporte para criar uma aproximação de uma curva de resposta;
- 4. Prover ao algoritmo de otimização uma população inicial de experimentos.

Dependendo da aplicação, um diferente método de criar o DOE pode ser selecionado, podendo ser totalmente aleatório ou construído de forma estatística, levando em consideração as possibilidades das variáveis de entrada e suas restrições. Dependendo do número de variáveis de entrada e da complexidade do problema, pode-se escolher um DOE de forma a englobar todas as respostas possíveis. Assim, não há necessidade de se otimizar o problema, sendo apenas necessário rodar o DOE e aguardar as soluções da saída com o ponto ótimo encontrado. Normalmente esse tipo de avaliação não é viável, porque o universo de combinações e o tempo entre cada iteração é muito longo, tornando-se muito demorado.

# **5.7 Alguns exemplos de algoritmos**

Dentre os algoritmos de otimização existentes, foram escolhidos quatro métodos para uma avaliação de robustez e desempenho. Os métodos escolhidos são: Simplex (Nelder-Mead), BFGS, MOGA-II e NS-GA-II. Abaixo, apresenta-se uma breve descrição de cada método.

### **5.7.1 Método Simplex de Nelder-Mead**

Não deve ser confundido com o método simplex de programação linear [49, 52]. O método Simplex trabalha com poliedros contendo N+1 pontos em um espaço N-dimensional. Assim, em duas dimensões usamse triângulos, em três dimensões tetraedro, e assim por diante. O método Simplex compara os valores da função objetivo nos vértices N+1 e, então, move o poliedro gradualmente em direção ao ponto ótimo durante o processo iterativo. Para cada iteração do algoritmo, são substituídos os vértices de modo a alcançar valores máximos (ou mínimos) da função. O movimento dos vértices é dado por três operações: reflexão, expansão e contração [53].

- Reflexão: o vértice correspondente ao pior valor da função objetivo, relativo aos outros vértices, é refletido na face oposta para se obter um novo valor. Como a direção de seu movimento é oposta ao pior resultado, a reflexão move-se em direção favorável ao ponto ótimo da função, desde que não exista um vale muito íngreme nas proximidades;
- Expansão: quando o processo de reflexão nos dá um novo mínimo é esperado que seja reduzido ainda mais o valor da função. Desse modo são expandidos os vértices;
- Contração: no momento em que a reflexão apresenta um ponto que é ruim comparado com todos outros vértices, exceto o pior de

todos, os vértices são contraídos, trocando-se o novo ponto com o pior ponto.

#### **5.7.2 BFGS**

O método mais popular dos algoritmos quase-Newton $\frac{1}{1}$  é o método BFGS, nomeado pelas iniciais de seus inventores (Broyden, Fletcher, Goldfarb e Shanno) [52]. Esse método é utilizado para resolver problemas não-lineares sem restrições. O método BFGS é derivado do método de otimização de Newton, uma classe de algoritmo que procura um ponto estacionário na função, onde o gradiente é zero [54]. O método de Newton assume que uma função pode ser localmente aproximada por uma expansão quadrática de Taylor, na região próxima ao ótimo e utiliza derivadas de primeira e segunda ordem para encontrar o ponto estacionário. Nos métodos quase-Newton as derivadas de segunda ordem não precisam ser calculadas em estágio algum, ao invés disso, é analisado sucessivamente o gradiente da função [49].

# **5.7.3 MOGA-II e NSGA-II**

Antes de comentar os métodos MOGA-II e NSGA-II, que são algoritmos genéticos, será feita uma breve introdução ao método em questão.

#### **5.7.4 Algoritmo genético**

 $\overline{a}$ 

Algoritmo genético é uma técnica de otimização que tem como analogia a natureza. O processo de evolução natural intrigou John Holland da universidade de Michigan em meados de 1960. Ele desenvolveu uma técnica computacional na qual simulava o processo de evolução e aplicou a programação matemática. O algoritmo genético baseia-se em torno do processo de reprodução genética e utiliza a "estratégia da sobrevivência dos mais bem adaptados" [49, 55]. O procedimento de cálculo dos algoritmos genéticos, basicamente, se baseia nos seguintes critérios: criação da população inicial, avaliação, criação do "pool" genético, operação de crossover, mutação e avaliação. Abaixo, apresentase a descrição de cada critério:

<sup>&</sup>lt;sup>1</sup> Métodos quase-Newton, também conhecidos como métodos de variáveis métricas, utilizam informações do gradiente da função.

- a) Criação da população inicial: como o próprio nome já diz, aqui são criados os indivíduos da população inicial;
- b) Avaliação: corresponde ao cálculo da qualidade da solução, onde os valores das variáveis de cada membro são extraídos;
- c) Criação do *"pool"* genético: aqui os membros mais fracos são substituídos pelos membros mais fortes baseado na sua adaptabilidade;
- d) Operação de Crossover: essa operação envolve a escolha de dois membros aleatoriamente e, então, é feita uma recombinação entre eles, gerando dois novos membros (Figura 44);

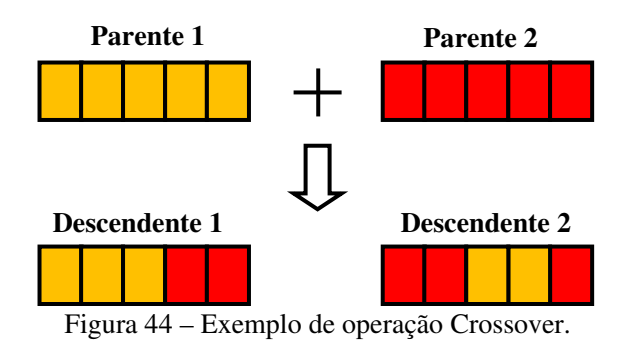

e) Mutação: serve para inserir variabilidade genética a população. É uma operação aleatória de modo a alterar a expectativa de indivíduo mais bem adaptado (Figura 45);

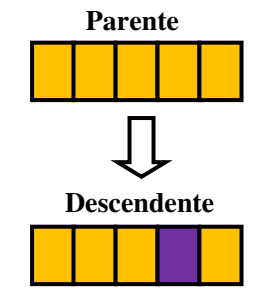

Figura 45 – Exemplo de Mutação.

f) Avaliação: a população é avaliada utilizando os critérios do passo 2, os indivíduos mais bem adaptados são armazenados. Se o número de gerações está completa, o processo é finalizado.

### **5.7.5 MOGA-II (Multi-Objective Genetic Algorithm II ou Algoritmo Genético de Multiobjetivo II)**

Este algoritmo utiliza uma versão proprietária do Algoritmo Genético de Multiobjetivo. MOGA-II é um algoritmo eficiente que usa um sistema de procura múltipla através de elitismo. Entende-se por elitismo os indivíduos mais bem adaptados e com maior chance sobrevivência. Este novo operador de elitismo é capaz de preservar algumas soluções excelentes sem trazer uma convergência prematura a fronteiras de ótimos locais [56]. Sua eficiência é comandada por seus operadores (crossover clássico, crossover direcional, mutação e seleção) [57].

### **5.7.6 NSGA-II (Non-dominated Sorting Genetic Algorithm II ou Algoritmo Genético Ordenado Não dominado)**

NSGA-II é um algoritmo genético rápido e elitista que trabalha com funções multiobjetivos [50]. Este algoritmo foi desenvolvido por Kalyanmoy Deb no laboratório de algoritmos genéticos Kanpur e o código fonte está disponível gratuitamente na página do laboratório [58]. O ordenamento das soluções não dominadas da população baseia-se simplesmente na determinação das soluções não dominadas da população a cada iteração e no arquivamento destas em um conjunto de soluções não dominadas de acordo com o nível de dominância. Ao iniciar as iterações, o primeiro resultado da população é arquivado no conjunto de soluções não dominadas e as possibilidades restantes são testadas. Caso uma solução domine alguma solução previamente arquivada no conjunto de soluções não dominadas, estas soluções dominadas são retiradas do conjunto de resultados dominantes e assim sucessivamente até que sejam testadas todas as soluções da população [59].

### **5.8 Resolvendo alguns problemas para avaliação dos métodos**

Uma função a ser otimizada pode ter comportamento semelhante à Figura 46. Dependendo do algoritmo utilizado, pode-se chegar a respostas não desejadas. Na Figura 46, caso o objetivo fosse encontrar o mínimo, verifica-se que existem três mínimos. O mínimo local fraco pode ser facilmente contornado pelo método empregado, porém um mínimo local forte pode fazer o algoritmo convergir erroneamente para esse ponto, sendo uma resposta não otimizada e não interessante. Dependendo do DOE empregado como ponto de partida, pode-se facilitar o trabalho do algoritmo a encontrar o mínimo global.

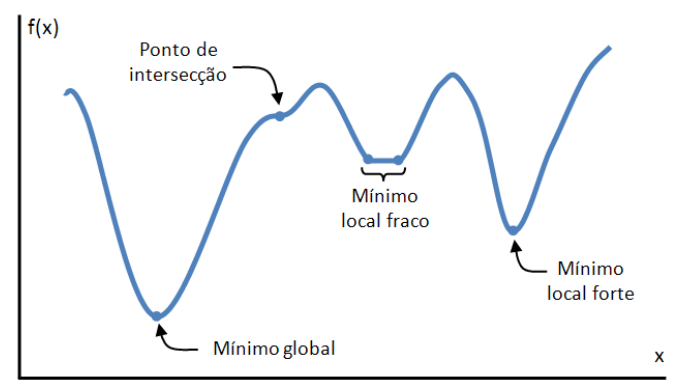

Figura 46 – Exemplos de mínimos locais de uma função qualquer.

# **5.9 Caixa aberta**

#### **5.9.1 Resolução através do m método analítico étodo analítico**

Como primeiro exemplo, será avaliado um problema simples e bastante didático [60] para a apresentação das ferramentas de otimiz ção. O objetivo da otimização é construir uma caixa de base retangular, com uma folha de 40cm de largura por 52cm de comprimento do-se um quadrado de cada canto da folha e dobrando se perpendicularmente os lados resultantes. Deve-se determinar o tamanho do lado do quadrado que permite construir uma caixa de volume máximo (desprezando a espessura da folha). A Figura 47 ilustra o problema. construir n uma folha de 40cm de largura por 5.<br>se um quadrado de cada canto da foll<br>nente os lados resultantes. Deve-se det apresentação das ferramentas de otimiza-<br>é construir uma caixa de base retangular,<br>argura por 52cm de comprimento, retiran-<br>anto da folha e dobrando-se perpendicu-<br>Deve-se determinar o tamanho do lado do comprimento, retiran-

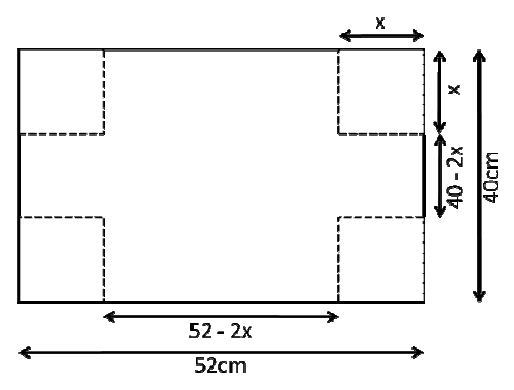

Figura 47 47 – Problema da caixa aberta.

Resolvendo o problema analiticamente, obtém-se o volume da caixa:

$$
Vol = x \left( 40 - 2x \right) \left( 52 - 2x \right) = 4(520x - 46x^2 + x^3)
$$
 (6.1)

Como  $0 < 2x < 40$ , o domínio de x é  $0 < x < 20$ .

Para achar os números críticos da função, diferencia-se Vol em relação à  $x$ .

$$
\frac{dVol}{dx} = 4(520 - 92x + 3x^2)
$$
\n(6.2)

Fazendo  $dVol/dx = 0$ , obtêm-se as raízes  $x = 23.19$  e  $x = 7.47$ . Como 23,19 está fora do domínio de x, o único número crítico é 7,47. Assim, cortando-se os quadrados de lado x utilizando-se  $x = 7.47$ cm o volume da caixa é  $Vol = 6937,57 \, \text{cm}^3$ . Esse volume é o maior volume que se pode obter através da folha retangular de 52cm x 40cm.

#### **5.9.2 Resolução através do programa otimizador**

Para o DOE, foi escolhido apenas um único ponto, sendo ele  $x = 1.0$ cm. Dessa maneira, os quatro métodos utilizaram o mesmo ponto de partida. O máximo número de iterações permitido era 100. Dessa forma garantiu-se que os métodos tivessem as mesmas condições iniciais e finais.

Resolvendo o problema através dos algoritmos Simplex, B-BFGS, MOGA-II e NSGA-II, obteve-se excelente resultado com todos os métodos. A Figura 48 mostra a curva de resposta dos algoritmos e a curva real  $f(x)$  que representa o volume da caixa em função de x.

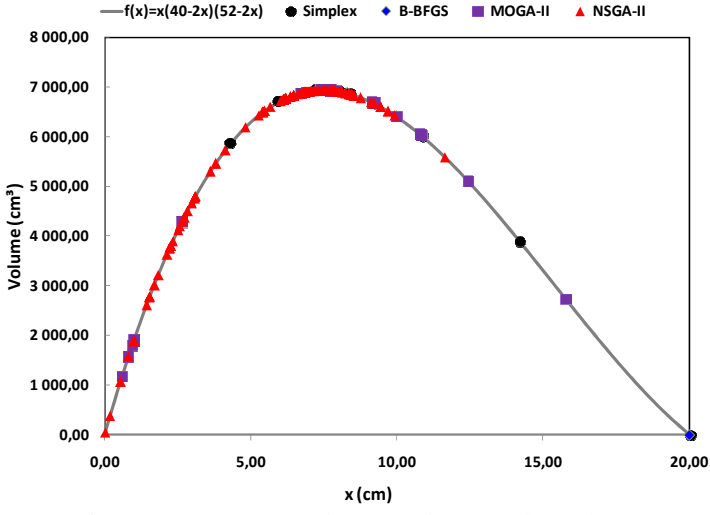

Figura 48 – Resposta dos métodos testados sobre a curva analítica do volume.

A Tabela 2 resume os resultados obtidos. Note que o erro percentual é praticamente zero para todos os algoritmos utilizados.

|                | $x$ (cm) | Volume máximo (cm <sup>3</sup> ) |
|----------------|----------|----------------------------------|
| Analítico real | 7,47     | 6937,57                          |
| Simplex        | 7,50     | 6937,51                          |
| <b>B-BFGS</b>  | 7,47     | 6937,57                          |
| MOGA-II        | 7,50     | 6937,50                          |
| NSGA-II        | 7,43     | 6937,38                          |

Tabela 2 – Comparação dos resultados.

Apesar de todos os métodos terem se saído muito bem, pode-se verificar na Figura 49 que alguns algoritmos convergiram para a resposta correta mais rapidamente que outros. Os métodos Simplex e BFGS convergiram muito rapidamente e logo em seguida o algoritmo identificou convergência e parou automaticamente. Os algoritmos genéticos, em virtude de suas características de sempre procurar os indivíduos mais bem adaptados, só finalizam o número de iterações quando a quantidade de gerações permitida for atingida.

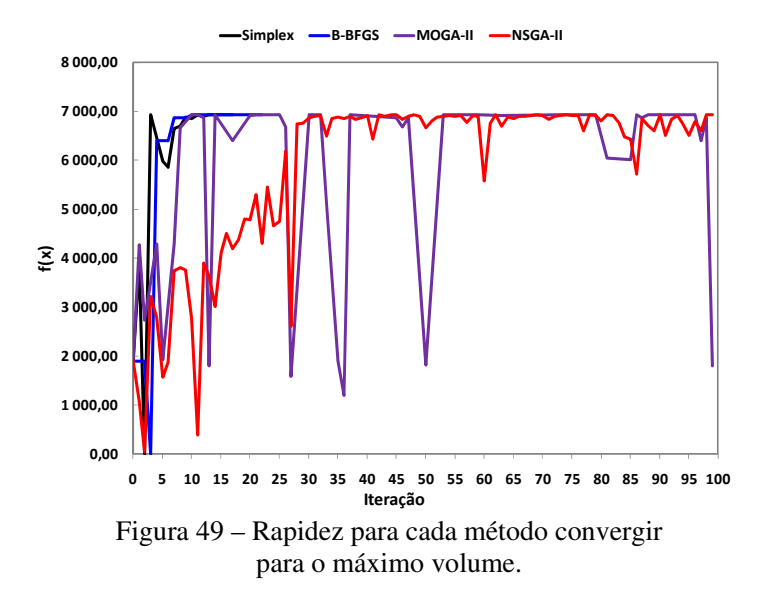

A Tabela 3 mostra o número de iterações em que o máximo volume foi encontrado para cada método. O método Simplex foi o mais rápido seguido pelo B-BFGS. Os algoritmos genéticos foram muito mais lentos. Apesar disso, o tempo de cada iteração ficou na ordem de alguns milissegundos devido à simplicidade do problema.

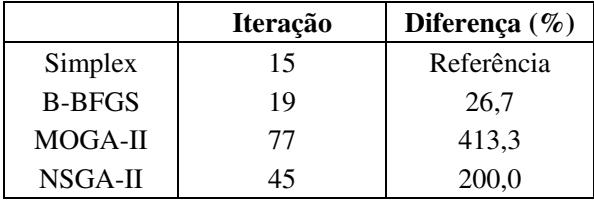

Tabela 3 – Tempo de convergência dos métodos.

Essa característica de rápida convergência é típica dos métodos Simplex e BFGS, porém pode ocorrer do algoritmo não atingir a solução desejada para problemas mais complexos. Os algoritmos genéticos são importantes porque geralmente não param em máximos ou mínimos locais. O próximo exemplo ilustra bem essa característica dos algoritmos genéticos.

#### **5.10 Função com máximos locais**

Nesse exemplo escolheu-se a função  $\mathit{sen}(x) \cos(x^2)$  para ser avaliada. Essa função possui vários máximos locais ao longo de seu intervalo de análise. Para testar os métodos, o intervalo de trabalho foi reduzido para a janela de intervalo  $6.5 \le x \le 9.4$  conforme a Figura 50.

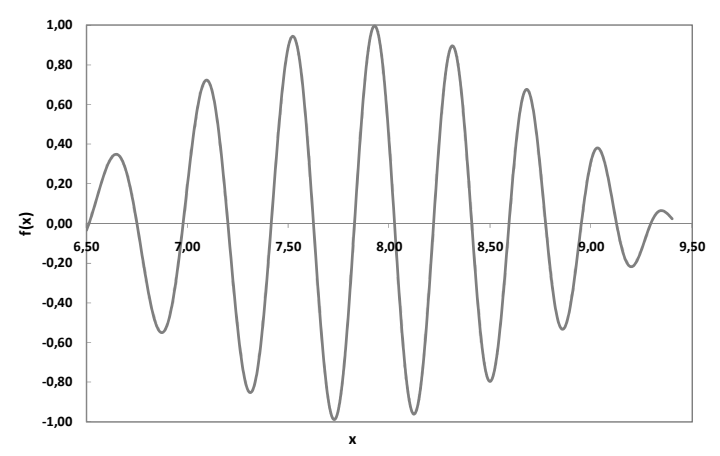

Figura 50 – Função analisada com intervalo reduzido.

Assim como no problema anterior, o DOE escolhido tinha apenas um ponto sendo  $x = 7.0cm$ . Esse valor está longe do ótimo e existem dois máximos locais antes do máximo global. Isso vai ajudar a verificar a robustez dos métodos. Para os quatro métodos utilizou-se o mesmo DOE e o máximo número de iterações permitido era 100. Dessa forma garantiu-se que os métodos tivessem as mesmas condições iniciais e finais.

Para essa função (no intervalo avaliado) o valor de máximo é encontrado em  $x = 7.9263$ , assim  $f(x) = 0.9974$ . A Figura 51 mostra os resultados obtidos em comparação à forma analítica real. Verifica-se que nenhum dos quatro métodos conseguiu atingir o máximo global nas 100 iterações máximas permitidas. Apesar de nenhum método conseguir atingir o máximo global, o método Simplex e BFGS obtiveram um desempenho superior em relação aos métodos genéticos, porém eles só utilizaram uma fração do número de iterações possíveis (Figura 52). Assim sendo, não adiantaria aumentar o número de iterações para eles. Ao contrário dos outros métodos, os algoritmos genéticos precisam ter um número de gerações elevado para dar tempo ao algoritmo evoluir e encontrar a melhor solução.

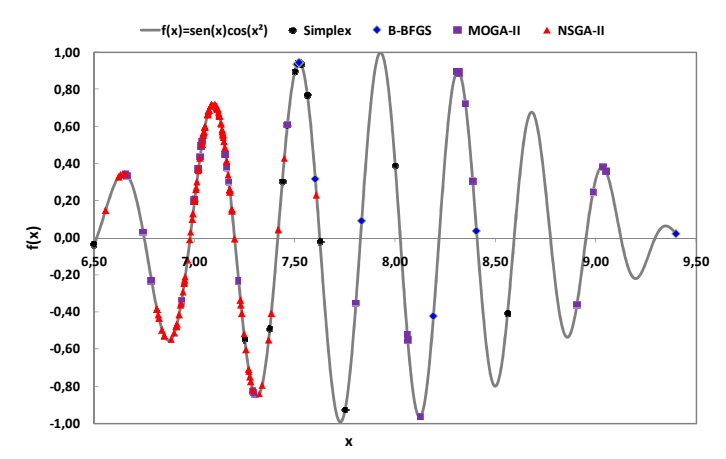

Figura 51 – Resposta dos métodos testados sobre a curva analítica.

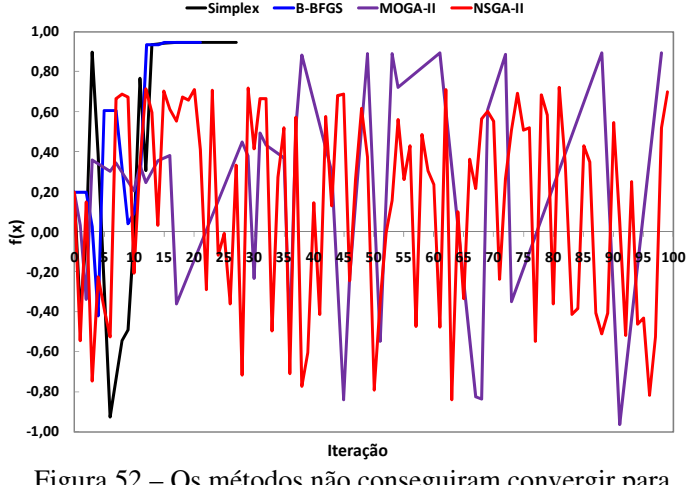

Figura 52 – Os métodos não conseguiram convergir para o máximo global em 100 iterações.

Após a primeira avaliação, foi utilizado um limite de 600 gerações, assim o máximo global foi encontrado com bastante acuracidade. A Figura 53 mostra os pontos dessa rodada de simulação e a Figura 54 mostra o preenchimento de pontos que cada método apresentou.

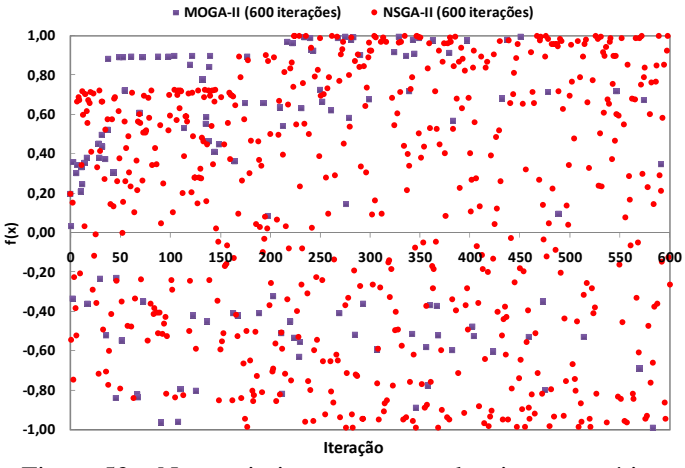

Figura 53 – Nova otimização com os algoritmos genéticos e limitados em 600 gerações.

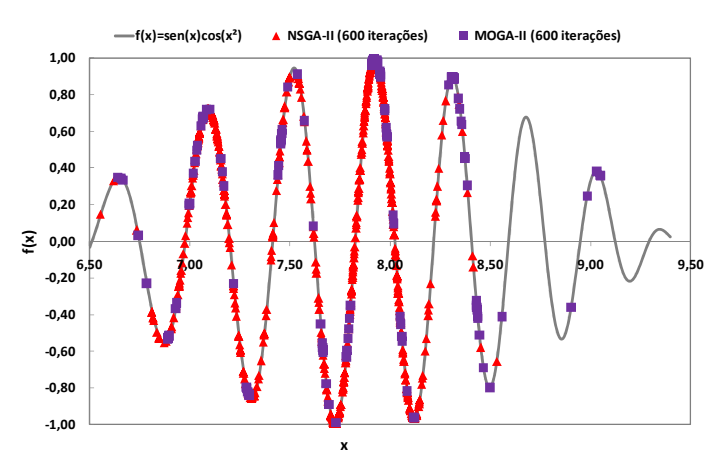

Figura 54 – Resposta dos métodos sobre a função analítica.

O algoritmo NSGA-II teve muito mais pontos do que o MOGA-II. Isso ocorre porque durante a otimização os indivíduos repetidos não são recalculados e o método MOGA-II foi menos abrangente do que o NSGA-II. A Tabela 4 resume os resultados obtidos. O erro percentual era muito alto nos algoritmos genéticos, porém com o aumento do nú-

|                         | X      | Máximo | Erro $%$   |
|-------------------------|--------|--------|------------|
| Analítico real          | 7,9264 | 0,9974 | Referência |
| Simplex                 | 7,5215 | 0,9450 | $-5,26$    |
| <b>B-BFGS</b>           | 7,5214 | 0,9450 | $-5,26$    |
| MOGA-II                 | 8,3080 | 0,8949 | $-10,28$   |
| NSGA-II                 | 7,1007 | 0,7208 | $-27,73$   |
| MOGA-II (600 iterações) | 7,9230 | 0,9959 | $-0,14$    |
| NSGA-II (600 iterações) | 7,9265 | 0,9974 | 0,00       |

mero de gerações, o erro ficou praticamente zero para o método MO-GA-II e zero para o NSGA-II.

Tabela 4 – Comparação dos resultados.

Esses dois exemplos avaliados serviram para demonstrar a robustez dos métodos e suas fraquezas. Os métodos genéticos são excelentes para uso geral, porque se o número de gerações for grande o bastante, será possível atingir o objetivo com bastante precisão. A grande desvantagem é o tempo para se convergir e a falta de uma parada automática. Para exemplos práticos de engenharia e utilizando programas que levam muito tempo para calcular cada iteração (na ordem de minutos), a computação pode levar algumas horas e até mesmo dias. Nesse caso o conhecimento do método mais adequado para a situação em análise é bastante importante. Outro fator que contribui muito para uma rápida convergência é uma boa escolha do DOE inicial. Nos exemplos foram escolhidos dados de entrada ruins do ponto de vista prático, mas que auxiliaram na avaliação da robustez dos métodos. Existem muitos outros métodos de otimização na literatura. Caso o leitor tiver interesse, alguns importantes estão nas referências comentadas nesse capítulo.

### **5.11 Otimização da eficiência do atuador linear**

Nessa seção, será apresentada a otimização da eficiência em função da potência mecânica do motor utilizando o método NSGA-II. Conforme demonstrado na seção anterior, o método possui boa robustez e pode apresentar maior população no resultado final, auxiliando na escolha do melhor projeto. Como referência, serão comparados os resultados da otimização com o produto atual utilizado na empresa. Esse produto foi feito sem auxílio da ferramenta de otimização e possui um bom desempenho frente às suas restrições construtivas.

Considerando o motor apresentado no capítulo 1 (Figura 1), a Figura 55 ilustra o motor em vista 2D através do eixo de simetria com as respectivas cotas utilizadas na otimização. São elas:

- a) Coroa do estator
- b) Profundidade do carretel
- c) Comprimento do carretel
- d) Comprimento do ímã
- e) Sapata do estator
- f) Espessura do ímã
- g) Coroa do ferro de retorno de fluxo
- h) Furo do estator

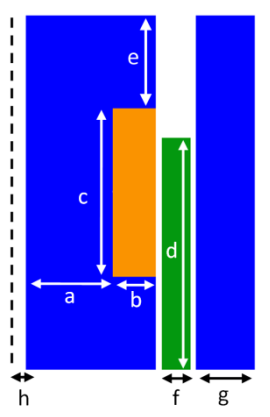

Figura 55 – Vista em 2D do motor com eixo de axissimetria (pontilhado) e as respectivas cotas.

No processo de otimização, cada cota pode variar de acordo com um grau de liberdade permitido pelo projeto. Duas grandes restrições quanto ao dimensional do motor são o raio do furo do estator  $(h)$  e o raio externo do motor  $(a + b + f + g + h + 2$ entreferro). Essas dimensões foram fixadas devido a restrições do produto. O entreferro também ficou fixo na otimização. Além disso, outras restrições foram aplicadas:

- Densidade de corrente máxima nos enrolamentos:  $35A/mm^2$
- Comprimento máximo do estator e do ferro de retorno: igual ao motor referência
- Indução magnética máxima no estator e no ferro de retorno: 1,5
- Tensão induzida de pico máximo nas espiras ( $FEM<sup>2</sup>$ ): 15V
- Potência mecânica mínima: 10W

A frequência, o curso e o tipo de ímã foram mantidos iguais ao produto atual. O cálculo do motor foi feito através do método de elementos finitos em conjunto com o modelo analítico. Essa forma híbrida de calcular o motor foi uma maneira encontrada para se obter resultados confiáveis e rápidos. Foi detalhada toda a metodologia de cálculo dos parâmetros e do desempenho do motor no Capítulo 3.

### **5.11.1 Resultados**

 $\overline{a}$ 

Foi escolhido um DOE com oito motores inicias criados aleatoriamente. Após algumas iterações, começaram a aparecer motores válidos<sup>3</sup> e o algoritmo foi melhorando a eficiência até chegar ao patamar pouco abaixo de 76% (Figura 56). O projeto ID ou identificação de projeto representa um motor simulado.

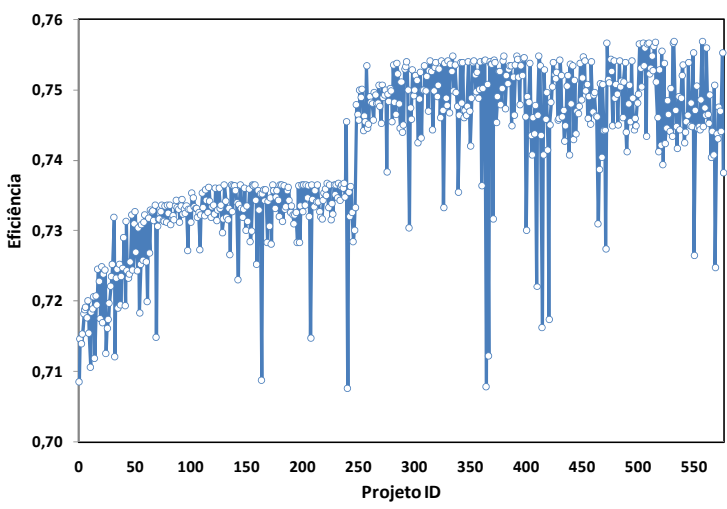

Figura 56 – Evolução da eficiência a cada motor simulado.

A evolução de algumas variáveis de projeto pode ser conferida na Figura 57. Verifica-se que devido às restrições de diâmetro máximo do

<sup>&</sup>lt;sup>2</sup> Ver no Capítulo 3.3 o cálculo da Força Eletromotriz induzida nos enrolamentos.

<sup>&</sup>lt;sup>3</sup> Durante o processo de otimização é muito comum que os projetos sejam inválidos. Depende do número de restrições e da complexidade de se encontrar casos válidos.

motor, algumas cotas não variaram nada ao longo do processo iterativo. Isso não significa que as essas cotas não foram testadas com outros valores pelo algoritmo, mas que não houve casos válidos para valores diferentes do apresentado.

A Figura 58 mostra a curva da eficiência e potência mecânica em relação à densidade de corrente. A densidade de corrente está representada pelo diâmetro dos círculos, quanto maior o diâmetro, maior a densidade de corrente. Cada círculo representa um atuador linear. Pode ser verificado que a eficiência foi evoluindo em patamares distintos até formar a fronteira de Pareto com os melhores projetos.

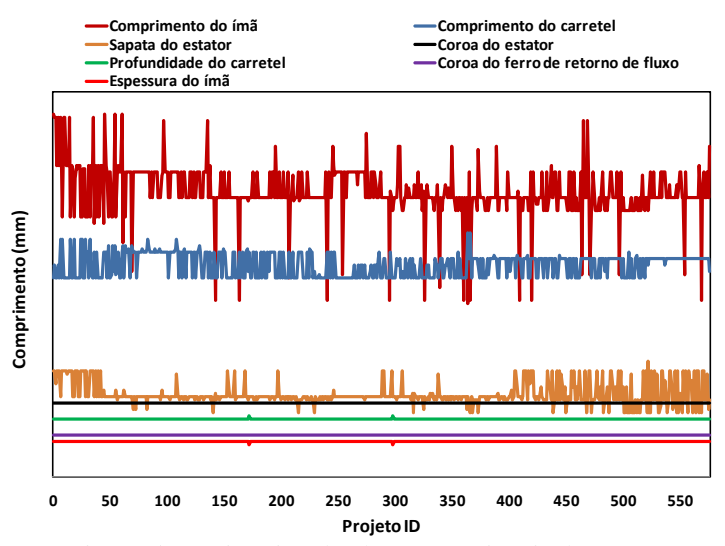

Figura 57 – Histórico de algumas variáveis do motor.

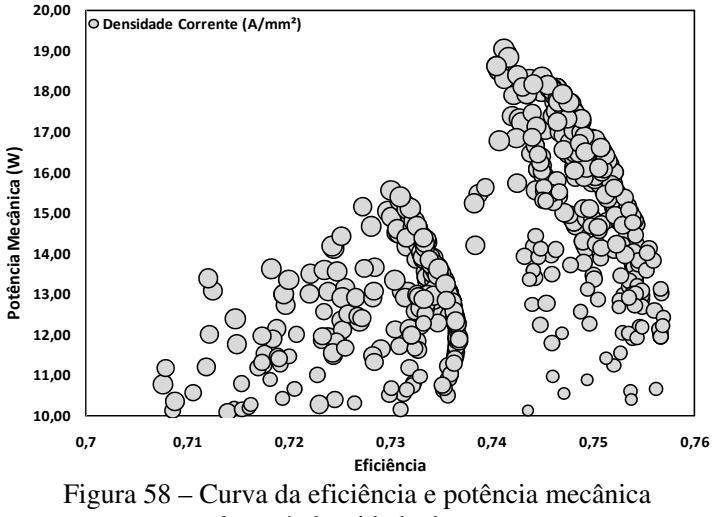

em relação à densidade de corrente.

Da Figura 58 avaliaram-se os motores da fronteira de Pareto e foi escolhido um deles. A Figura 59 ilustra o atuador escolhido (direita) ao lado do atuador de referência (esquerda). Percebe-se que o motor otimizado tem um comprimento menor e um número maior de espiras. O ímã também ficou mais espesso e curto. As sapatas foram reduzidas drasticamente e houve um pequeno aumento na espessura do ferro de retorno.

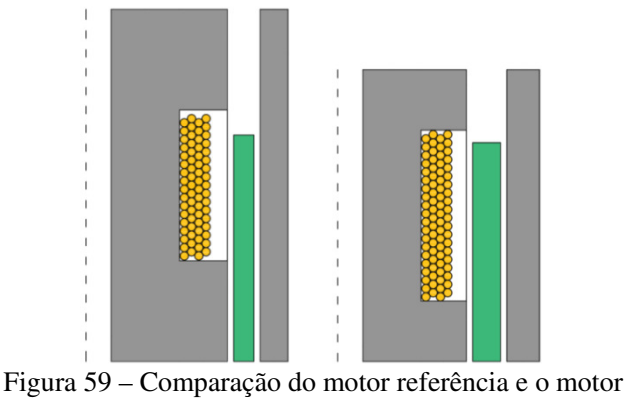

otimizado na mesma escala.

A Tabela 5 compara as dimensões de ambos os motores. Por questão de confidencialidade, não será apresentada a real dimensão dos motores. Será mostrada uma comparação percentual entre ambos os projetos. O novo motor ficou 17% mais curto, um ganho considerável.

|                           | Referência (%) | Otimizado $(\% )$ |
|---------------------------|----------------|-------------------|
| Coroa do estator          | 100            | 85                |
| Coroa do ferro de retorno | 100            | 118               |
| Profundidade do carretel  | 100            | 95                |
| Comprimento do carretel   | 100            | 113               |
| Comprimento da sapata     | 100            | 60                |
| Comprimento do motor      | 100            | 83                |
| Comprimento do ímã        | 100            | 97                |
| Espessura do ímã          | 100            | 138               |
| Massa do ímã              | 100            | 125               |

Tabela 5 – Comparação dimensional dos motores referência e otimizado.

A Tabela 6 mostra a comparação do desempenho dos motores. É importante citar que a densidade de corrente foi reduzida em 6,43%, a perda Joule no cobre caiu 8,5% e a perda no ferro foi reduzida cerca de 16,6%. A frequência de operação era na ordem de centenas de Hertz e o curso alguns milímetros (esses valores foram omitidos por causa de confidencialidade).

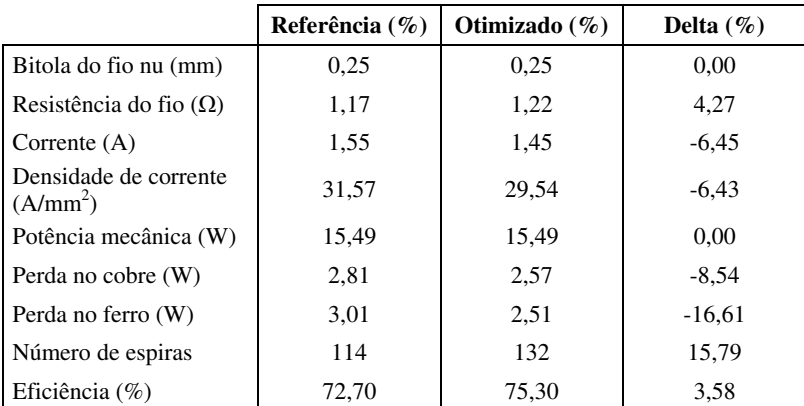

Tabela 6 – Comparação do desempenho dos motores referência e otimizado.

Outro resultado importante dessa otimização está na eficiência, que aumentou 3,58%. Um resultado notável tendo em vista que um compressor funciona várias horas por dia, implicando em uma redução do consumo de energia elétrica.

Assim, encerra-se esse estudo sobre metodologia de otimização do motor linear. Verificou-se que o método é eficaz e pode ser implementando em uma gama variada de projetos, mesmo quando os parâmetros de cálculo são complexos. Atualmente essa técnica de otimização é bastante difundida na empresa, não apenas para cálculo de motores, mas em diversas áreas.

# **6. Resultados (Analítico, Numérico e Comparações com Avaliações Experimentais)**

Nesse capítulo, serão mostrados os resultados obtidos experimentalmente de acordo com a metodologia apresentada no Capítulo 4. A geometria do motor foi baseada nos resultados de otimização do Capítulo 5. Além disso, também serão mostradas as comparações com alguns resultados obtidos pelo método de elementos finitos (MEF) axissimétrico e pelo método analítico apresentados no Capítulo 3. Por motivo de confidencialidade, serão suprimidas algumas informações que caracterizam o deslocamento e a frequência de operação do atuador e os resultados para vários pontos de operação do motor. Os resultados apresentados nesse capítulo são usados para validar a metodologia usada no trabalho e se referem a um único ponto de operação do motor linear.

As primeiras informações importantes a serem retiradas dos resultados experimentais são a resistência ôhmica dos enrolamentos e a força eletromotriz (FEM) gerada pelo movimento do ímã permanente no motor. Essas duas informações são essenciais para se calibrar o programa de cálculo, porque a partir desses dados consegue-se obter maior precisão nos resultados. A FEM ajuda a verificar a qualidade do ímã e também está relacionada com o número de espiras, frequência de operação e amplitude do movimento conforme equação (3.57). Portanto com apenas duas informações iniciais, tem-se vários componentes do motor verificado e analisado.

A Figura 60 mostra a FEM medida nos terminais do motor em circuito aberto, ou seja, corrente nula. Além disso, mostra à curva calculada pelo MEF sobreposta à experimental. Note que há excelente concordância nos resultados obtidos. Para comparar os resultados analíticos, foram apresentados os valores da FEM em função da posição do ímã em meio ciclo, conforme a Figura 61. Verifica-se a boa concordância do modelo analítico com os resultados experimentais e com os valores calculados pelo MEF.

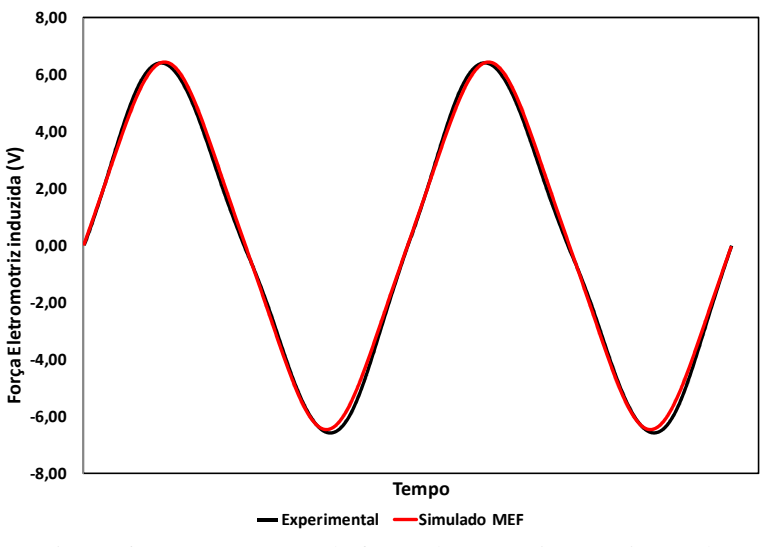

Figura 60 – Comparação da força eletromotriz experimental e calculada pelo MEF.

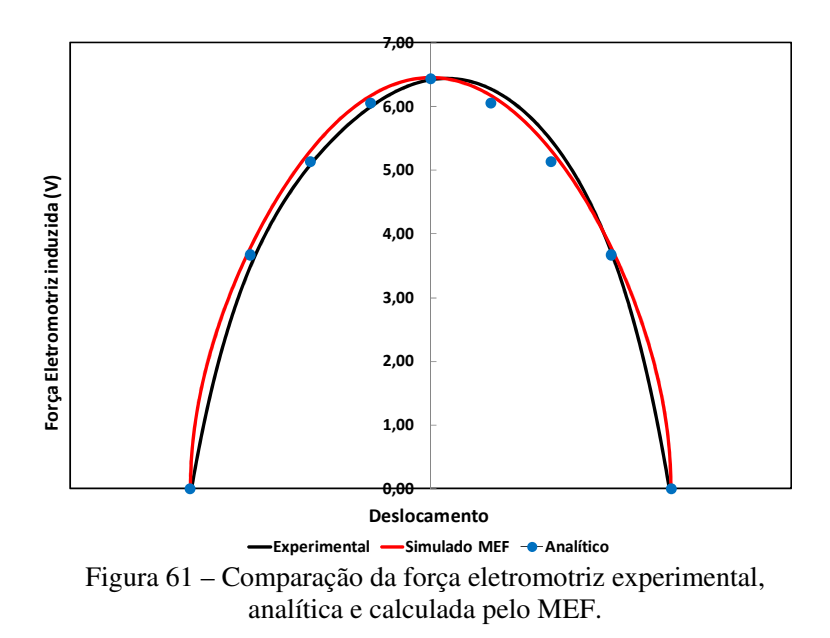

A força que será utilizada para o cálculo da potência, foi calculada através do método *Weighted Stress Tensor* e pode ser verificada na Figura 62.

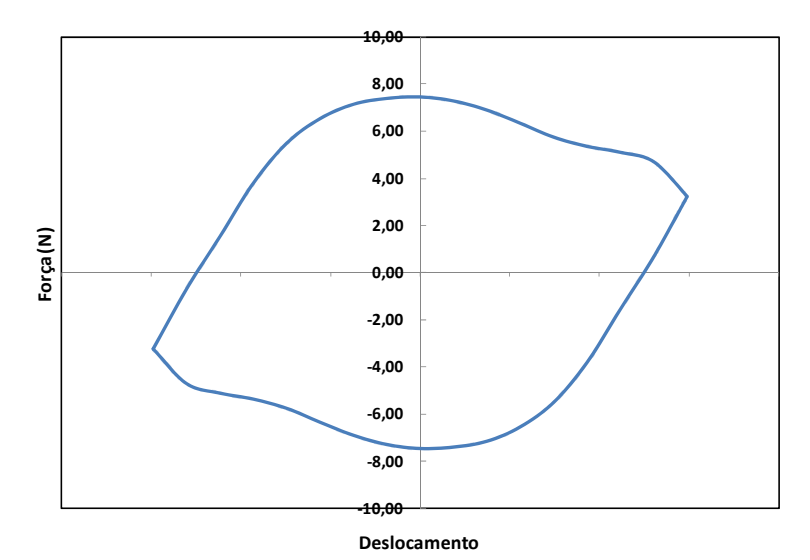

Figura 62 – Força simulada pelo MEF em função do deslocamento.

Nesse trabalho não foram feitas medições da força, apenas da potência mecânica, devido à complexidade de se medir tal grandeza dinamicamente e com acuracidade. Porém, a força pode ser obtida experimentalmente através da potência mecânica de acordo com a equação (3.44). Integrando-se a força da Figura 62 obtém-se a força média num ciclo, que pode ser comparada com a força obtida do dinamômetro.

Conforme citado no início desse capítulo, calibraram-se os parâmetros da metodologia de cálculo com os resultados medidos do motor. Primeiramente as dimensões físicas do ímã, estator, ferro de retorno, entreferro e número de espiras. Em seguida a indução remanente do ímã permanente, a resistência ôhmica da bobina, a corrente de excitação e o deslocamento. Após toda essa etapa inicial foi corrigida a perda no ferro, pois as considerações adotadas não foram suficientes para compensar as perdas dinâmicas. Também não foi levado em consideração nos cálculos o efeito pelicular nas regiões condutora e a corrente induzida no ímã.

A Tabela 7 resume os principais resultados experimentais e as respectivas comparações teóricas. Além disso, a tabela também informa

a diferença percentual entre as simulações e as medições em dinamômetro. O valor da eficiência é diferente aos resultados apresentados na Tabela 6, porque o motor foi testado num deslocamento menor. Isso foi necessário devido aos problemas enfrentados com quebra das molas. Evidentemente isso não condiz num problema, pois a metodologia permite avaliar o motor em diferentes cursos e frequências.

|                               | <b>Experimental</b> | <b>Simulado MEF</b> | Delta $(\% )$ |
|-------------------------------|---------------------|---------------------|---------------|
| Bitola do fio nu (mm)         | 0.25                | 0.25                | 0,0           |
| Resistência do fio $(\Omega)$ | 1,04                | 1,04                | 0,0           |
| Corrente $(A)$                | 2,20                | 2,20                | 0,0           |
| Número de espiras             | 104                 | 104                 | 0,0           |
| Força eletromotriz (V)        | 6.43                | 6,45                | 0.3           |
| Perda no cobre (W)            | 5,00                | 5,00                | 0,0           |
| Perda no ferro (W)            | 0.94                | 0.95                | 0,4           |
| Perda periférica (W)          | 0.15                | 0.15                | 0,0           |
| Potência mecânica (W)         | 10,86               | 11,39               | 4,9           |
| Potência de entrada (W)       | 16,96               | 17,34               | 2,3           |
| Força média (N)               | 8,73                | 9,41                | 7,9           |
| Eficiência (%)                | 64.03               | 65,69               | 2,6           |

Tabela 7 – Comparação dos resultados experimentais e teóricos.

Pode-se verificar pelos resultados mostrados na Tabela 7 que a metodologia utilizada no trabalho é confiável, porque a potência mecânica calculada pela metodologia tem boa concordância com os resultados medidos em dinamômetro, os quais foram considerados como referência nesse estudo. Conforme a equação (3.52) a perda calculada no ferro é descontada da potência mecânica para se levar em consideração os efeitos das perdas dinâmicas no motor.

Assim, estima-se que a diferença de 4,9% nas potências valida a metodologia de estimação adotada, haja vista que o dinamômetro pode apresentar imprecisão que ainda precisa ser avaliada.

A diferença encontrada na força de 7,9% é maior do que o erro da potência mecânica porque no cálculo da força não é feita nenhuma compensação devido à simulação ser estática, como foi considerada para o calculo da potência mecânica.

A perda periférica foi considerada na simulação, entretanto ela não é calculada, apenas descontada da potência mecânica da mesma forma que é feito no dinamômetro.

A eficiência do motor geralmente é o dado de saída mais importante, pois nesses motores procura-se obter a maior eficiência possível para uma determinada potência de saída. Nesse trabalho obteve-se excelente resultado no cálculo da eficiência elétrica, com erro de 2,6%. É importante ficar claro que as duas condições analisadas não estão no mesmo ponto de carga ou potência: a simulação mostrou 11,39W enquanto o resultado experimental 10,86W. Idealmente, essas potências deveriam ser iguais. Nesse trabalho, utilizou-se como referência a corrente de entrada no motor, pois os fenômenos elétricos dependem dessa corrente.

A Figura 63 mostra como ficou a distribuição de perdas para os resultados do motor apresentados na Tabela 7.

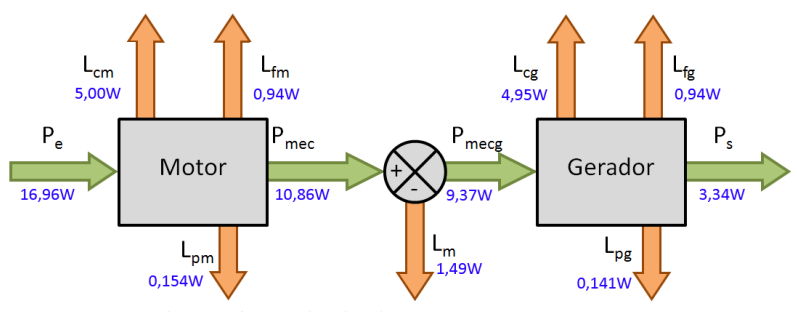

Figura 63 – Distribuição das perdas do teste.

Com esses resultados apresentados, comprovou-se que a metodologia de cálculo utilizando o MEF estático mais formulações analíticas permite calcular o desempenho do motor com bastante acuracidade. Ademais, essa estratégia proporciona rapidez de cálculo, facilitando a utilização do MEF nas atividades de otimização, fato que não seria possível caso tal estratégia fosse muito lenta ou imprecisa.

## **7. Conclusões e sugestões para futuros trabalhos**

### **7.1 Conclusões**

Antes do advento dos motores lineares, os motores rotativos com conversores de movimento rotativo eram utilizados para obter-se movimento linear. A vantagem da aplicação do atuador linear em compressores com ciclo a vapor é o acoplamento direto da parte móvel do motor ao pistão, não havendo perdas como nos motores rotativos cujo acoplamento utiliza biela. Adicionalmente, a presença de cargas laterais é minimizada porque a força de compressão que atua no mecanismo está alinhada com o eixo de movimentação.

Devido a novas oportunidades de negócios avaliadas pela empresa, verificou-se que o motor linear é uma ótima solução para compressores dependendo da faixa de frequência, volume do motor, potência e eficiência desejada.

Dando sequência às atividades realizadas até o presente momento na empresa, verificou-se a necessidade de um estudo mais profundo dos fenômenos elétricos e magnéticos relativos ao funcionamento do motor e suas peculiaridades, principalmente no cálculo da força. Conhecer a resultante da força é essencial, pois o calculo da potência mecânica depende da força e consequentemente a análise da eficiência do motor.

Esse trabalho mostrou, no Capítulo 3, a aplicação do MEF em problemas relativos à magnetostática. Foram apresentadas as equações de Maxwell para problema magnetostático, a formulação magnetostática na forma forte e na forma fraca em potencial vetor magnético e o programa FEMM. Esse programa de código aberto e gratuito faz simulações magnetostática 2D planar ou axissimétrica. Uma grande vantagem do FEMM é a linguagem Lua de programação que ele utiliza do tipo "*script*".

No Capítulo 3, avaliou-se a modelagem analítica do atuador linear, utilizando o modelo de relutância para calculo do fluxo magnético circulando no entreferro. Nessa modelagem os fluxos magnéticos de dispersão e de espraiamento foram levados em consideração.

Também no Capítulo 3 foi apresentada de forma objetiva a metodologia de cálculo do motor estudado, a qual permite determinar o desempenho do motor: torque, potência de eixo, perdas nos enrolamentos, perdas no ferro, etc. Para isso foi utilizado um modelo híbrido de cálculo através do programa de elementos finitos FEMM, versão 4.2, em conjunto com formulações analíticas conhecidas da literatura. Essa metodologia de cálculo empregada foi validada com as medições experimentais num dinamômetro específico para esse motor linear. Estes resultados foram apresentados no Capítulo 6. A grande vantagem dessa metodologia de cálculo é a precisão dos resultados e a velocidade de cálculo.

A metodologia experimental e a bancada de testes utilizada durante as medições foram apresentadas no Capítulo 4. Os testes realizados em bancada utilizaram o conceito de acoplamento *Back-to-Back*, ou seja, foram utilizados dois atuadores lineares, um na função de motor e o outro na função de gerador. A energia elétrica entregue ao motor é convertida em energia mecânica e transferida para o gerador através de um eixo rígido. Mostrou-se a forma em que foi feita as separações das perdas.

A otimização do motor linear foi abordada no Capítulo 5 e essa técnica é cada vez mais utilizada pela indústria. Procurou-se com essa otimização obter a melhor relação de potência, eficiência e volume do motor. Um resultado importante dessa otimização foi o aumento da eficiência em 3,58% do motor proposto relativo ao motor anterior. Um resultado notável tendo em vista que um compressor funciona várias horas por dia, implicando em uma redução do consumo de energia elétrica. Adicionalmente o novo motor ficou 17% mais curto, a densidade de corrente foi reduzida em 6,43%, a perda Joule no cobre caiu 8,5% e a perda no ferro foi reduzida cerca de 16,6%.

Os resultados experimentais, apresentados no Capítulo 6, mostraram excelente concordância nos resultados teóricos para a força eletromotriz induzida. Também houve excelente resultado no cálculo da potência mecânica através da metodologia proposta, comparada com os resultados medidos em dinamômetro, tendo um erro de 4,9%. Pode-se afirmar que o resultado está dentro de uma margem boa para projeto e validação dos cálculos. A diferença encontrada na força, de 7,9%, é maior do que o erro da potência mecânica porque no cálculo da força não é feita nenhuma compensação devido à simulação ser estática, como foi considerada para o cálculo da potência mecânica. O erro da eficiência elétrica do motor calculada em relação à eficiência medida foi de 2,6%.

Com esses resultados apresentados, comprovou-se que com a metodologia de cálculo utilizando o MEF mais as formulações analíticas permite calcular o desempenho do motor com bastante acuracidade. Ademais, essa estratégia é bastante rápida, facilitando a utilização do MEF nas atividades de otimização, fato que não seria possível caso tal estratégia fosse muito lenta ou imprecisa.

Ao longo dessa dissertação foi submetido e aceito um artigo técnico à Conferência IEMDC 2009 (*International Electric Machines and Drives Conference*) cujo título é *Analytical and 3D FEM Modeling of a Tubular Linear Motor Taking Into Account Radial Forces Due to Eccentricity* [38] e um segundo artigo, ainda em avaliação, para o PEMDC 2010 (*Power Electronics, Machines and Drives*) com o título *Performance Analysis of a Tubular Linear Motor Applied in Compressors*.

### **7.2 Sugestões para futuros trabalhos**

Evidentemente o assunto não está esgotado, pelo contrário há muitas oportunidades que podem ser exploradas nesse assunto. Dessa forma, seguem-se algumas sugestões de trabalhos futuros enumeradas abaixo:

- 1. Desenvolver um dinamômetro para medir a força dinamicamente dos atuadores lineares;
- 2. Estudar um dinamômetro com maior capacidade de excursão e que seja pouco sujeito a desalinhamentos radiais;
- 3. Calcular as forças radiais devido a problemas na magnetização e excentricidade do ímã;
- 4. Medir as forças radiais devido a problemas na magnetização e excentricidade do ímã;
- 5. Desenvolver uma metodologia analítica completa, para cálculo da potência e da eficiência;
- 6. Desenvolver e implementar uma estratégia de controle através do inversor com sensores e também sem sensores;
- 7. Efetuar uma modelagem magnetostática tridimensional do motor linear usando MEF para analisar as forças radiais devido a problemas na magnetização e de excentricidade do ímã;
- 8. Efetuar uma modelagem magnetodinâmica tridimensional do motor linear usando MEF, levando em consideração o movimento do ímã permanente. Esta modelagem permitirá analisar as correntes induzidas no motor linear e nas regiões em torno do motor, visto que no compressor existem materiais condutores ao redor do motor.

# **Bibliografia**

[1] **Boldea, Ion and Nasar, Syed A.** *Linear Electric Actuators and Generators.* Cambridge: Cambridge University Press, 2005. 0521020328.

[2] **Boldea, Ion and Nasar, Syed A.** *Linear Motion Electromagnetic Devices.* New York : Taylor & Francis, 2001. 9056997025.

[3] **Gieras, F. Jacek and Piech, J. Zbigniew.** *Linear Synchronous Motors: Transportation and Automation Systems.* Boca Raton : CRC Press, 1999. 0849318599.

[4] **Budig, Peter Klaus.** The application of linear motors. *Power Electronics and Motion Control Conference.* 2000, Vol. III, 3.

[5] **Hülse, Emílio Rodrigues.** Modelagem e análise de um compressor alternativo linear para refrigeração. *Programa De Pós-Graduação Em Engenharia Mecânica, UFSC.* Florianópolis : Brasil, 2008.

[6] **Heinzelmann, Ernesto.** Embraco's contributions to energy efficiency. *International Policy Leaders Dialogue.* 2008.

[7] **Boldea, Ion and Nasar, Syed A.** Linear electric actuators and generators. *IEEE Transactions on Energy Conversion.* 1999, Vol. 14.

[8] **Carlson, R., et al.** Modeling and analysis of a new linear actuator. *Industry Applications Conference.* 1995, Vol. I, 13.

[9] **Dokonal, Luiz Von.** Estudo de atuadores eletromagnéticos lineares para uso em compressores de refrigeração. *Dissertação de Mestrado, Programa de Pós Graduação em Engenharia Elétrica, UDESC.*  Joinville : Brasil, 2003.

[10] **Lu, Haiwei, et al.** A Miniature Short Stroke Linear Actuator - Design and Analysis. *IEEE Transactions on Magnetics.* 2008, Vol. 44.

[11] **Jang, Seok Myeong, et al.** Thrust Analysis and Measurements of Tubular Linear Actuator With Cylindrical Halbach Array. *IEEE Transactions on Magnetics.* 2005, Vol. 41, 5.

[12] **Jang, Seok Myeong, et al.** Analysis and Experimental Verification of Moving-Magnet Linear Actuator With Cylindrical Halbach Array. *IEEE Transactions on Magnetics.* 2004, Vol. 40, 4.

[13] **Clark, Richard E., Howe, David and Jewell, Geraint W.** The Influence of Magnetization Pattern on the Performance of a Cylindrical Moving-Magnet Linear Actuator. *IEEE Transactions on Magnetic.*  2000, Vol. 36, 5.

[14] **Redlich, R., Unger, R. and Van der Walt, N.** Linear compressors: motor configuration, modulation and systems. *Proceedings of the Purdue Compressor Technology Conference.* 1996.

[15] **Frenzel, J.F.** Genetic algorithms: A new breed of optimization. *Potentials, IEEE.* 1993, Vol. 12, 3.

[16] **Eastham, J. F., AJunese, R. and Lai, H. C.** Optimum Design of Brushless Tubular Linear Machines. *IEEE Transactions On Magnetics.*  1990, Vol. 26, 5.

[17] **Shi, T. N. and Xia, C. L.** Optimal design of hybrid PM synchronous motor based on genetic algorithm. *Power System Technology.* 2002, Vol. 2.

[18] **Bianchi, Nicola, et al.** Tubular Linear Permanent Magnet Motors: An Overall Comparison. *IEEE Transactions On Industry Applications.*  2003, Vol. 39, 2.

[19] **Wang, Jiabin, Howe, D. and Jewell, G. W.** Analysis and design optimization of an improved axially magnetized tubular permanentmagnet machine. *IEEE Transactions on Energy Conversion.* 2004, Vol. 19, 2.

[20] **Wang, J., Jewell, G. W. and Howe, D.** Design optimization and comparison of tubular permanent magnet machine topologies. *IEE Proceedings Electric Power Applications.* 2001, Vol. 148, 5.

[21] **Lequesne, Bruno.** Permanent Magnet Linear Motors for Short Strokes. *IEEE Transactions on Industry Applications.* 1996, Vol. 32, 1.

[22] **Stoecker, W. F. and Jones, J. W.** *Refrigeration and Air Conditioning.* New York : McGraw-Hill, 1982. 0070616191.

[23] **Hundy, G. H., Trott, A. R. and Welch, T. C.** *Refrigeration and Air Conditioning.* London : Butterworth-heinemann, 2008. 0750685190.

[24] **Bíró, O., Preis, K. and Richter, K.R.** On the use of the magnetic vector potential in the nodal and edge finite element analysis of 3D magnetostatic problems. *IEEE Transactions on Magnetics.* 1996, Vol. 32, 3.

[25] **Bouissou, S. and Piriou, F.** Study of 3D formulations to model electromagnetic devices. *IEEE Transactions on Magnetics.* 1994, Vol. 30, 5.

[26] **Coulomb, J. L.** Finite element three dimensional magnetic field computation. *IEEE Transactions on Magnetics.* 1981, Vol. 17, 6.

[27] **Preis, K., et al.** Different finite element formulations of 3D magnetostatic fields. *IEEE Transactions on Magnetics.* 1992, Vol. 28, 2. [28] **Ren, Z. and Razek, A.** Comparison of some 3D eddy current formulations in dual systems. *IEEE Transactions on Magnetics.* 2000, Vol. 36, 4.

[29] **Boualem, B.** Contribution à la modélisation de systèmes électrotechniques à l'aide des formulations en potentiels: application à la machine asynchrone. *Tese de doutorado, Universidade de Ciências de Tecnologia de Lille (USTL).* França : s.n., 1997.

[30] **Dular, P.** Modélisation du champ magnétique et des courants induits dans des systèmes tridimensionnels non linéaires. *Tese de doutorado, Universidade de Liège.* Bélgica : s.n., 1994.

[31] **Albanese, R. and Rubinacci, G.** Magnetostatic field computation in terms of two-component vector potentials. *International Journal for Numerical Methods in Engineering.* 1990, Vol. 29.

[32] **Kettunem, L., Forsman, K. and Bossavit, A.** Gauging in whitney spaces. *IEEE Transactions on Magnetics.* 1999, Vol. 35, 3.

[33] **Mesquita, R. C.** Additional properties of the incomplete gauge formulation for 3-D nodal finite element magnetostatic. *IEEE Transactions on Magnetics.* 1994, Vol. 30, 5.

[34] **Ida, N. and Bastos, J. P. A.** *Electromagnetics and calculations of fields.* New York : Springer-Verlag, 1997. Second Edition.

[35] **Bastos, J. P. A. and Sadowski, N.** *lectromagnetic Modeling by Finite Elements.* New York : Marcel Dekker Inc, 2003. 0824742699.

[36] **Meeker, David.** Finite Element Method Magnetics. [Online] [Citado em: 25 de 09 de 2009.] http://www.femm.info/wiki/HomePage.

[37] A Linguagem de Programação Lua. [Online] Lablua, PUC-Rio. [Cited: 09 25, 2009.] http://www.lua.org.

[38] **Pompermaier, C., et al.** Analytical and 3D FEM Modeling of a Tubular Linear Motor Taking Into Account Radial Forces Due to Eccentricity. *International Electric Machines and Drives Conference.*  IEMDC2009-10992, 2009.

[39] **Rafajdus, P., Zrak, I. and Hrabovcová, V.** Analysis of the switched reluctance motor (SRM) parameters. *Journal of Electrical Engineering.* 7-8, 2004, Vol. 55.

[40] **Roters, H. C.** *Electromagnetic Devices.* New York : John Wiley & Sons, 1941.

[41] **Parker, R. J.** *Advances in Permanent Magnet.* New York : John Wiley & Sons, 1990.

[42] **Hultman, Lars, Ola, Andersson and Jack, Alan.** The SMC Technology - From Idea to Reality. *Society of Automotive Engineers, Inc.* 2001.

[43] **Ola, Andersson.** High velocity compaction of Soft Magnetic Composites. *Hydropulsor AB.* [Online] Höganäs AB, Sweden. [Citado em: 19 de 06 de 2009.] www.hydropulsor.com/images/paper2.pdf.

[44] **McFee, S, Webb, J.P and Lowther, D.A.** A tunable volume integration formulation for force calculation in finite-element based

computational magnetostatics. *IEEE Transactions.* 1988, Vol. 24, 1, pp. 439 - 442 .

[45] **Henrotte, F, Deliege, G and Hameyer, K.** The eggshell method for the computation of electromagnetic forces on rigid bodies in 2D and 3D. *CEFC.* 2002.

[46] **Batistela, Nelson Jhoe.** Caracterização e Modelagem Eletromagnética de Lâminas de Aço ao Silício. Florianópolis : Universidade Federal de Santa Ccatarina, Programa de Pós-Graduação em Engenharia Elétrica, 2001.

[47] **Puff, Rinaldo.** Influência do Processo de Corte e Acabamento Superficial na Fadiga de Aço para Molas Planas. *Dissertação de Mestrado, Programa de Pós Graduação em Ciência e Engenharia de Materiais, UDESC.* Joinville : s.n., 2002.

[48] **Sarker, Ruhul A. and Charles, Newton S.** *Optimization Modelling A Practical Approach.* Boca Raton : CRC Press, Taylor & Francis Group, 2008. 978-1-4200-4310-5.

[49] **Belegundu, Ashok D. and Chandrupatla, Tirupathi R.** *Optimization Concepts and Applications in Engineering.* New Jersey : Prentice Hall, 1999. 0-13-031279-7.

[50] **Deb, K.; Pratap, A.; Agarwal, S.; Meyarivan, T.** A fast and elitist multiobjective genetic algorithm: NSGA-II. *IEEE Transactions.*  IEEE Transaction on Evolutionary Computation, 2002, Vol. 6, 2.

[51] **s.r.l., ESTECO.** modeFRONTIER 4 User Manual. 2009.

[52] **Nocedal, Jorge and Wright, Stephen J.** *Numerical Optimization.*  New York : Springer-Verlag, 1999. 0-387-98793-2.

[53] **Poles, Silvia.** The SIMPLEX Method. *Esteco: Technical Report 2003-005.* 2003.

[54] **Rigoni, Enrico.** Bounded BFGS. *Esteco: Technical Report 2003- 007.* 2003.

[55] **Hartmann, Alexander K. and Rieger, Heiko.** *Optimization Algorithms in Physics.* Berlin : Wiley-VCH Verlag, 2002. 3-527-40307- 8.

[56] **Poles, Silvia.** MOGA-II: An improved Multi-Objective Genetic Algorithm. *Esteco: Technical Report 2003-006.* 2003.

[57] **Rigoni, Enrico and Poles, Silvia.** NBI and MOGA-II, two complementary algorithms for Multi-Objective optimizations. *Dagstuhl Seminar Proceedings 04461 - Practical Approaches to Multi-Objective Optimization.* 2005.

[58] **Deb, Kalyanmoy.** Kanpur Genetic Algorithms Laboratory. [Online] 17 de 01 de 2008. [Citado em: 11 de 4 de 2009.] http://www.iitk.ac.in/kangal/pub.shtml.

[59] **Nascimento, Luiz Sérgio V., Reis Jr., Dirceu Silveira and Martins, Eduardo Sávio P. R.** Comparação de algoritmos evolucionários na otimização multiobjetivo de sistemas de reservatórios. *XVII Simpósio Brasileiro de Recursos Hídricos.* XVII, 2007.

[60] **Swokowski, Earl W.** *Cálculo com geometria analitica.* 2ª Edição. São Paulo : Makron Books, 1994. Vol. 1.